# Datensatz und Datenbausteine sowie Fehlerkatalog im BEA-Verfahren Versionsnummer des übermittelten Datensatzes (DSEU) - 4.5

Prüfungen des Vorlaufsatzes, der Meldedatensätze Kommunikation (DSKO) und Arbeitsbescheinigung bei zwischen- und überstaatlichem Recht (DSEU), der Datenbausteine und des Nachlaufsatzes

1 VOSZ - Vorlaufsatz

# Zeichendarstellung:

an = alphanumerisches Feld, linksbündig mit nachfolgenden Leerzeichen; Grundstellung = Leerzeichen n = numerisches Feld, rechtsbündig mit führenden Nullen; Grundstellung = Null n mit x NK = numerisches Feld analog "n", jedoch mit x Nachkommastellen

 $K =$  Pflichtangabe, soweit bekannt  $k =$  Kannangabe

Abschnittes 5 verwiesen.

M = Mussangabe m = Mussangabe unter Bedingung

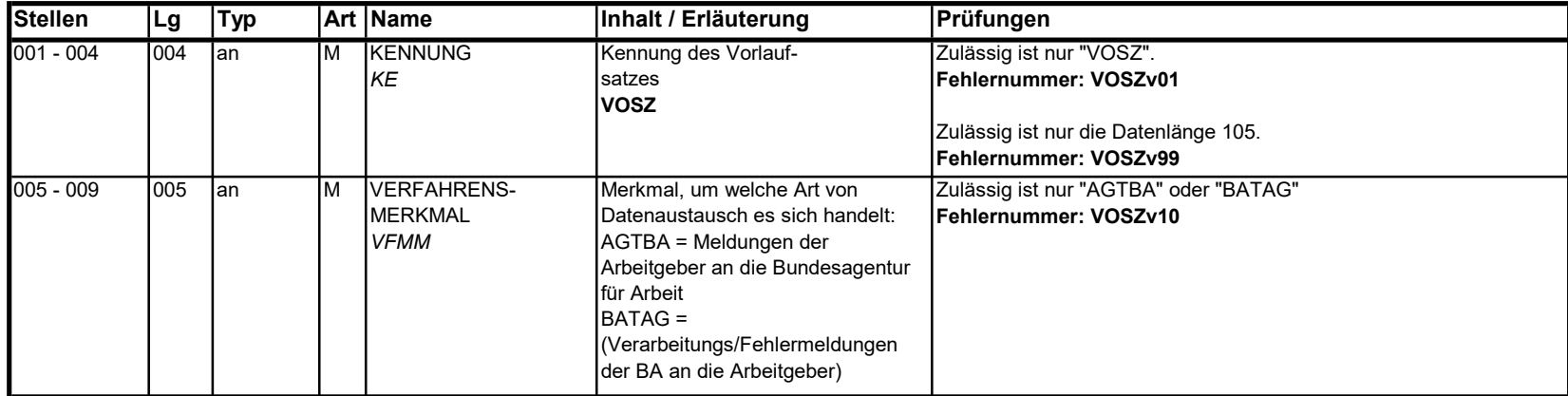

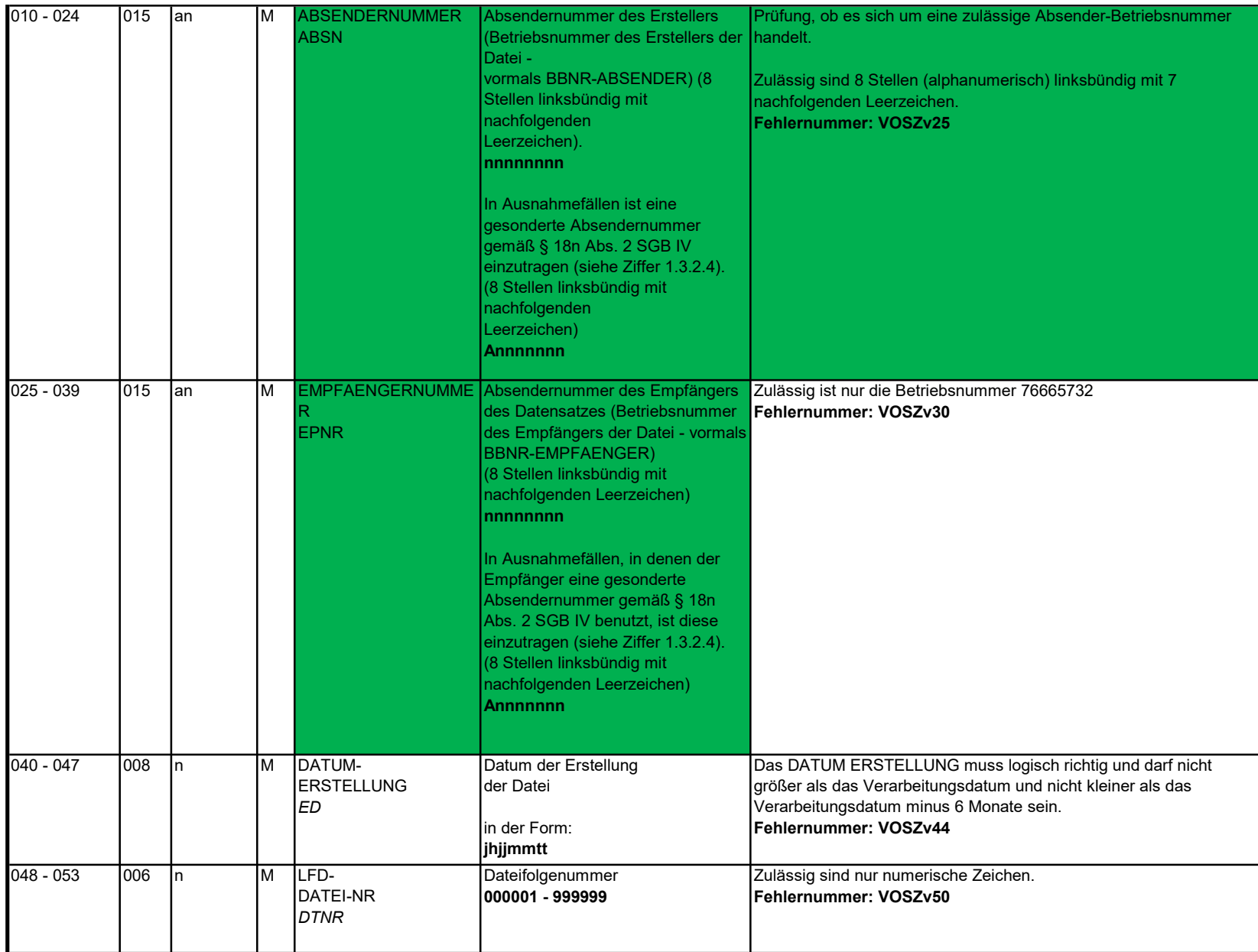

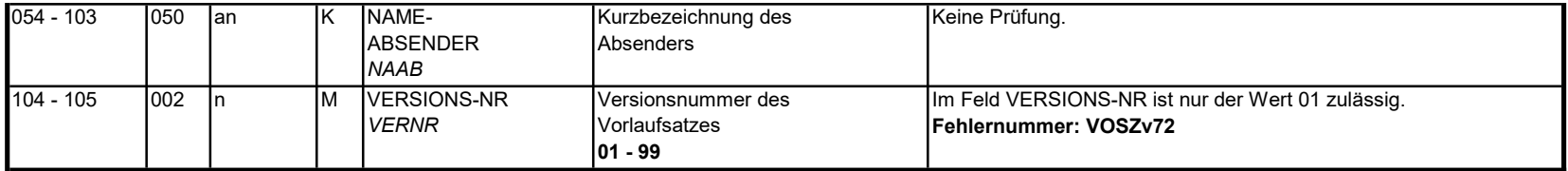

#### 2 Datensatz: DSKO - Datensatz Kommunikation

# Zeichendarstellung:

Abschnittes 5 verwiesen.

an = alphanumerisches Feld, linksbündig mit nachfolgenden Leerzeichen; Grundstellung = Leerzeichen n = numerisches Feld, rechtsbündig mit führenden Nullen; Grundstellung = Null n mit x NK = numerisches Feld analog "n", jedoch mit x Nachkommastellen

 $K =$  Pflichtangabe, soweit bekannt  $k =$  Kannangabe

M = Mussangabe m = Mussangabe unter Bedingung

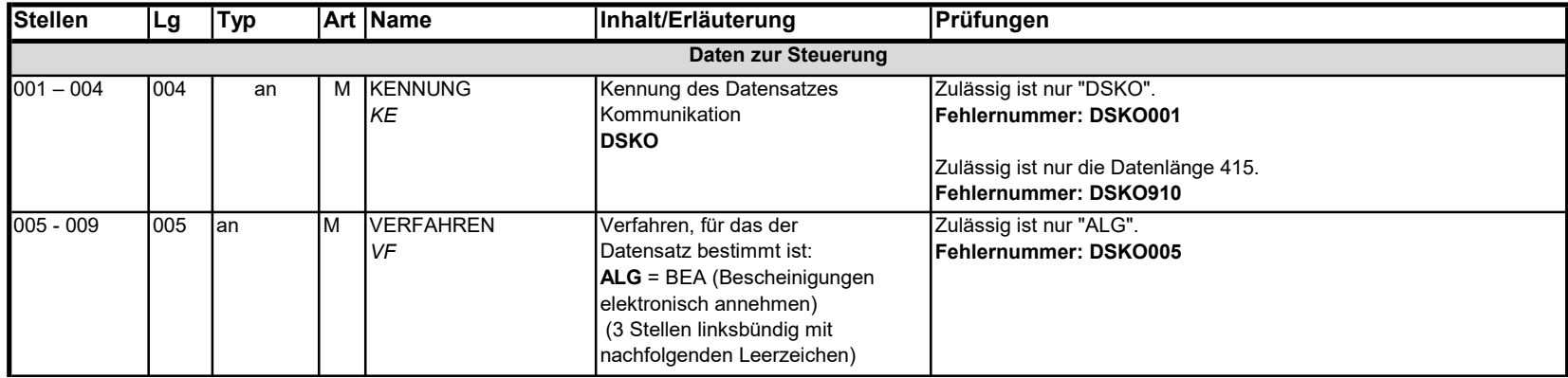

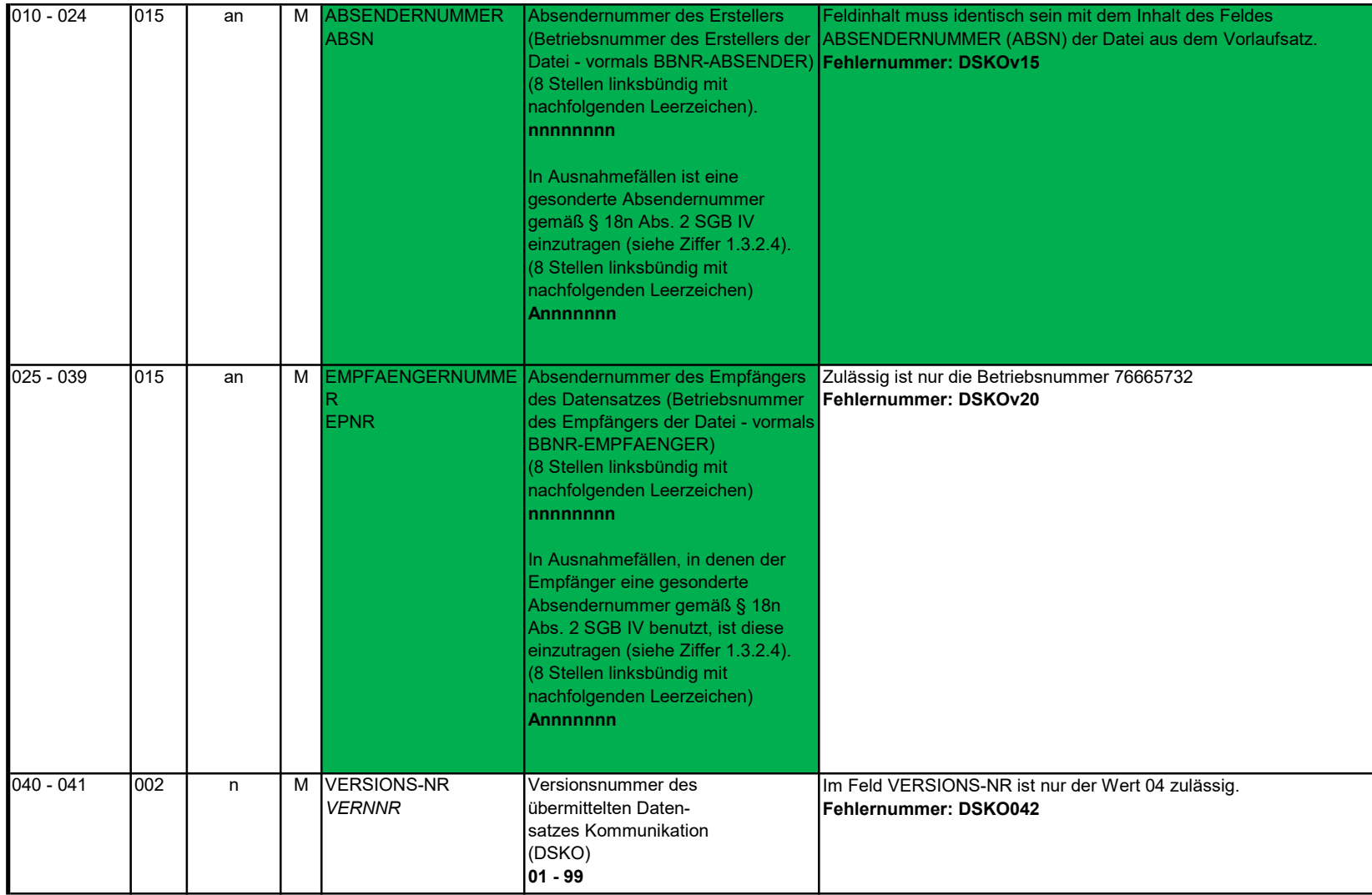

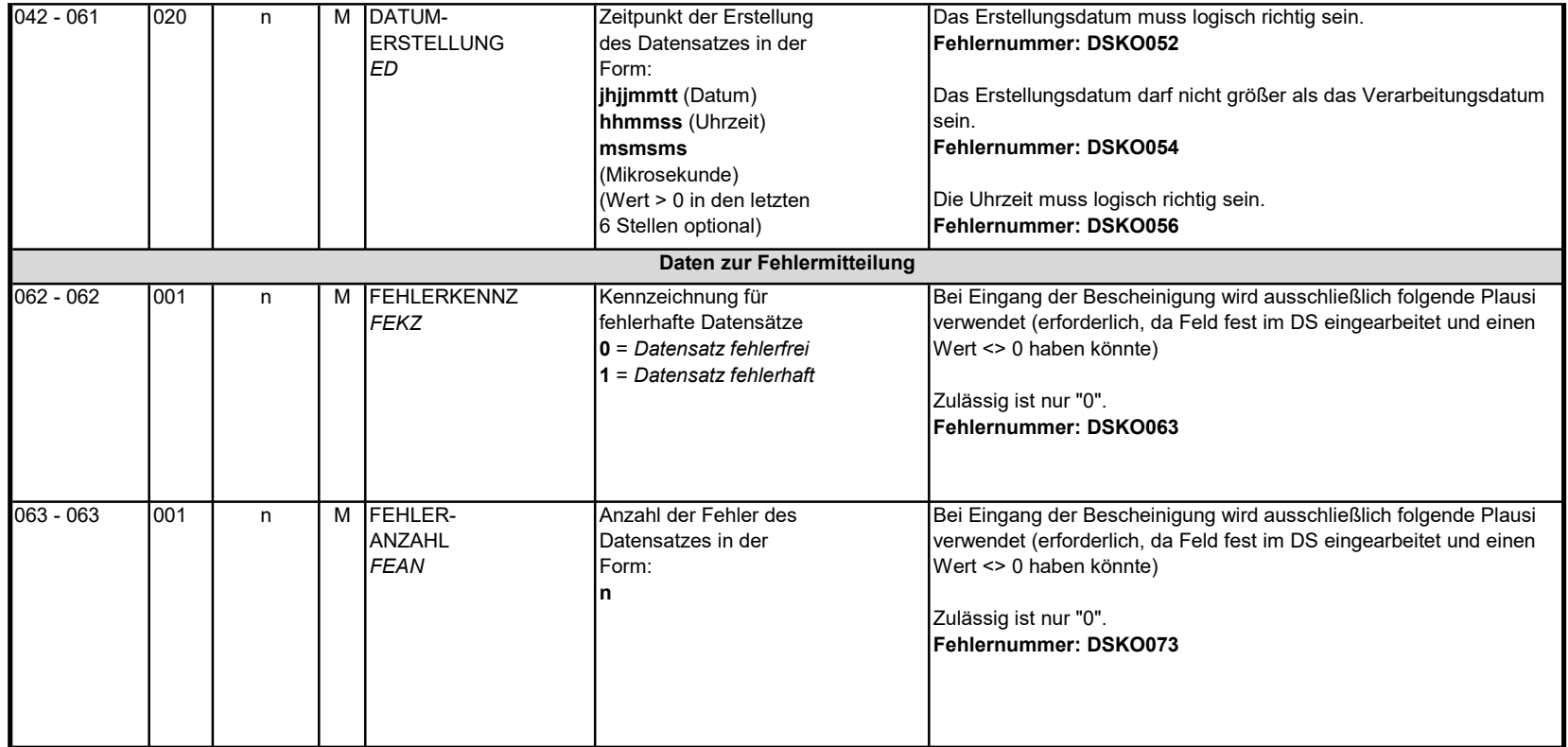

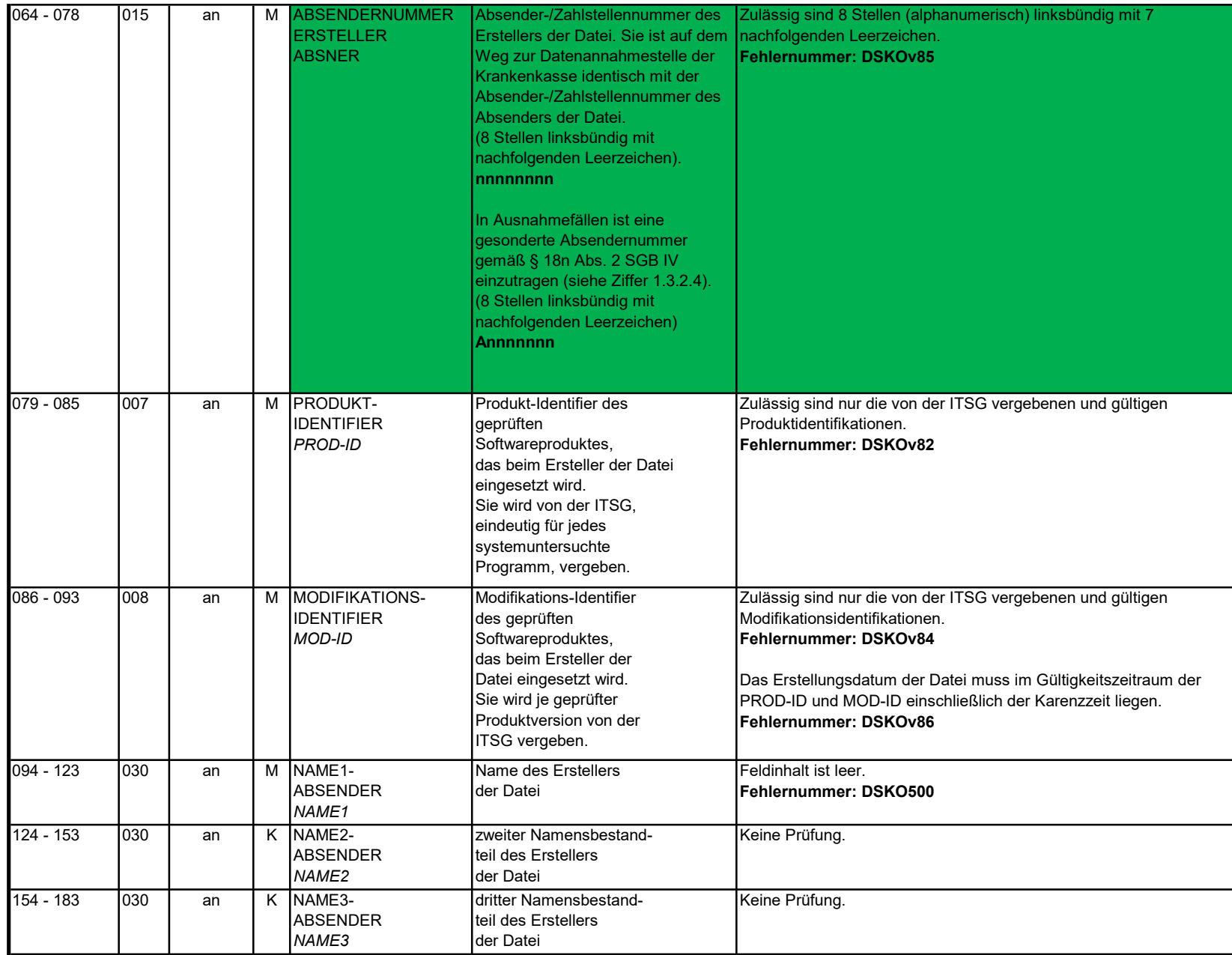

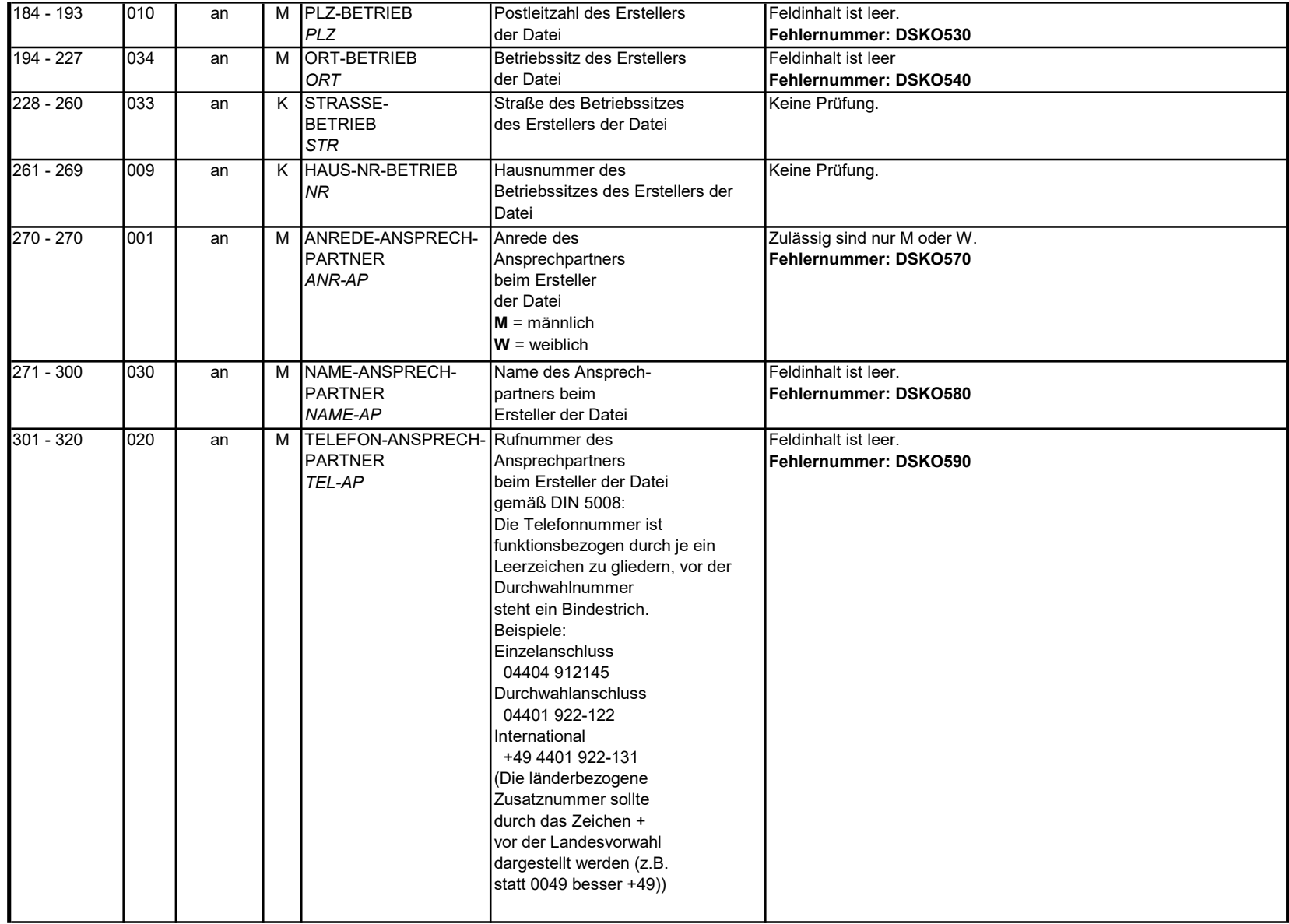

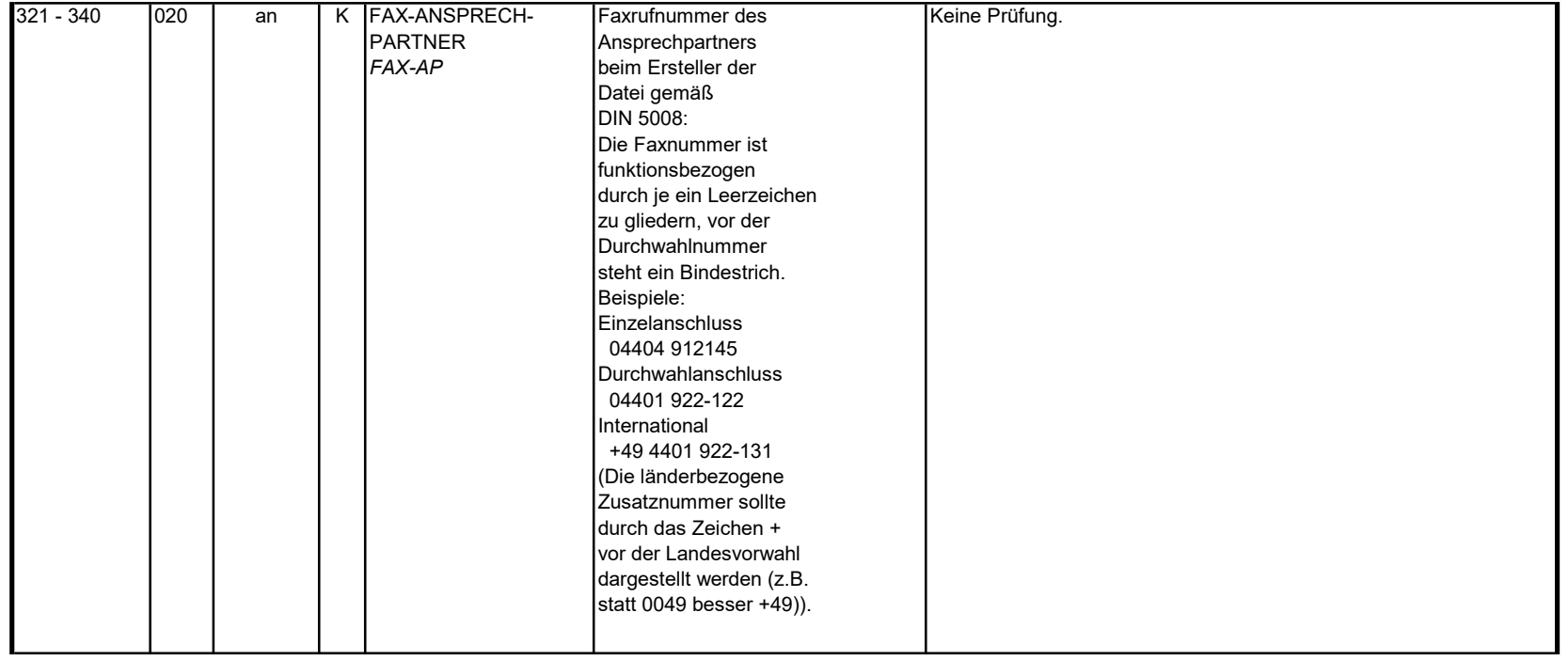

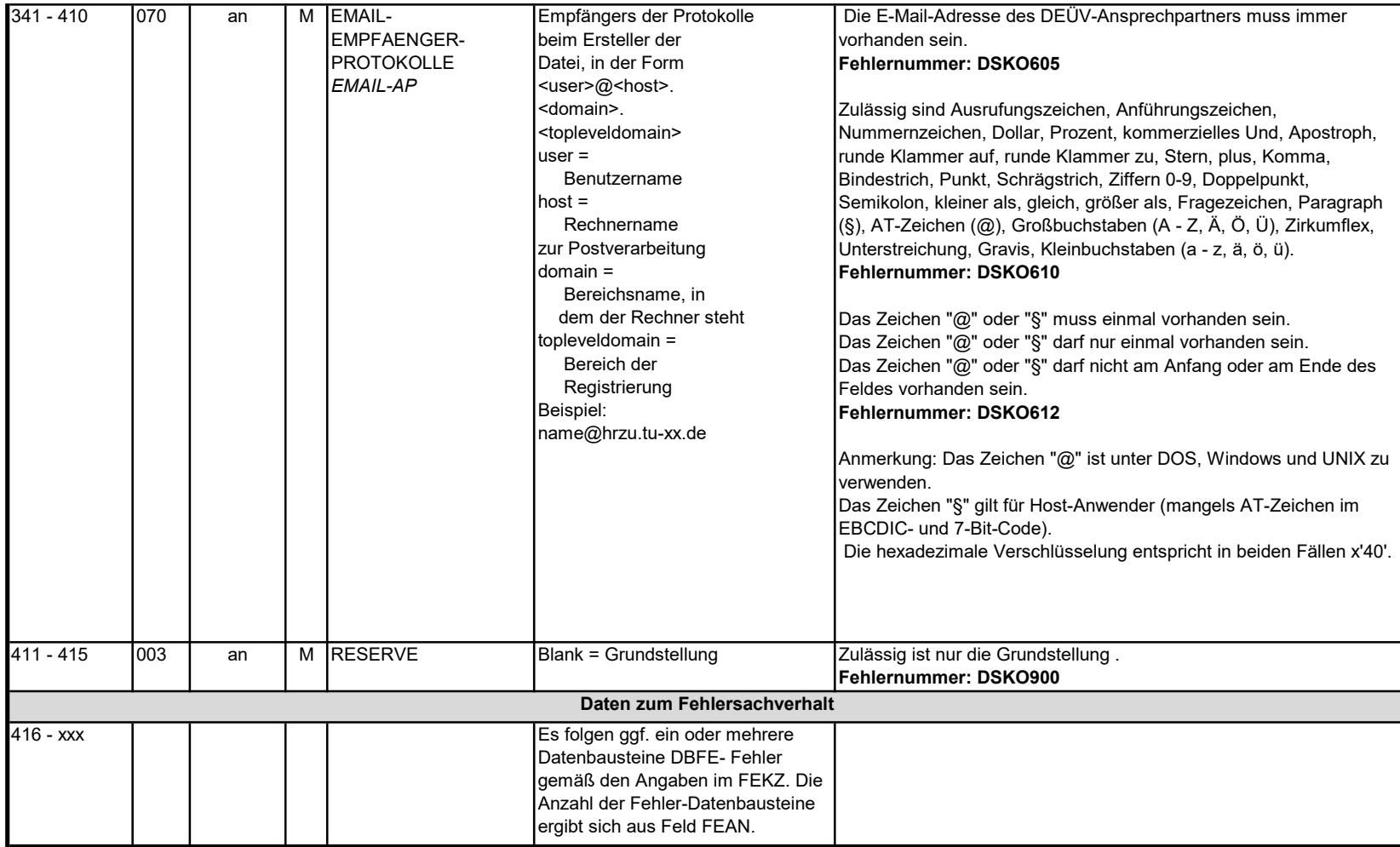

3 Datensatz: DSEU - Datensatz Arbeitsbescheinigung bei zwischen- und überstaatlichem Recht

# Zeichendarstellung:

an = alphanumerisches Feld, linksbündig mit nachfolgenden Leerzeichen; Grundstellung = Leerzeichen

n = numerisches Feld, rechtsbündig mit führenden Nullen; Grundstellung = Null

n mit x NK = numerisches Feld analog "n", jedoch mit x Nachkommastellen

K = Pflichtangabe, soweit bekannt k = Kannangabe

Abschnittes 5 verwiesen.

m = Mussangabe unter Bedingung

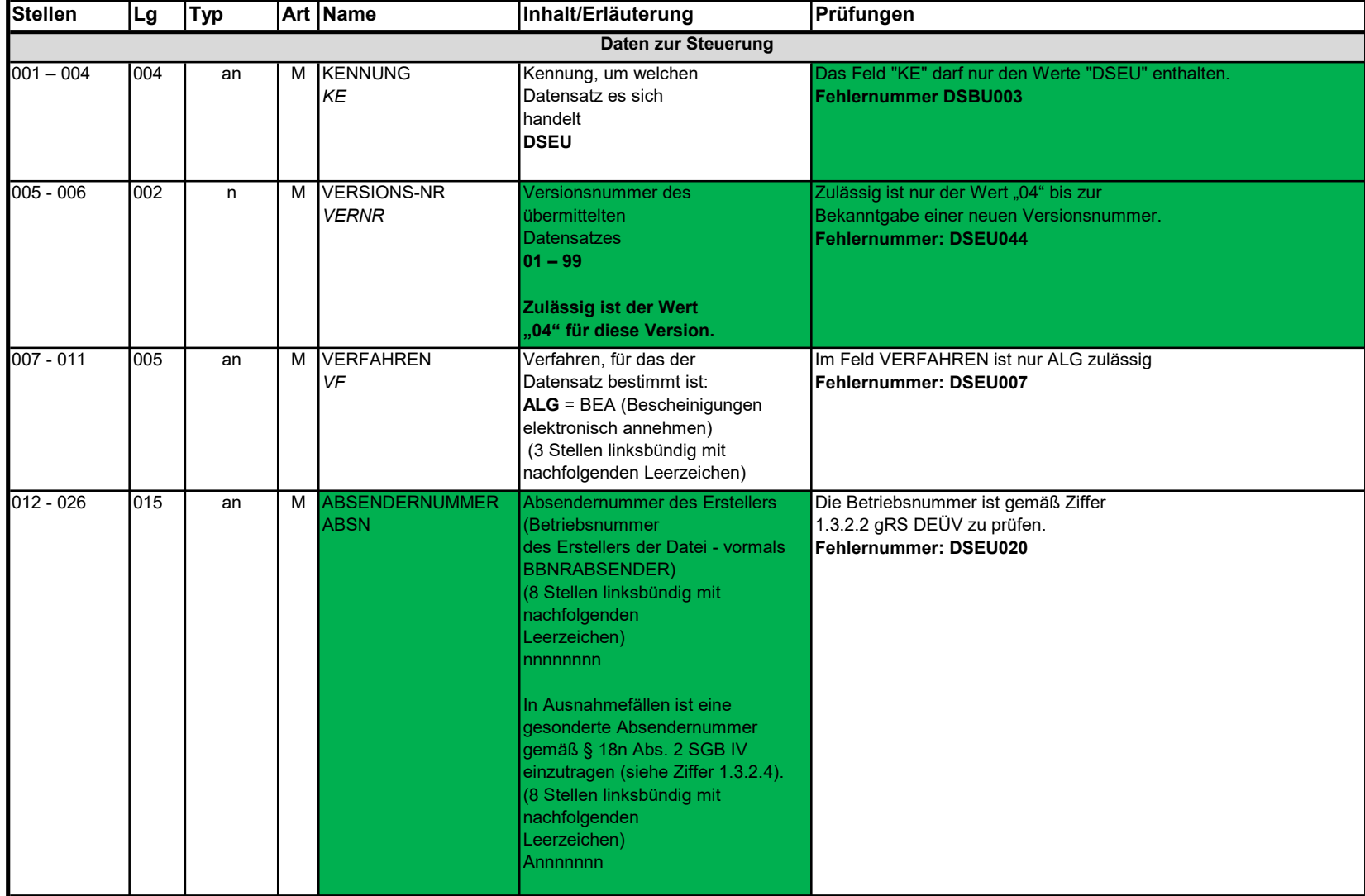

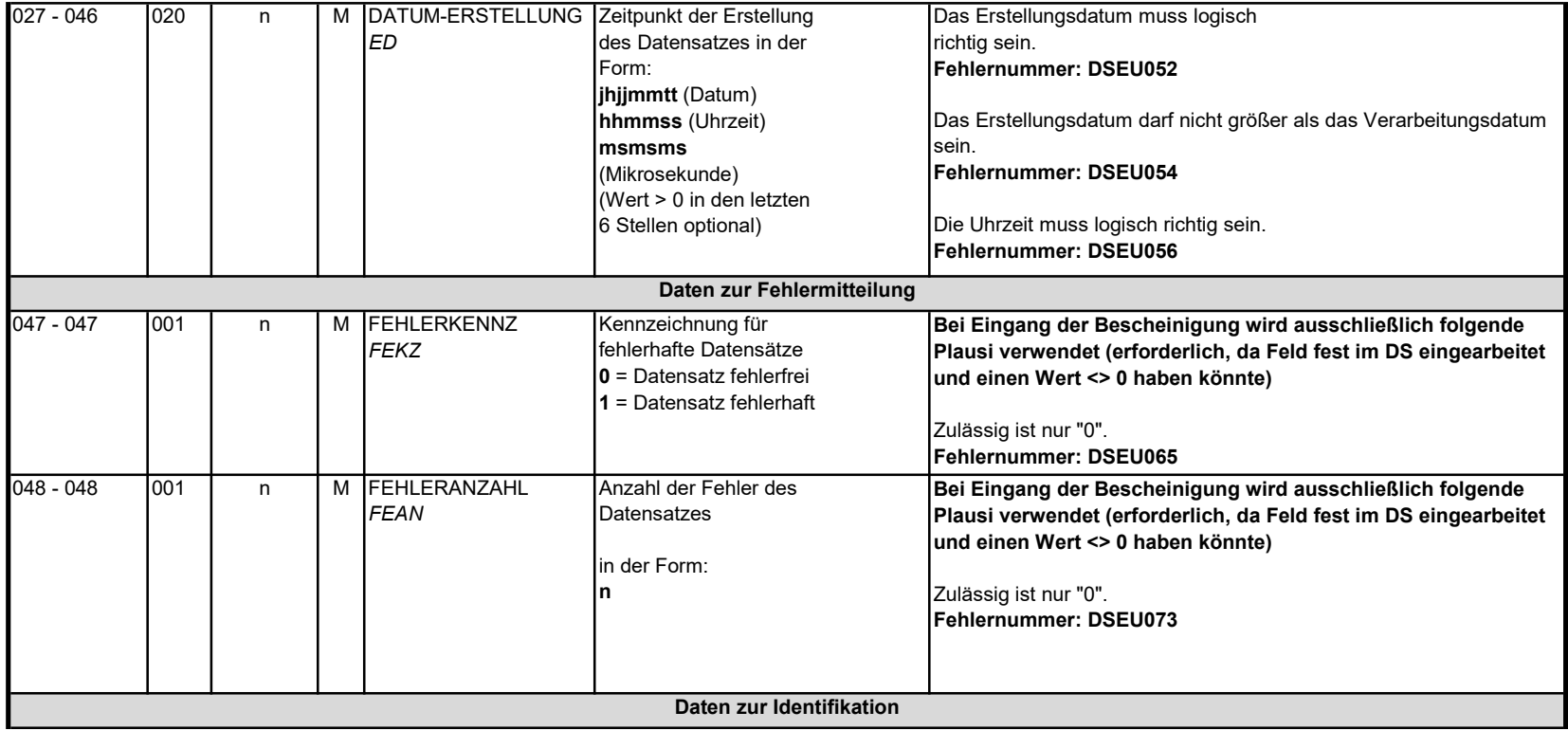

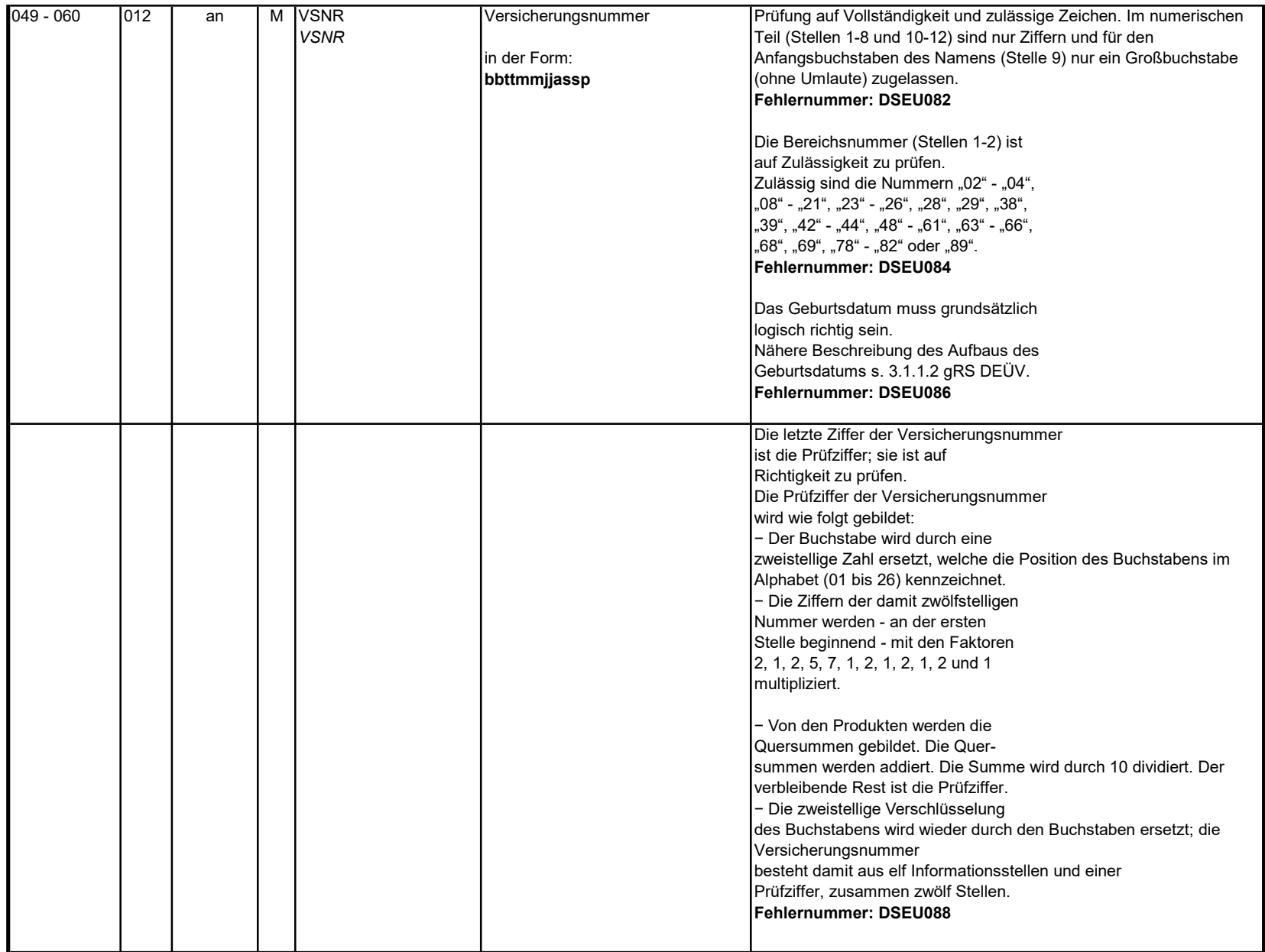

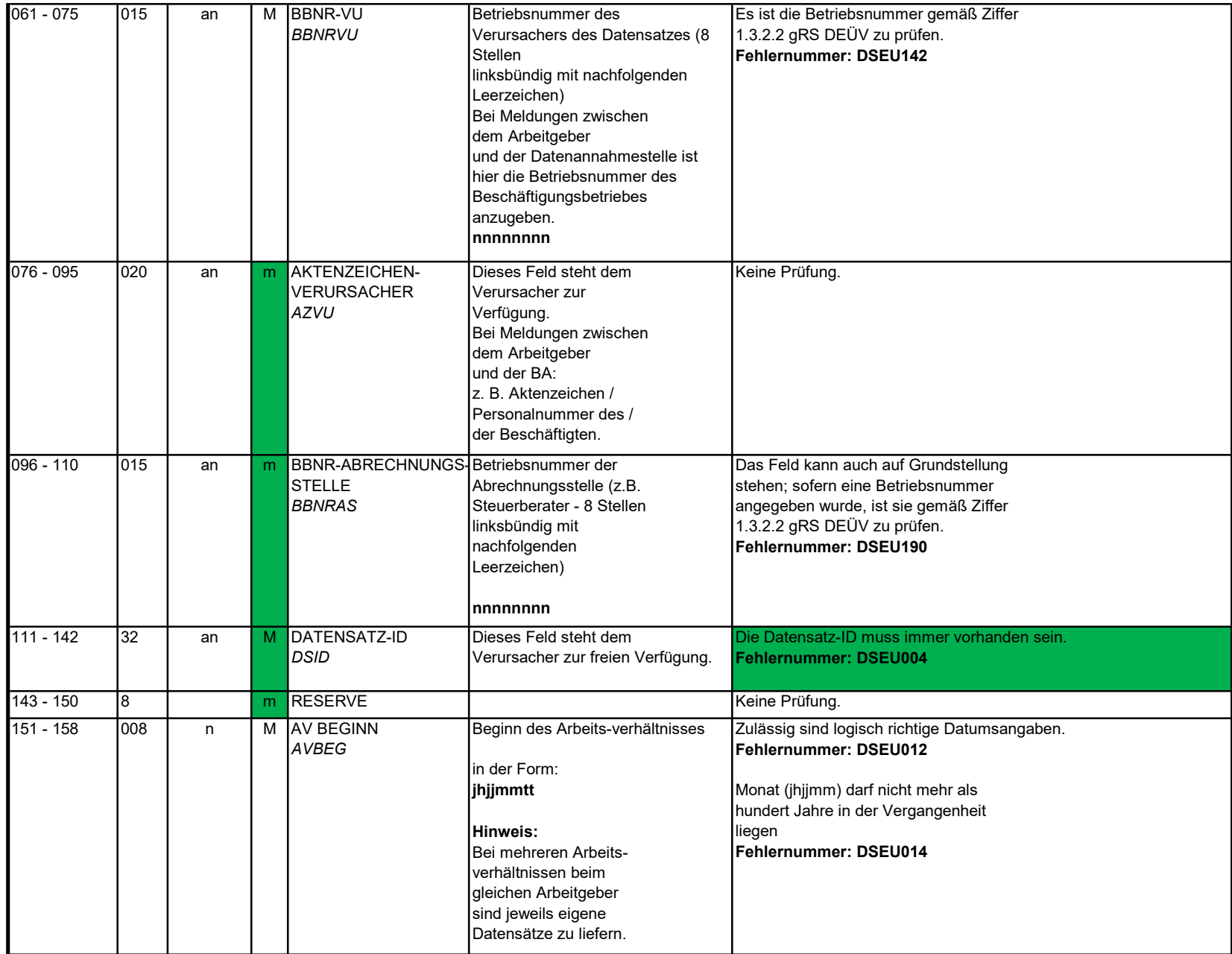

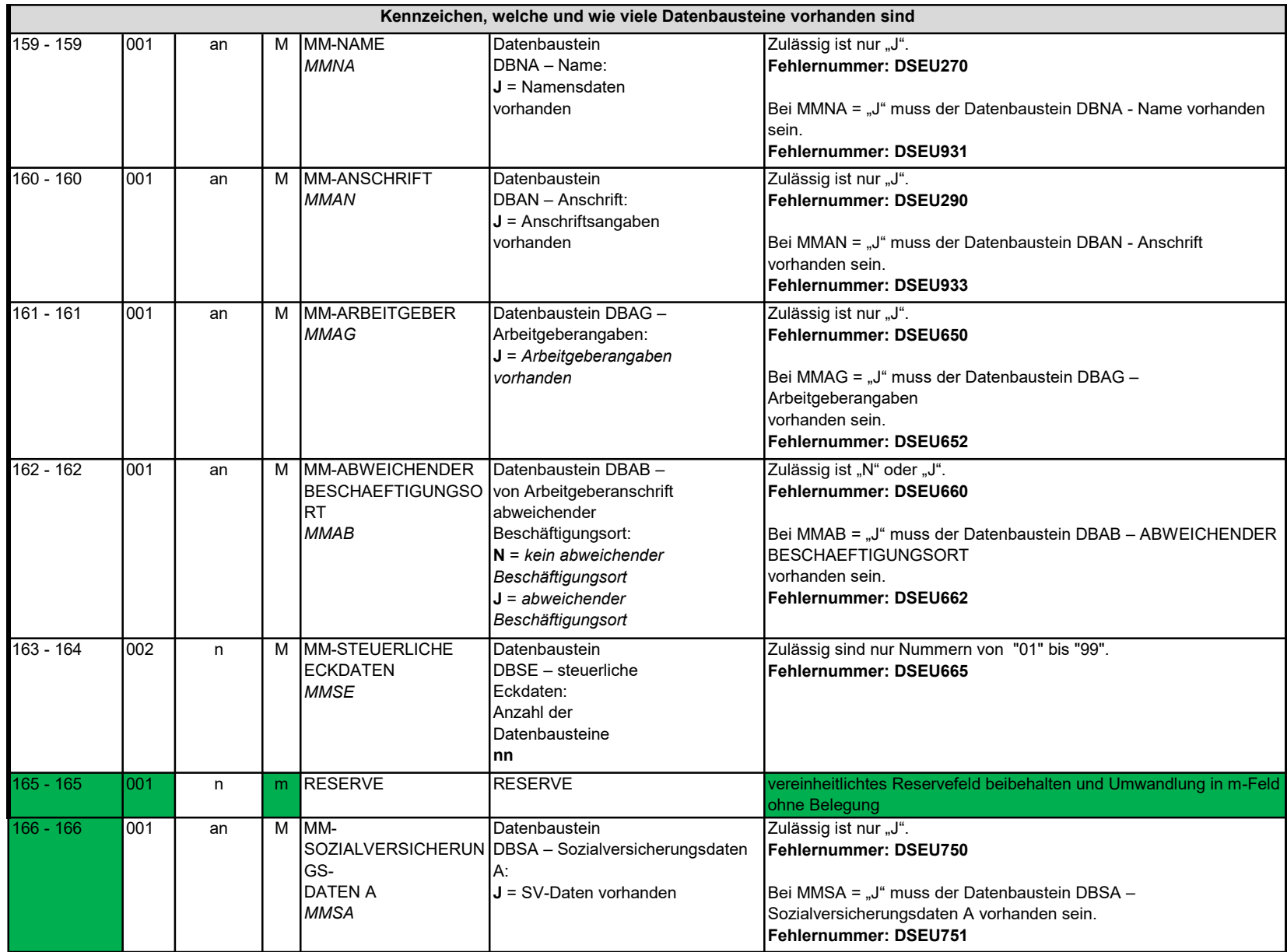

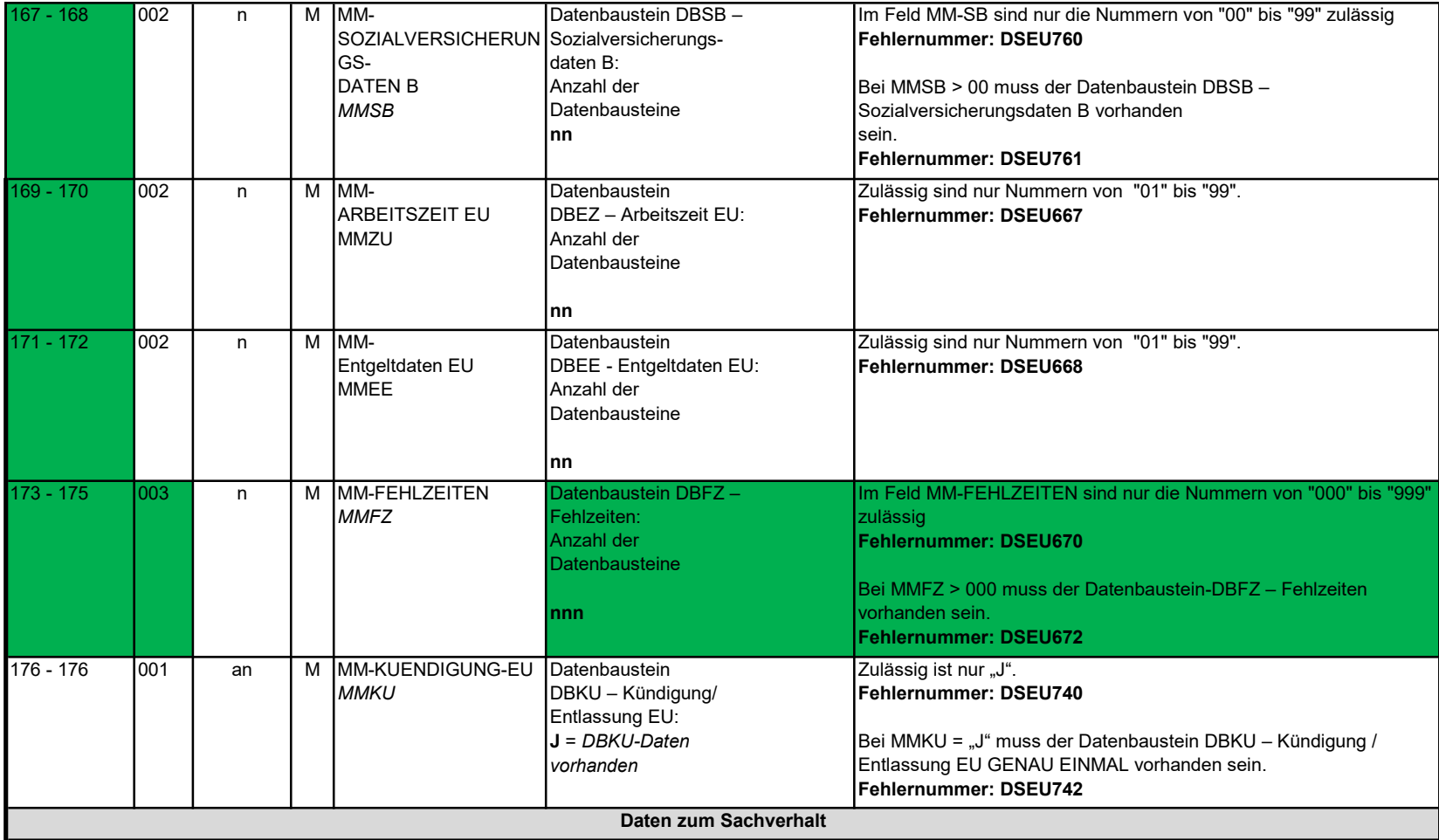

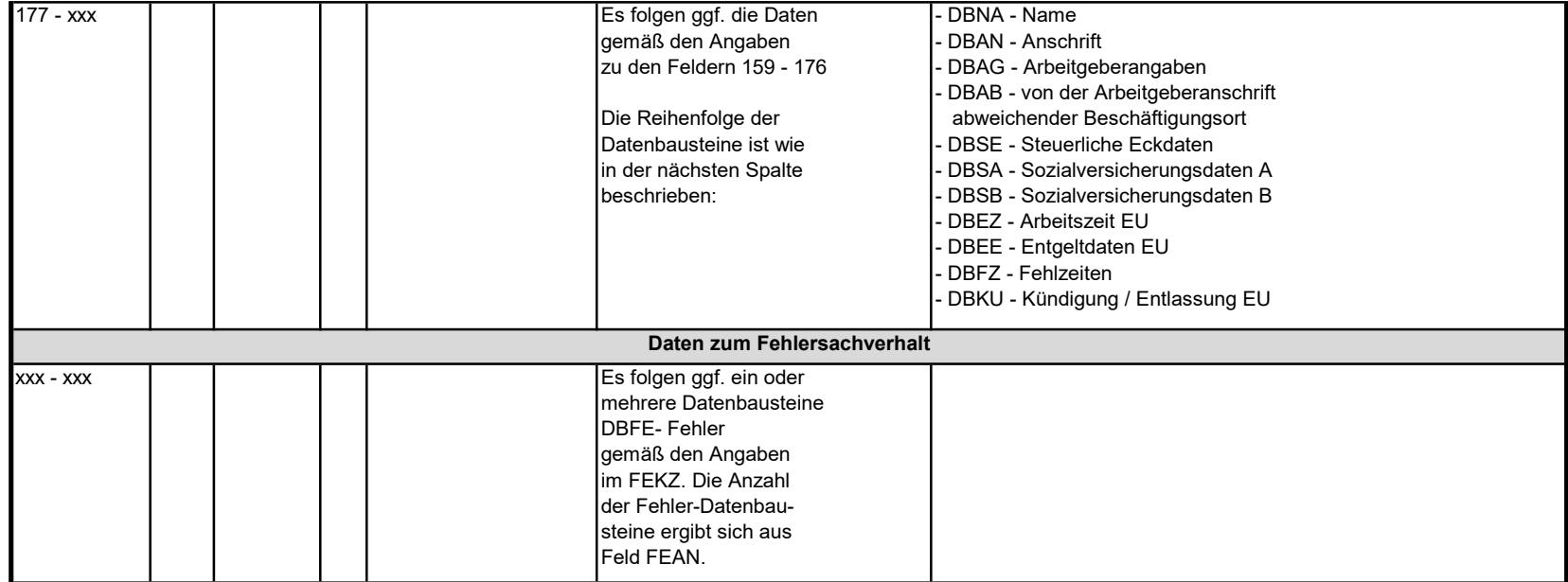

#### 3.1 Datenbaustein: DBNA - Name

Prüfung gemäß DEÜV: siehe Anlage 9 Punkt 4.2 des gemeinsamen Rundschreibens "Gemeinsames Meldeverfahren zur Kranken-, Pflege-, Renten- und Arbeitslosenversicherung" vom 15.07.1998 in der jeweils gültigen Fassung.

Hinweis: Die Änderung eines Namens ist über dieses Verfahren nicht zulässig. An der Stelle 125 des Datenbausteins ist daher nur Grundstellung zulässig.

Anmerkung: Änderungen des Namens sind nur über das DEÜV - Verfahren zulässig.

# Zeichendarstellung:

an = alphanumerisches Feld, linksbündig mit nachfolgenden Leerzeichen; Grundstellung = Leerzeichen n = numerisches Feld, rechtsbündig mit führenden Nullen; Grundstellung = Null n mit x NK = numerisches Feld analog "n", jedoch mit x Nachkommastellen

K = Pflichtangabe, soweit bekannt

k = Kannangabe

M = Mussangabe m = Mussangabe unter Bedingung

Bezüglich des Aufbaus der Fehlernummern wird auf die allgemeinen Erläuterungen am Beginn des Abschnittes 5 verwiesen.

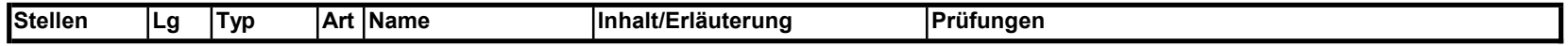

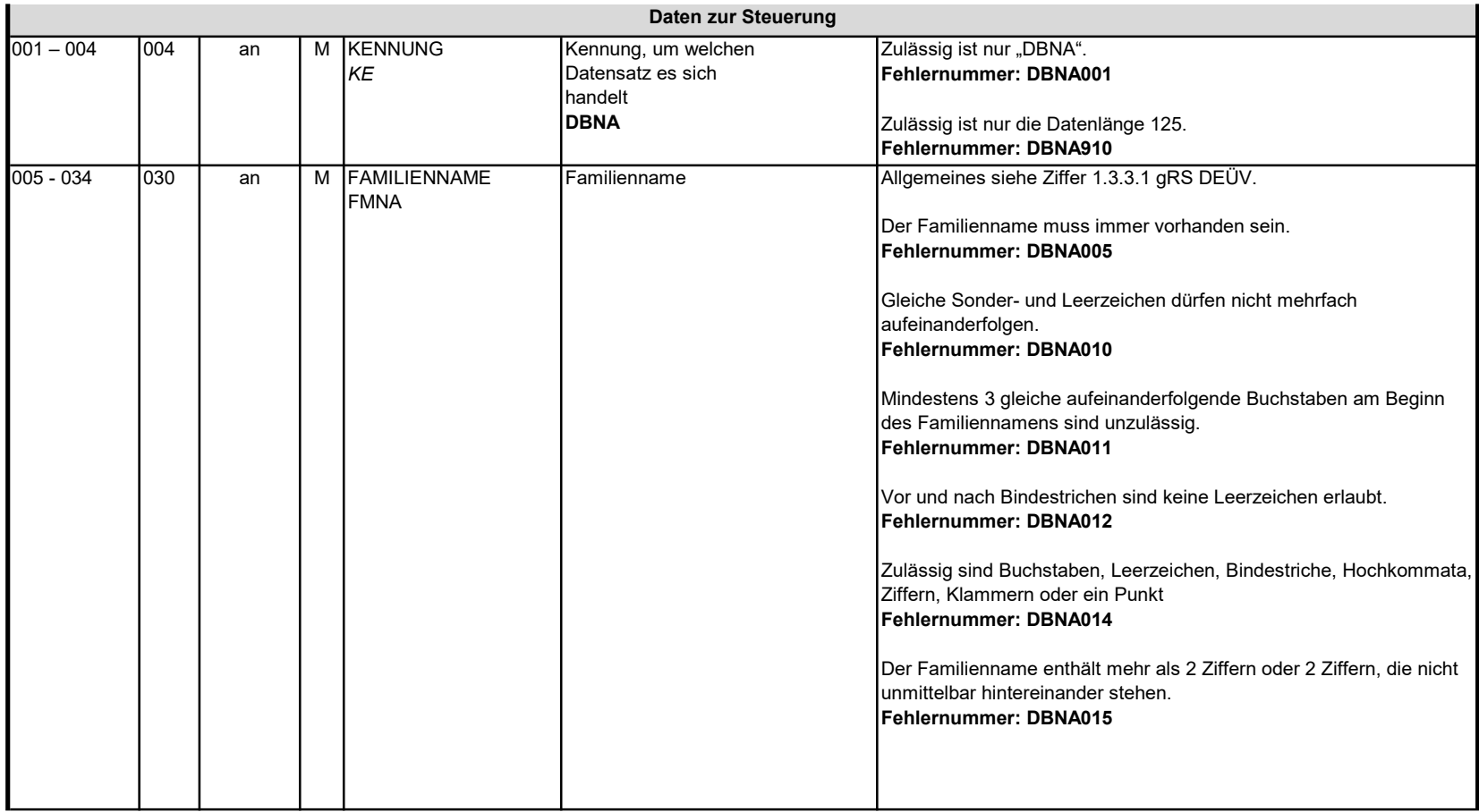

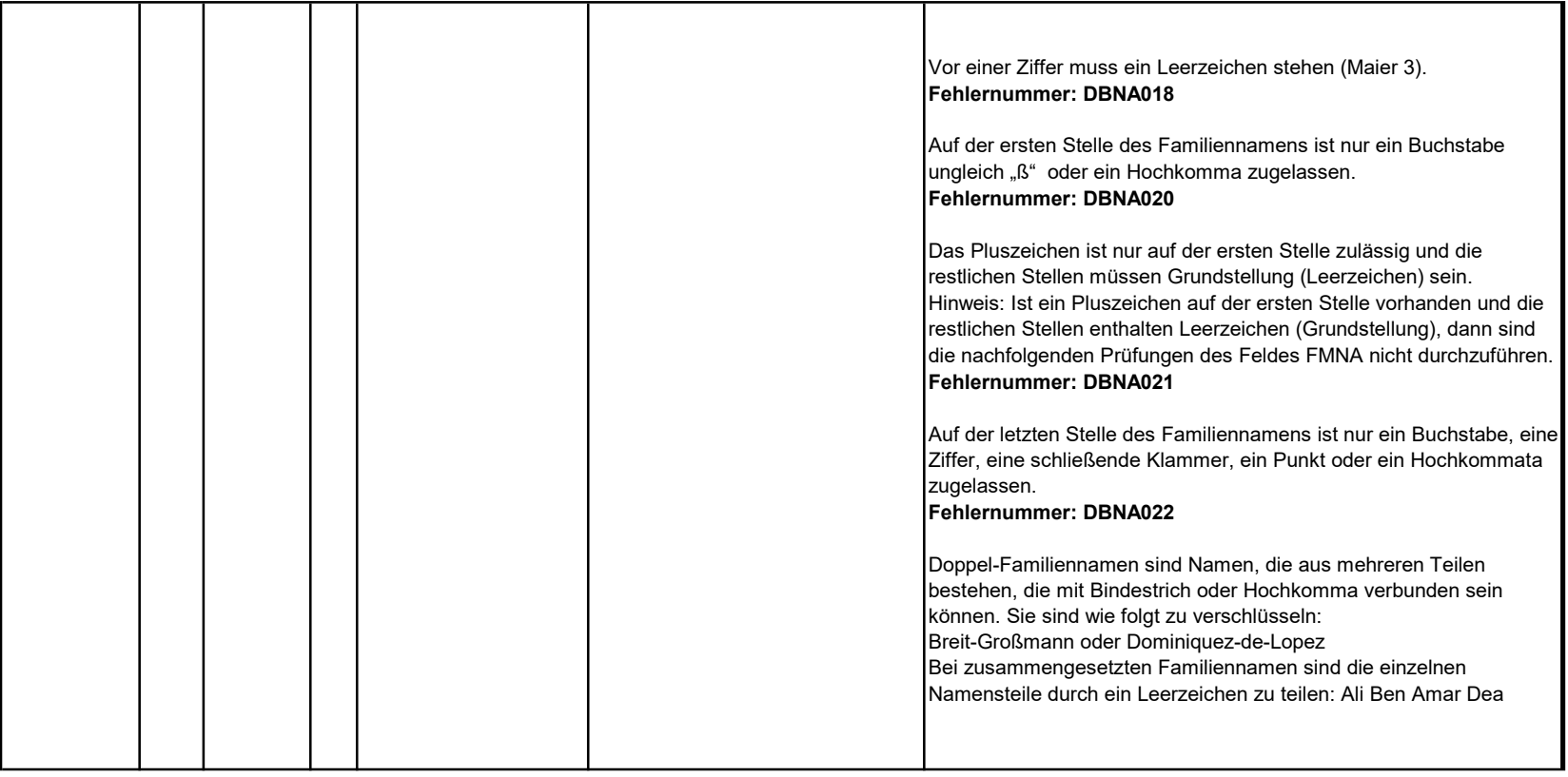

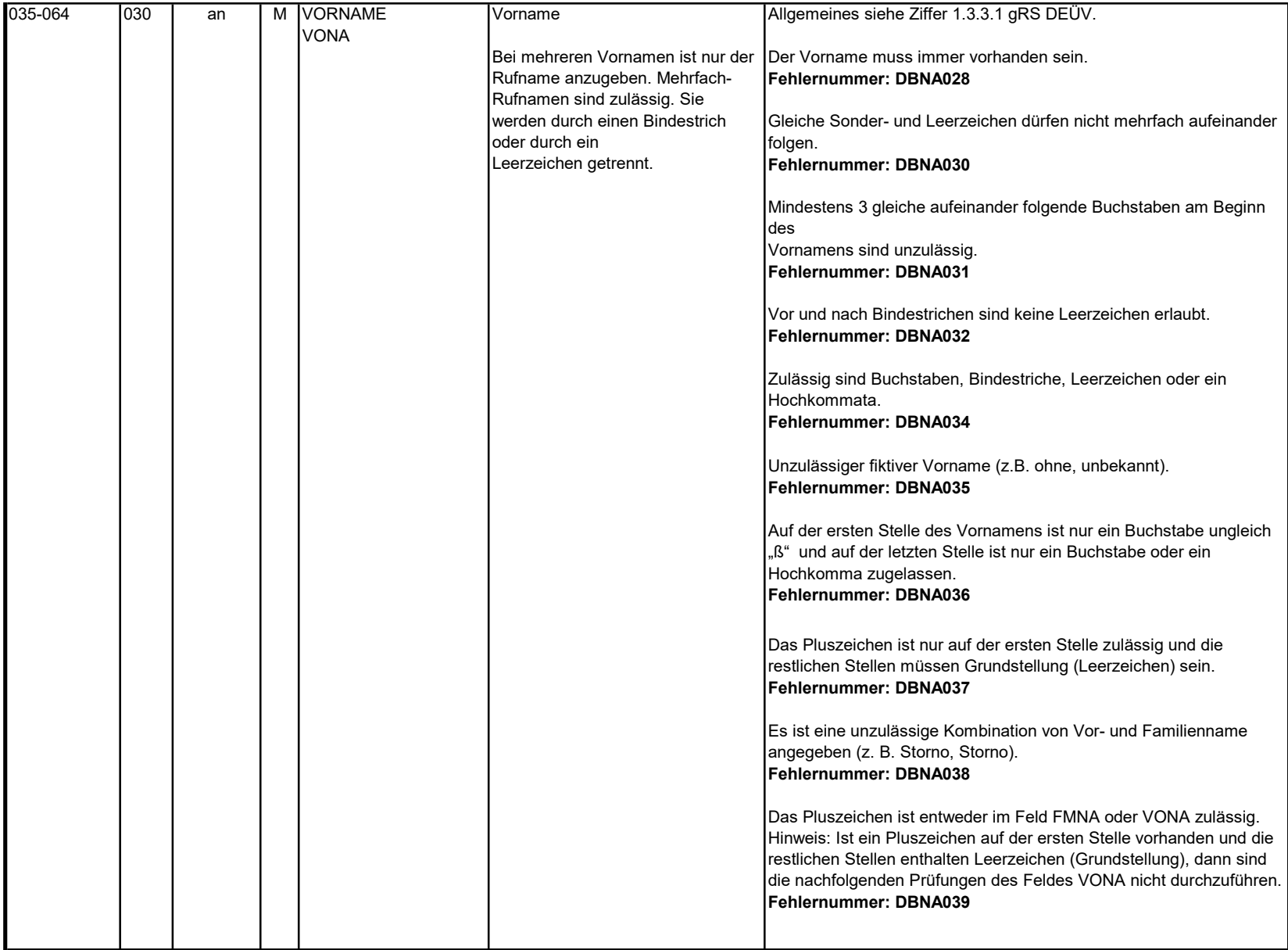

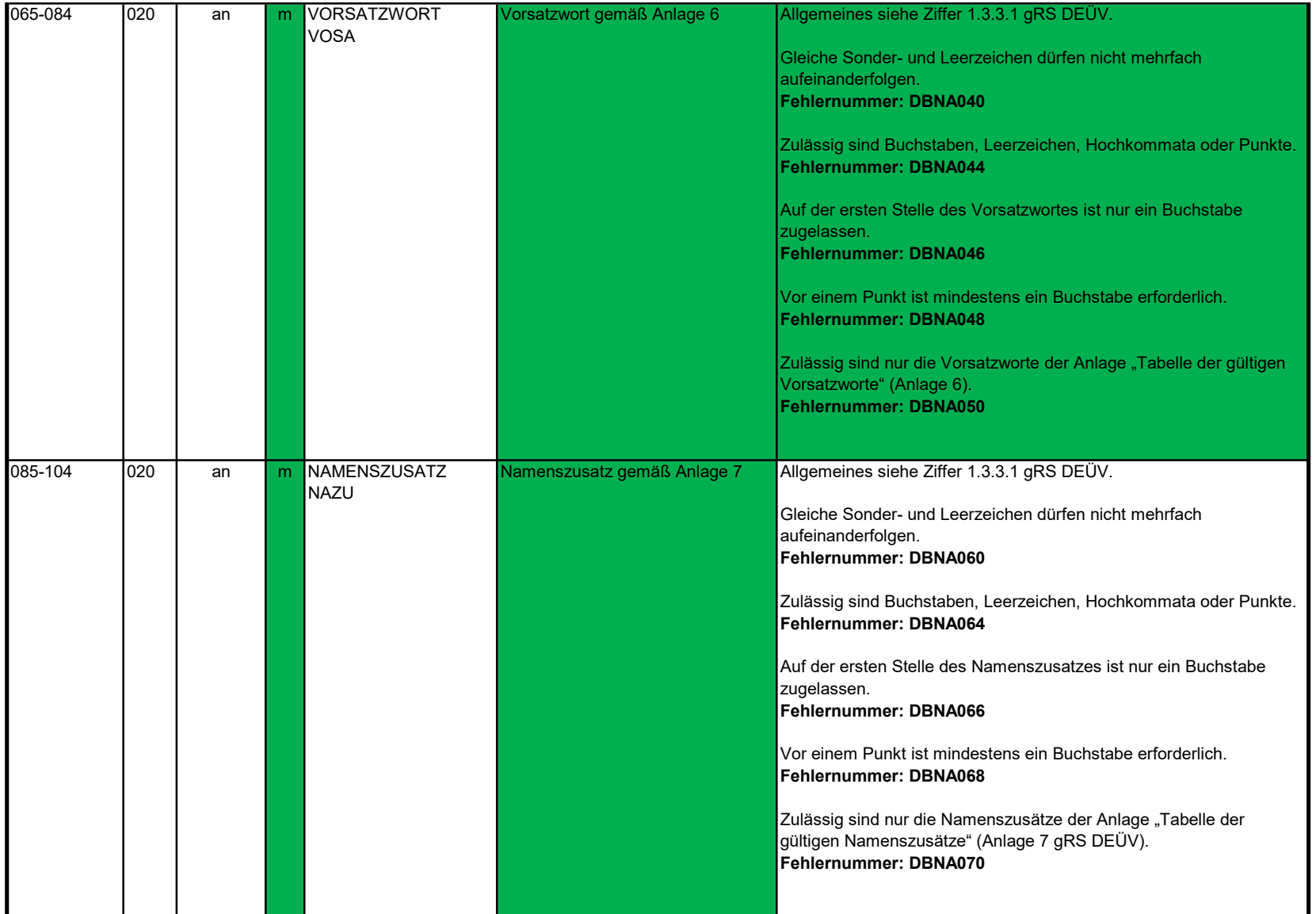

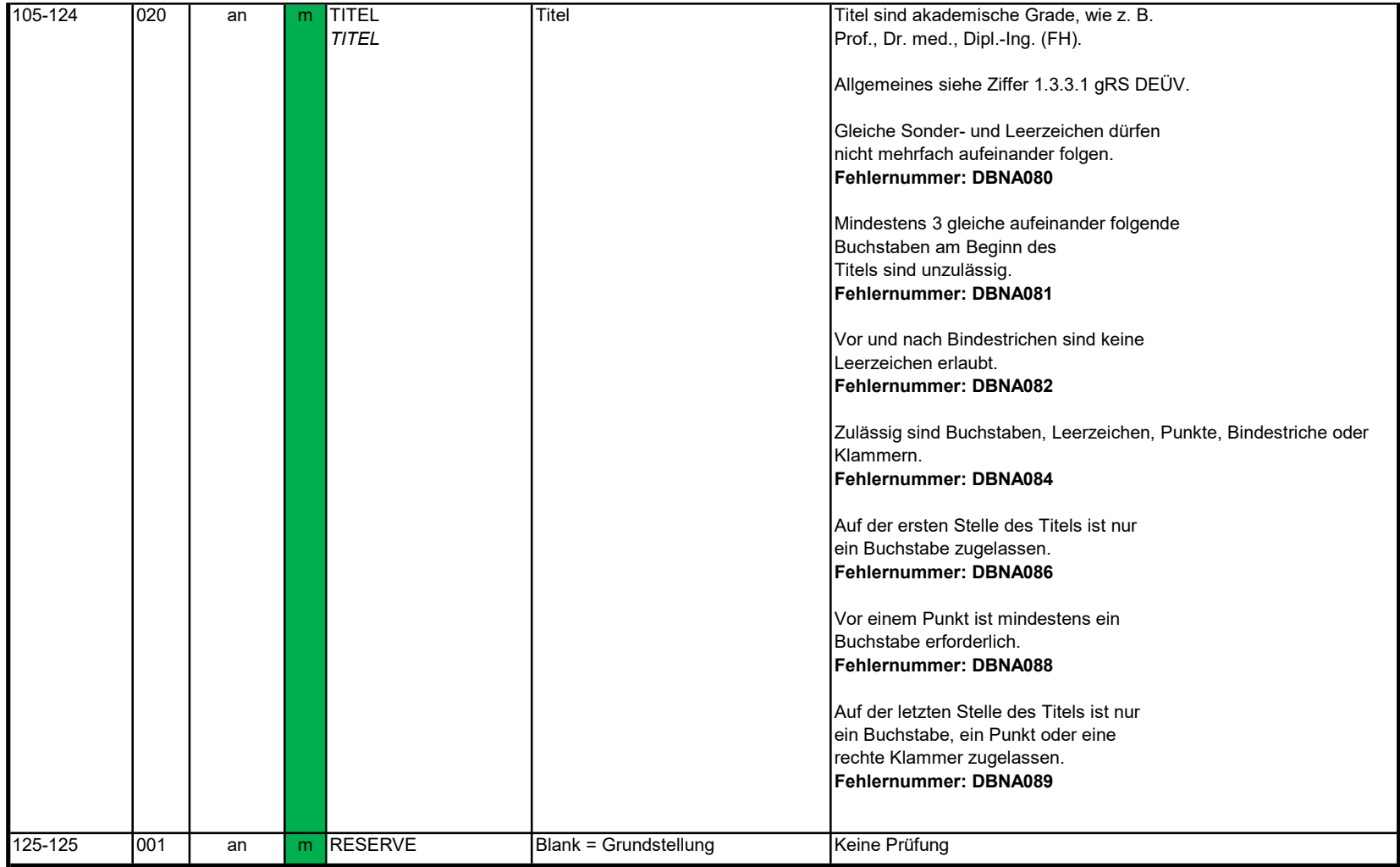

#### 3.2 Datenbaustein: DBAN - Anschrift

Prüfung gemäß DEÜV: siehe Anlage 9 Punkt 4.4 des gemeinsamen Rundschreibens "Gemeinsames Meldeverfahren zur Kranken-, Pflege-, Renten- und Arbeitslosenversicherung" vom 15.07.1998 in der jeweils gültigen Fassung.

Anmerkung: Änderungen der Anschrift sind nur über das DEÜV - Verfahren zulässig.

# Zeichendarstellung:

an = alphanumerisches Feld, linksbündig mit nachfolgenden Leerzeichen; Grundstellung = Leerzeichen n = numerisches Feld, rechtsbündig mit führenden Nullen; Grundstellung = Null n mit x NK = numerisches Feld analog "n", jedoch mit x Nachkommastellen

 $K =$  Pflichtangabe, soweit bekannt  $k =$  Kannangabe

M = Mussangabe m = Mussangabe unter Bedingung

Bezüglich des Aufbaus der Fehlernummern wird auf die allgemeinen Erläuterungen am Beginn des Abschnittes 5 verwiesen.

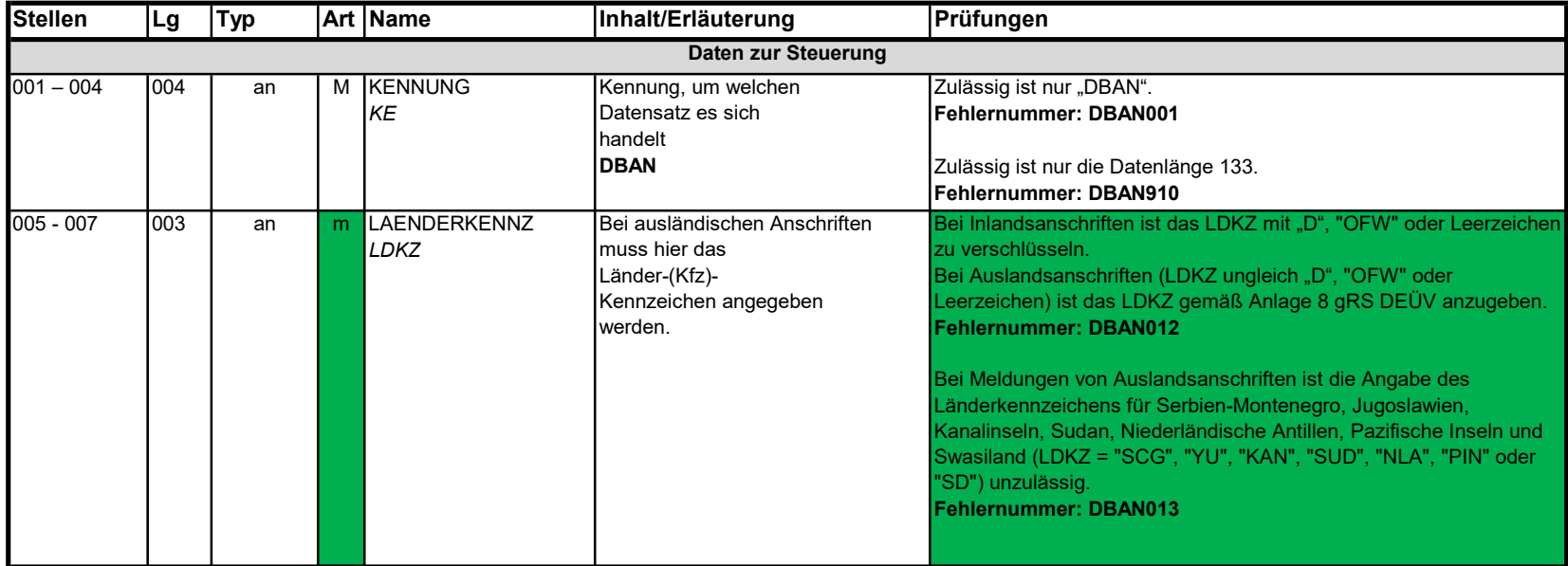

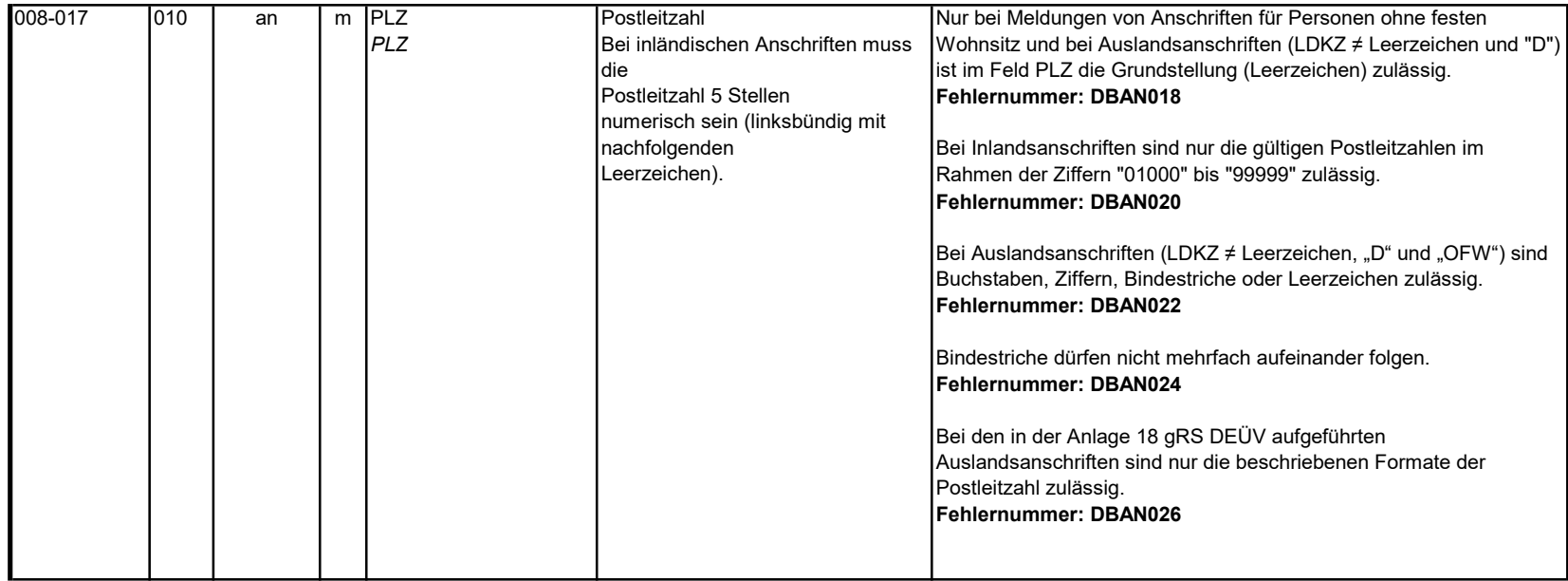

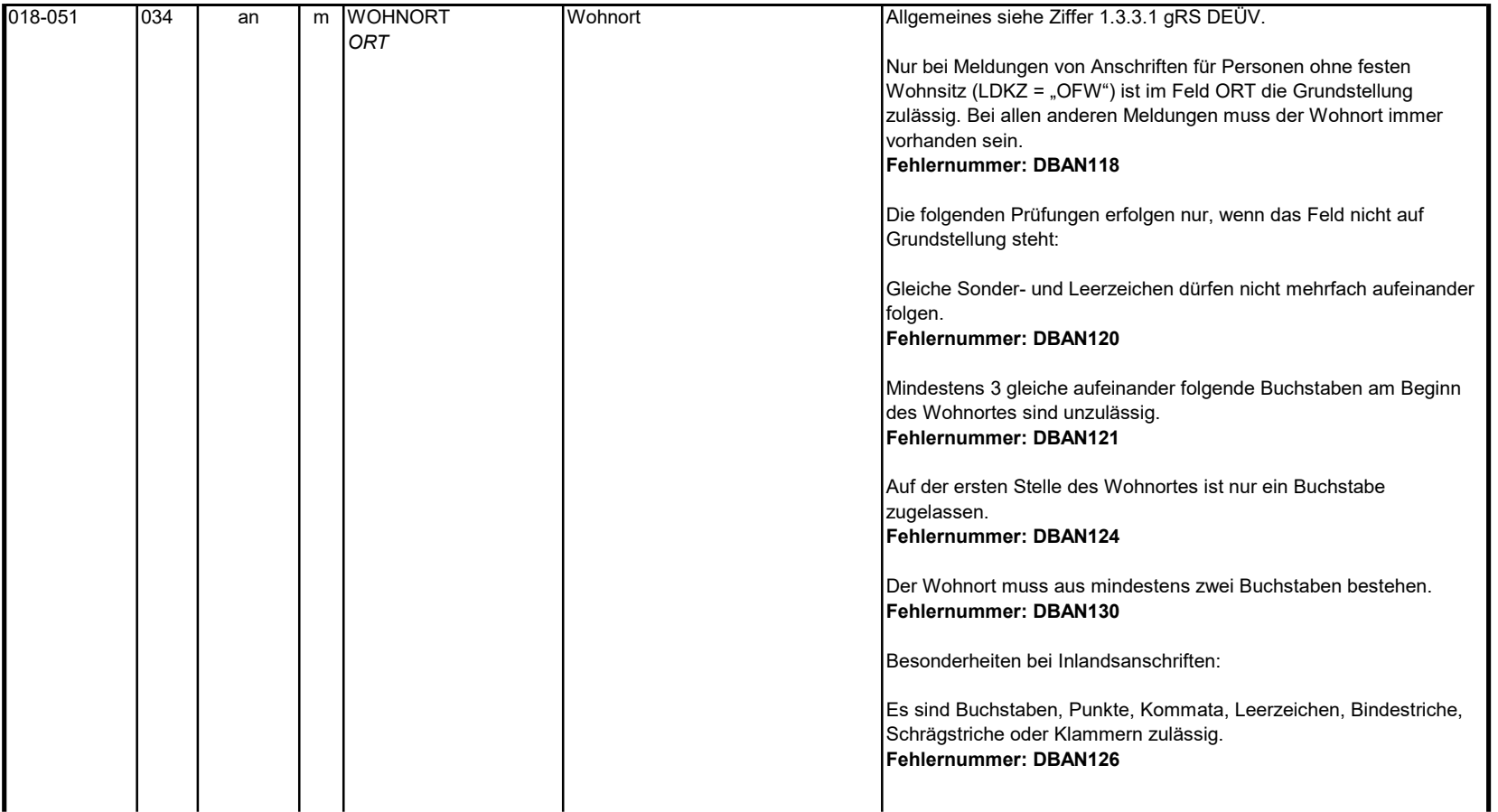

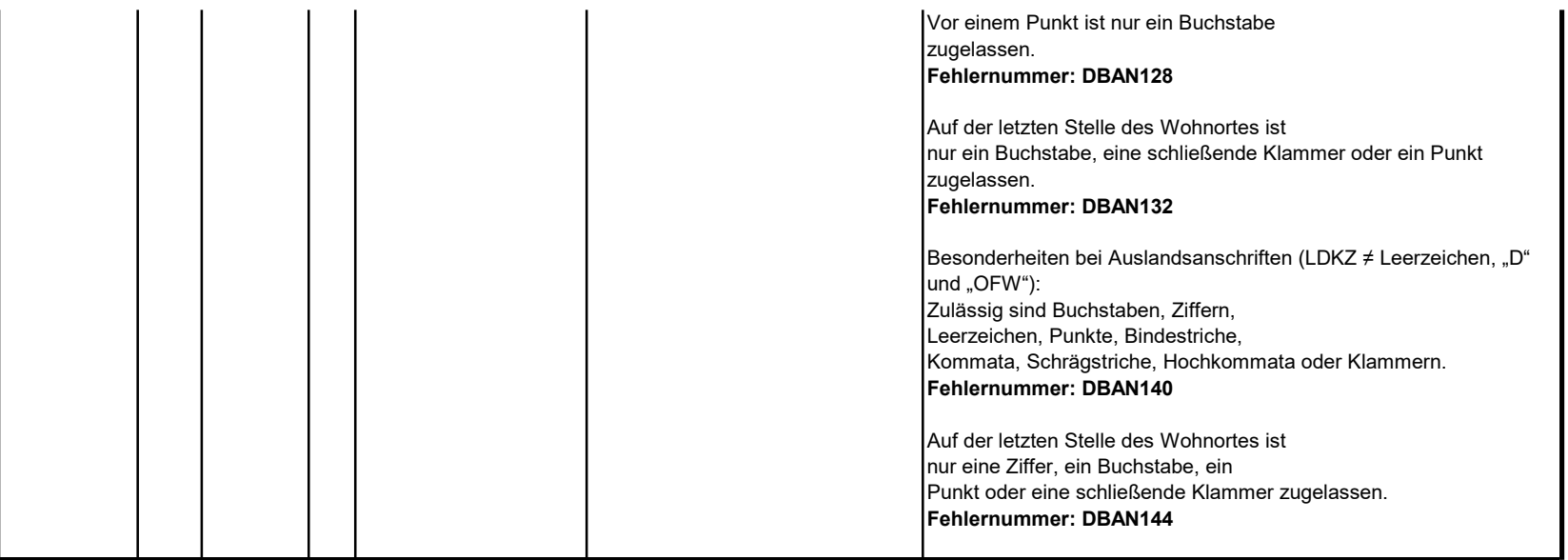

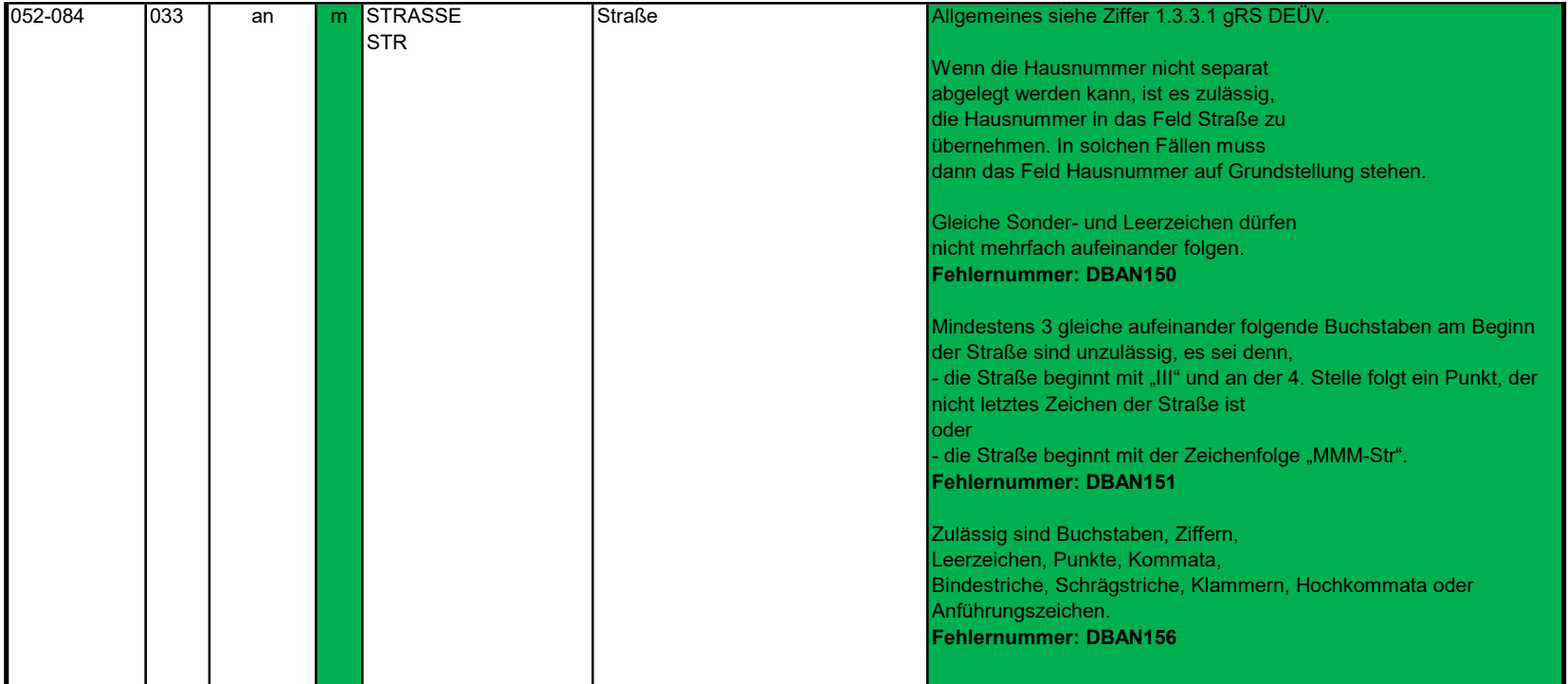

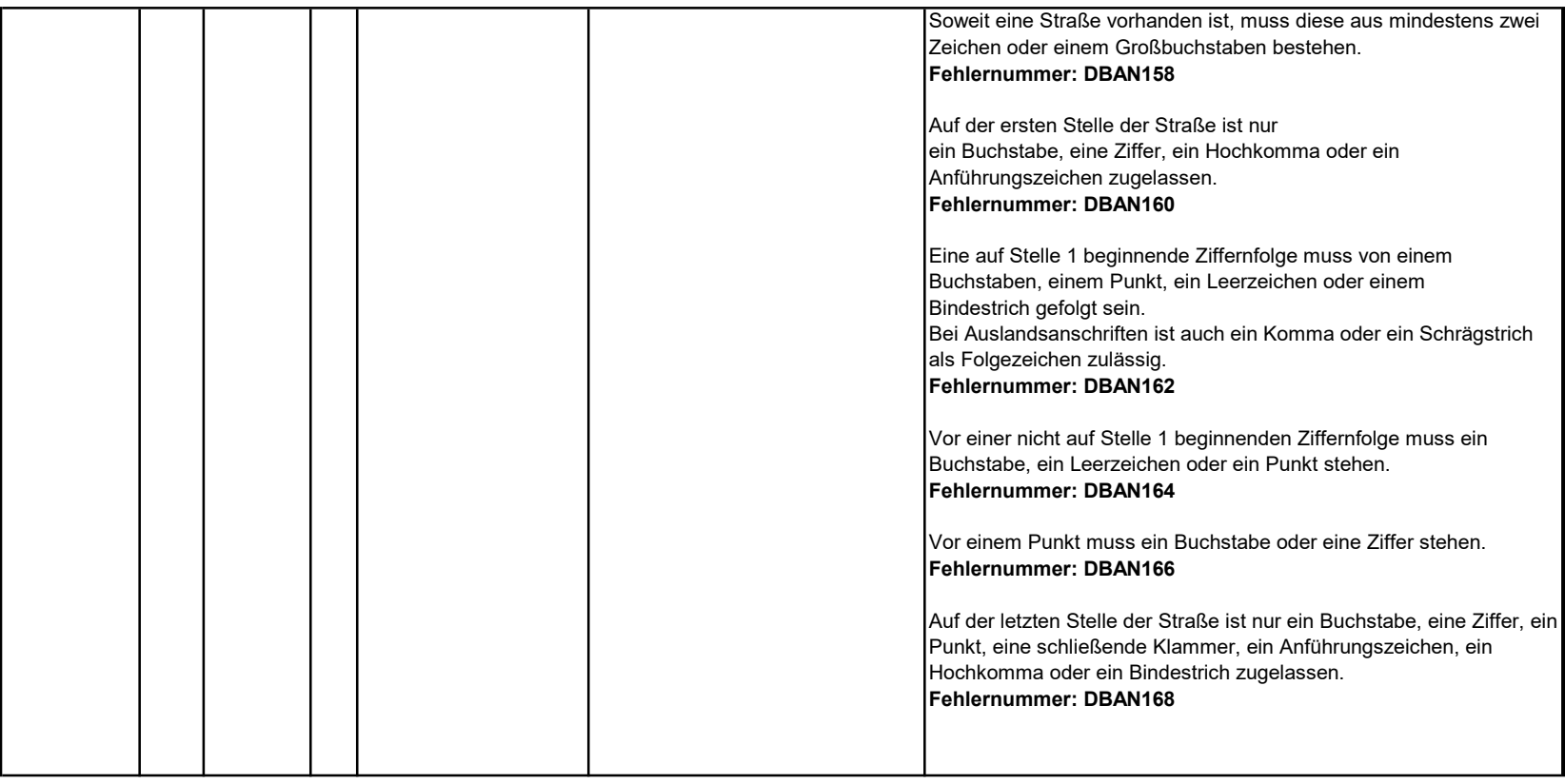

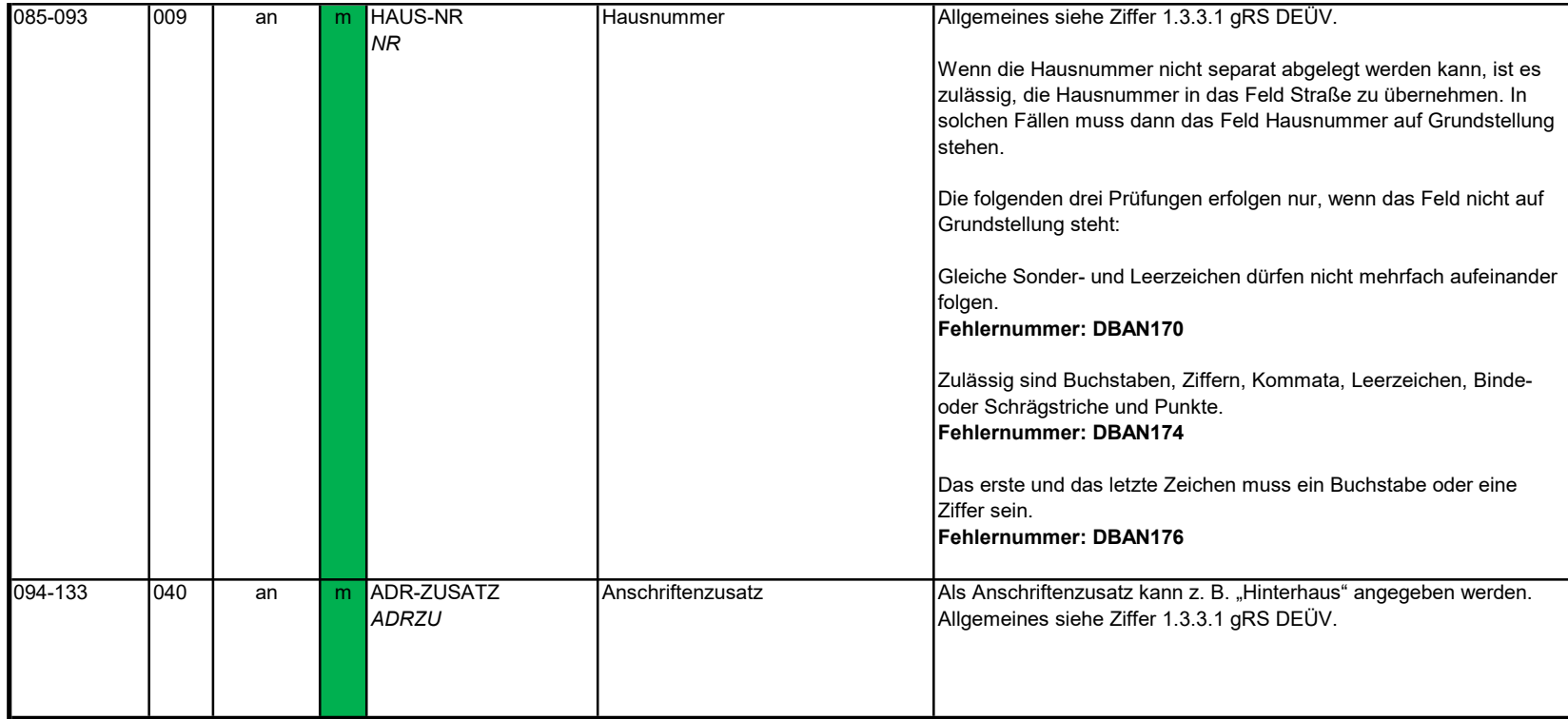

#### 3.3 Datenbaustein: DBAG - Arbeitgeber

# Zeichendarstellung:

Abschnittes 5 verwiesen.

an = alphanumerisches Feld, linksbündig mit nachfolgenden Leerzeichen; Grundstellung = Leerzeichen n = numerisches Feld, rechtsbündig mit führenden Nullen; Grundstellung = Null n mit x NK = numerisches Feld analog "n", jedoch mit x Nachkommastellen

 $K =$  Pflichtangabe, soweit bekannt  $k =$  Kannangabe

M = Mussangabe m = Mussangabe unter Bedingung

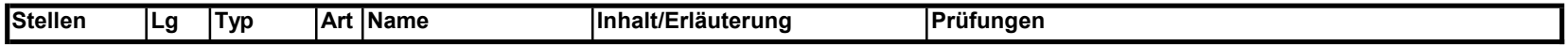

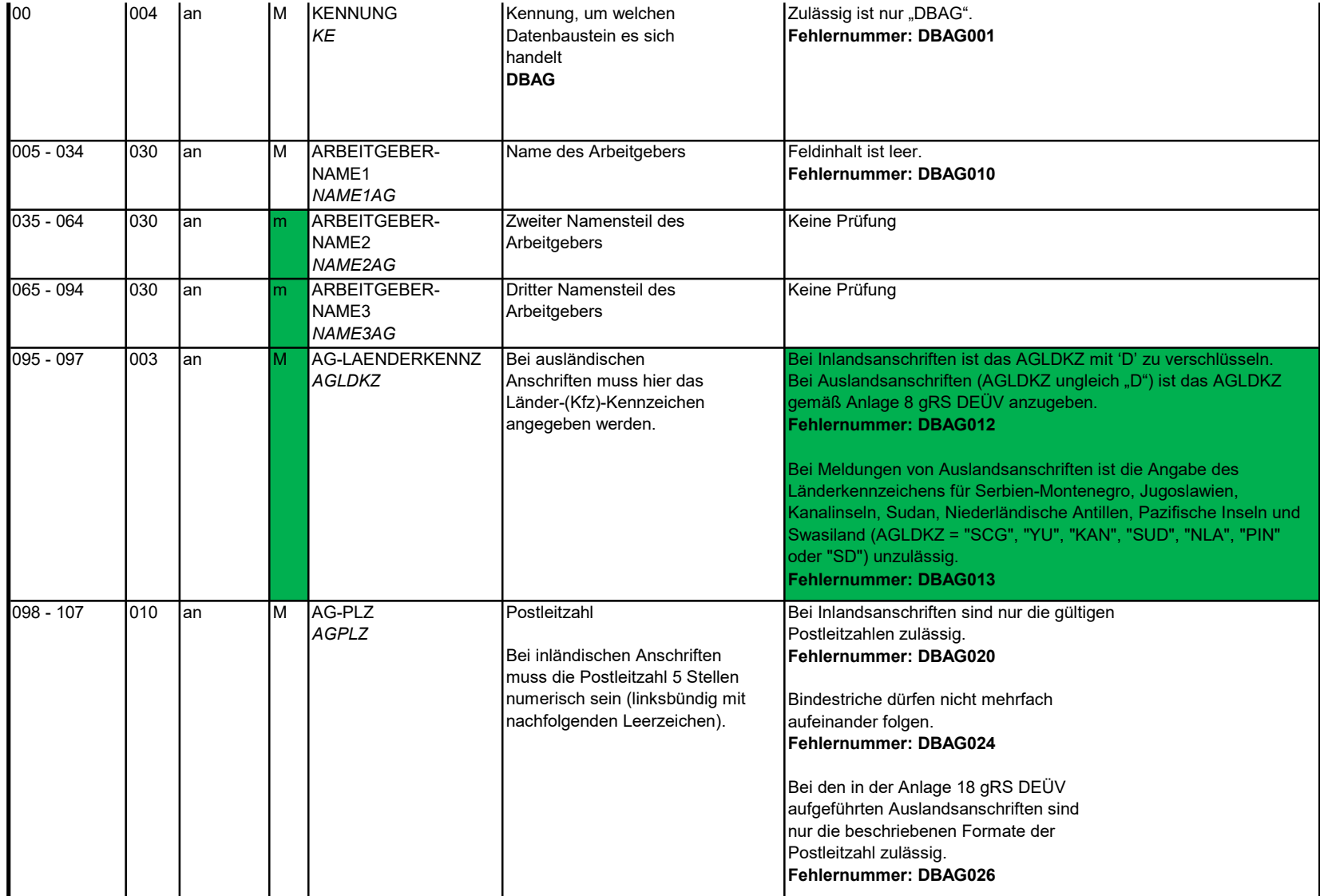

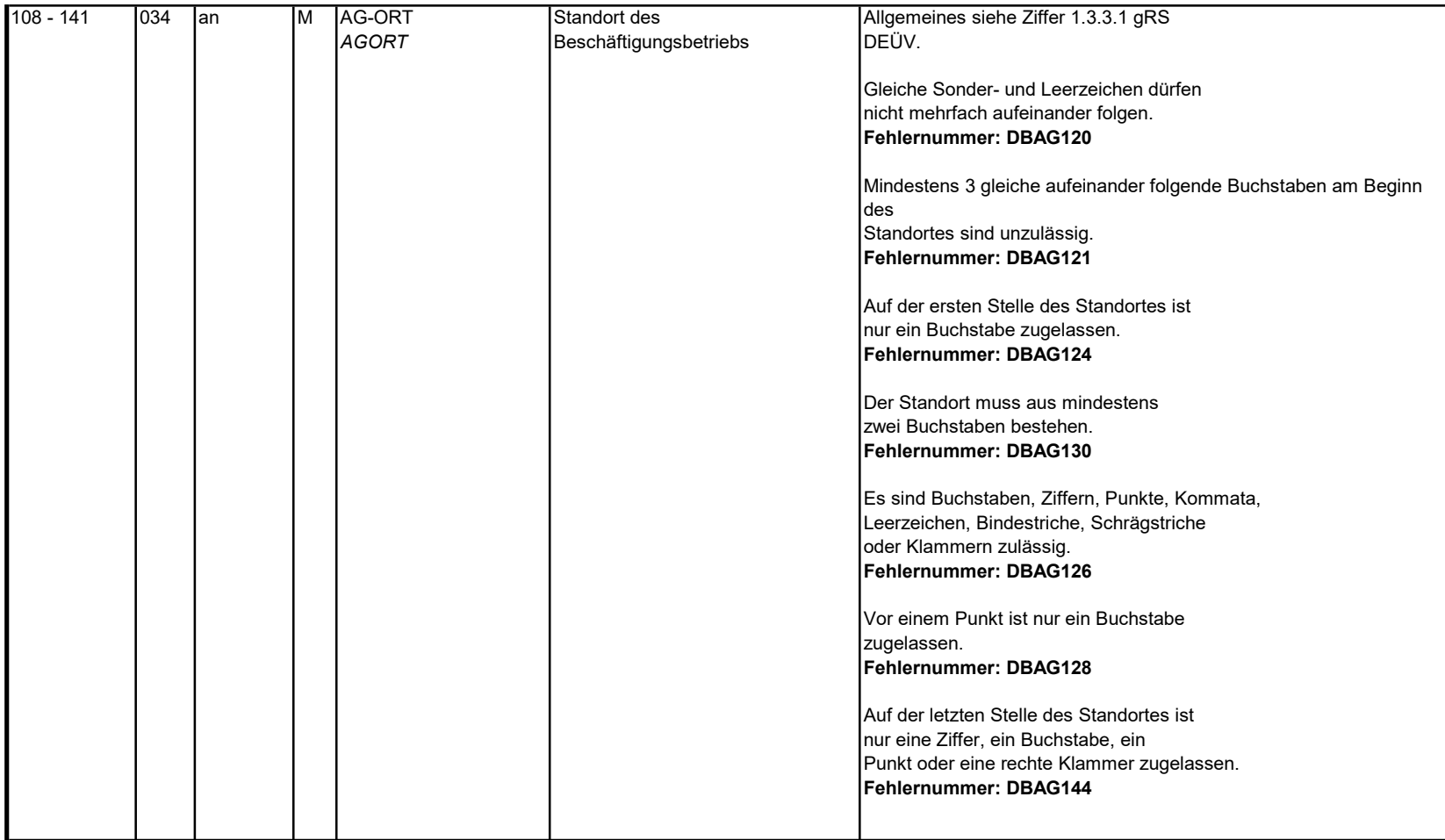

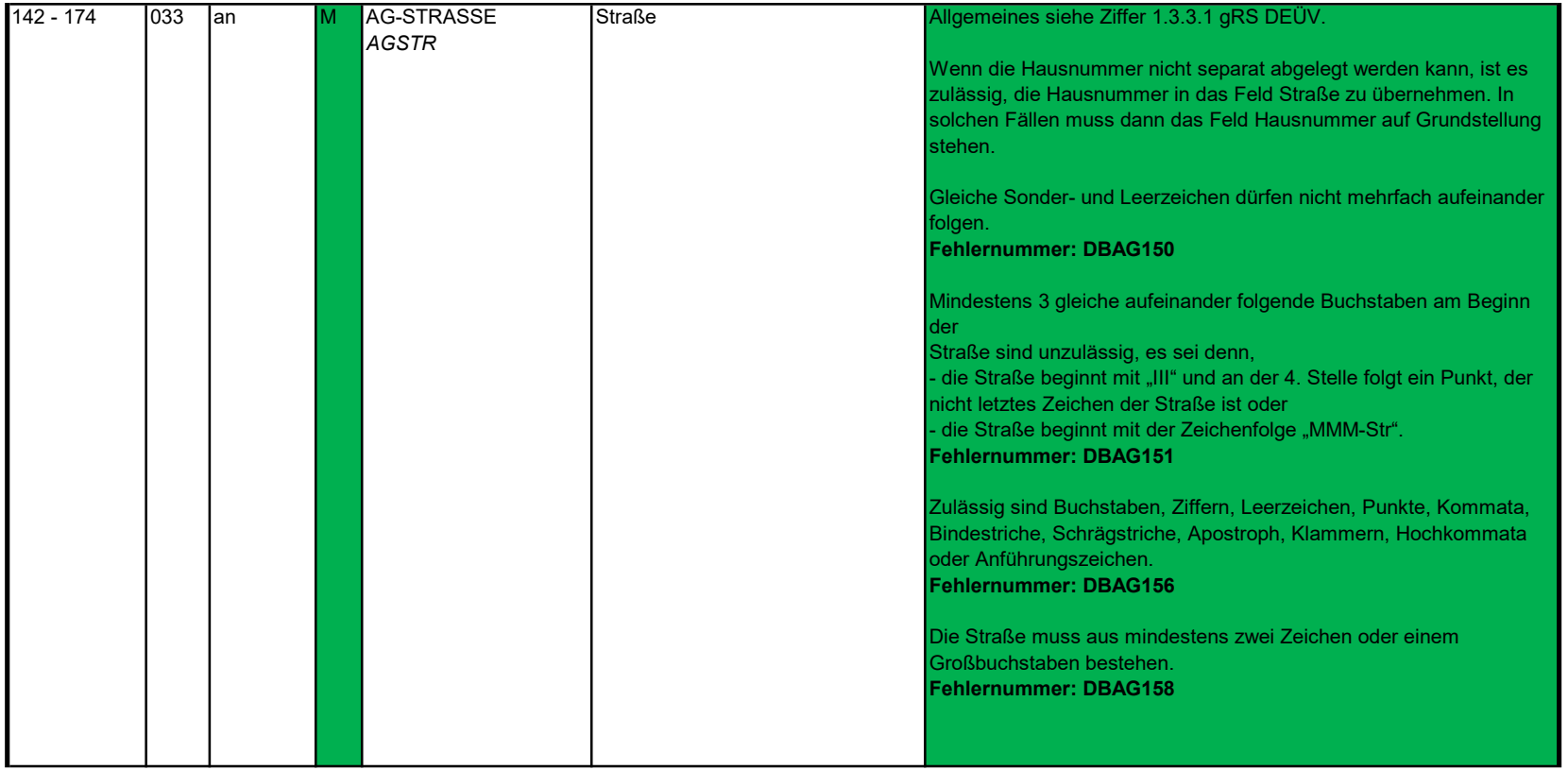

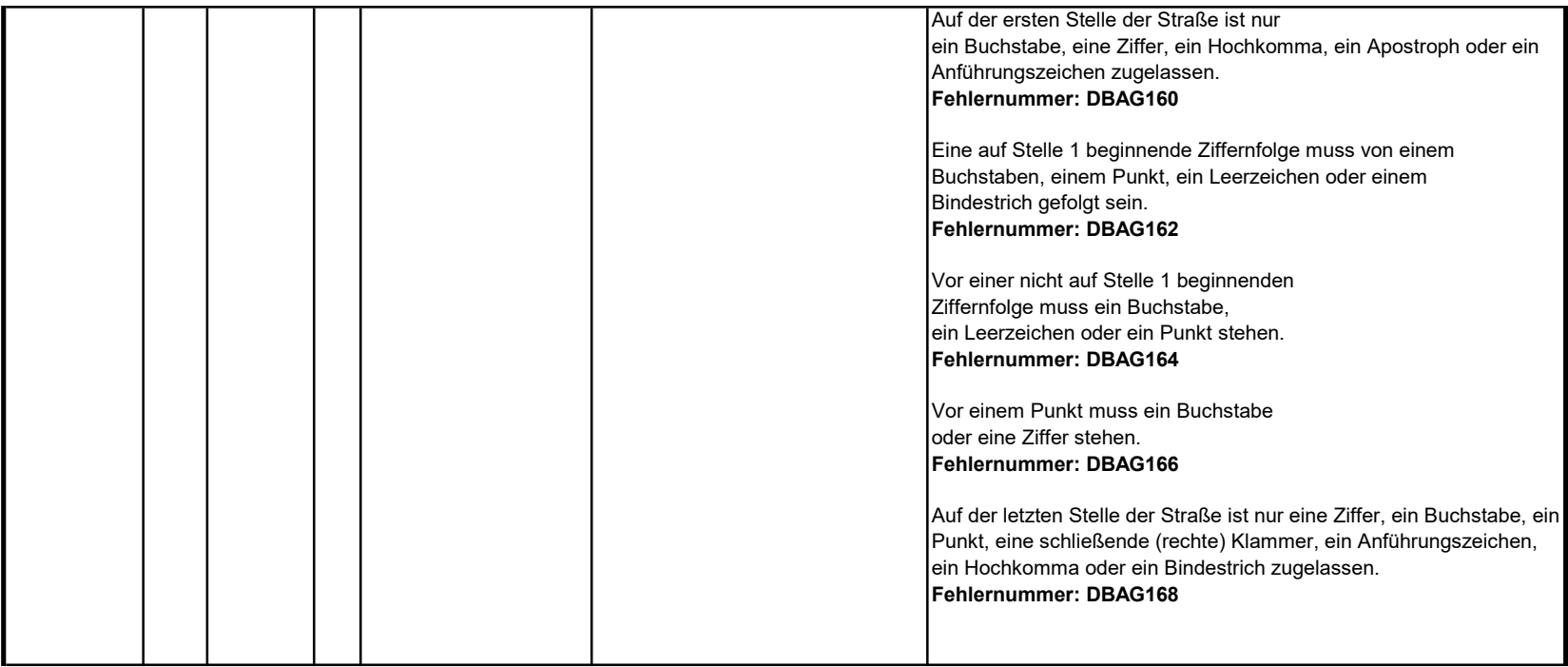

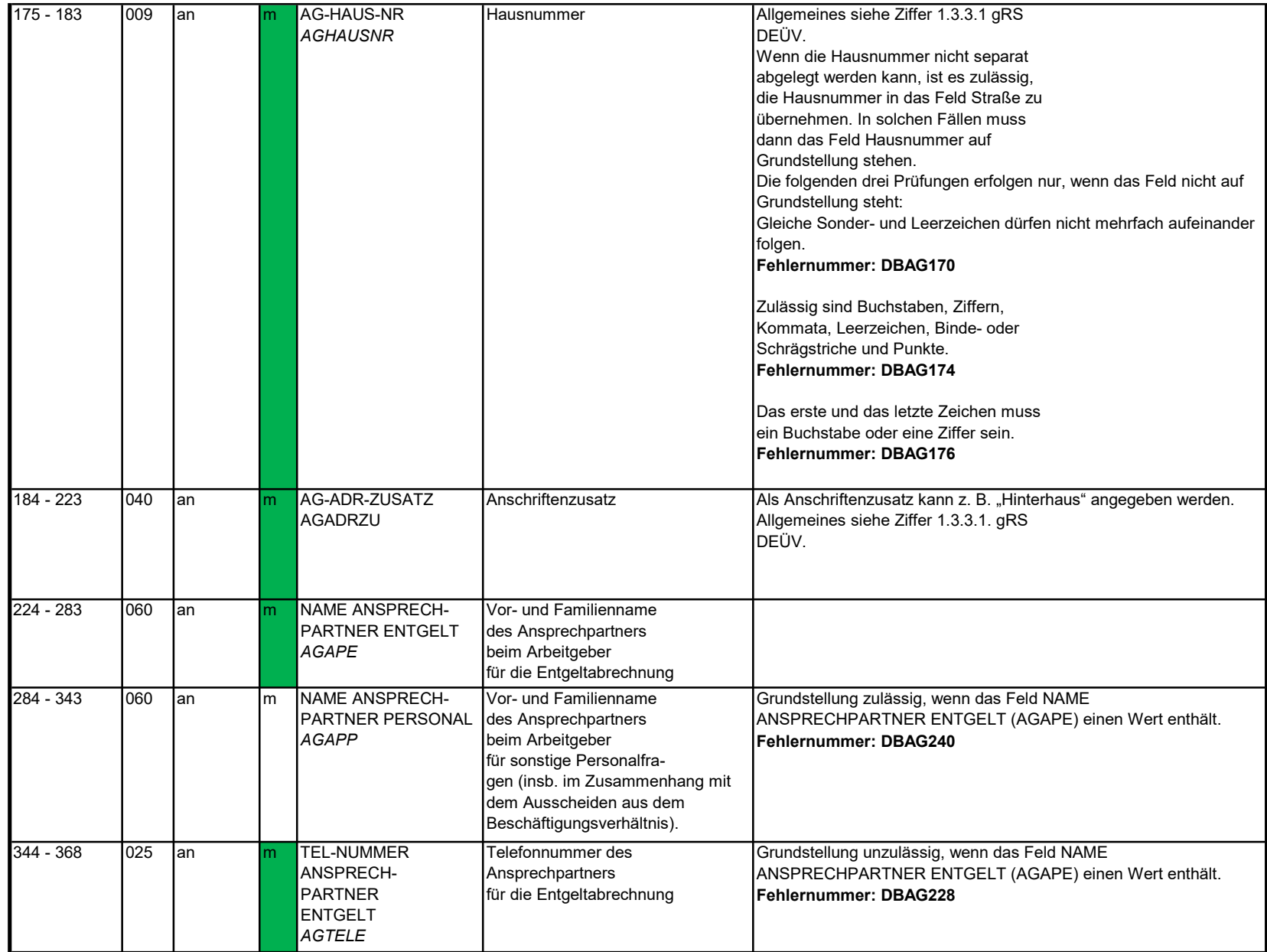

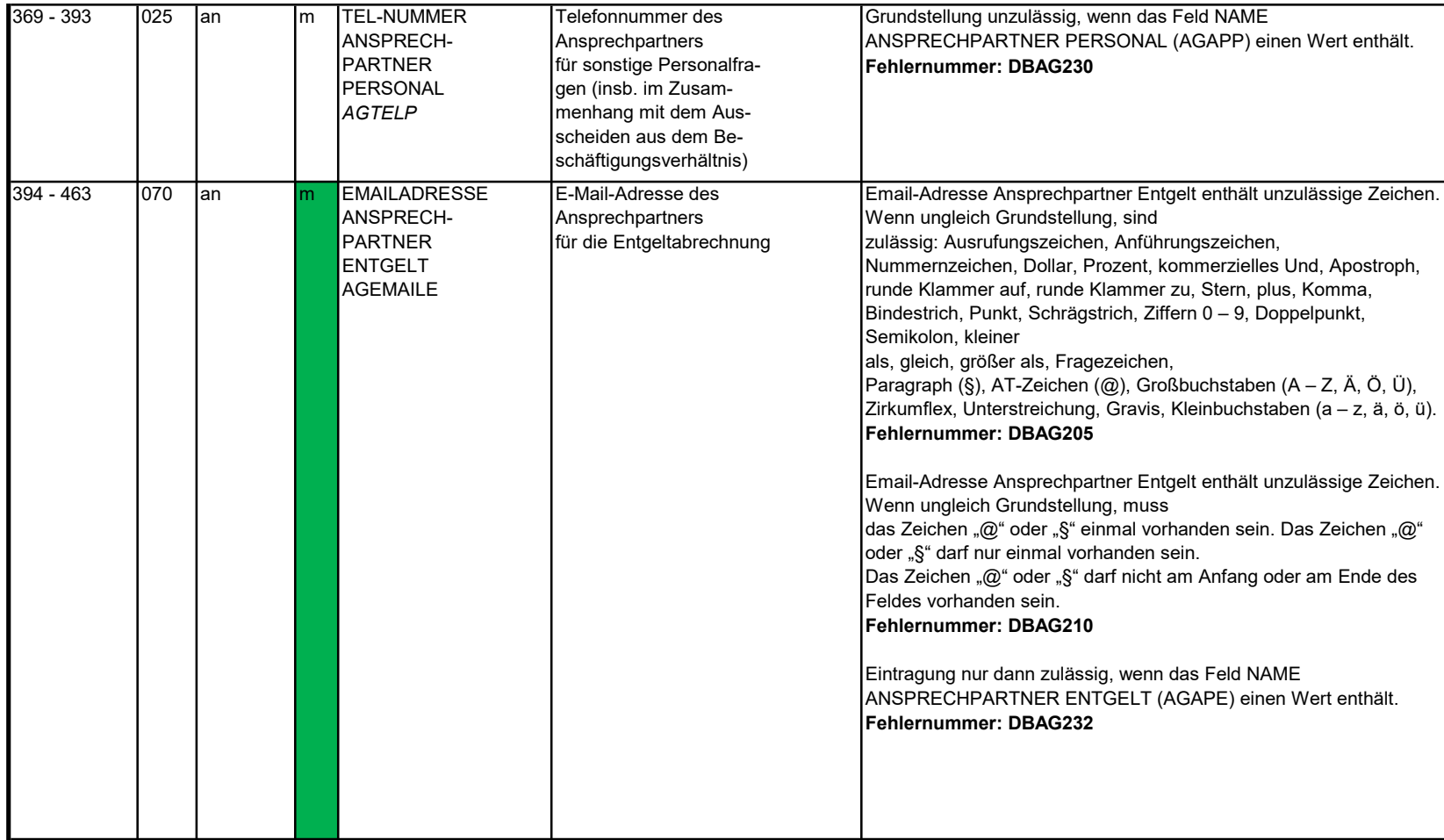

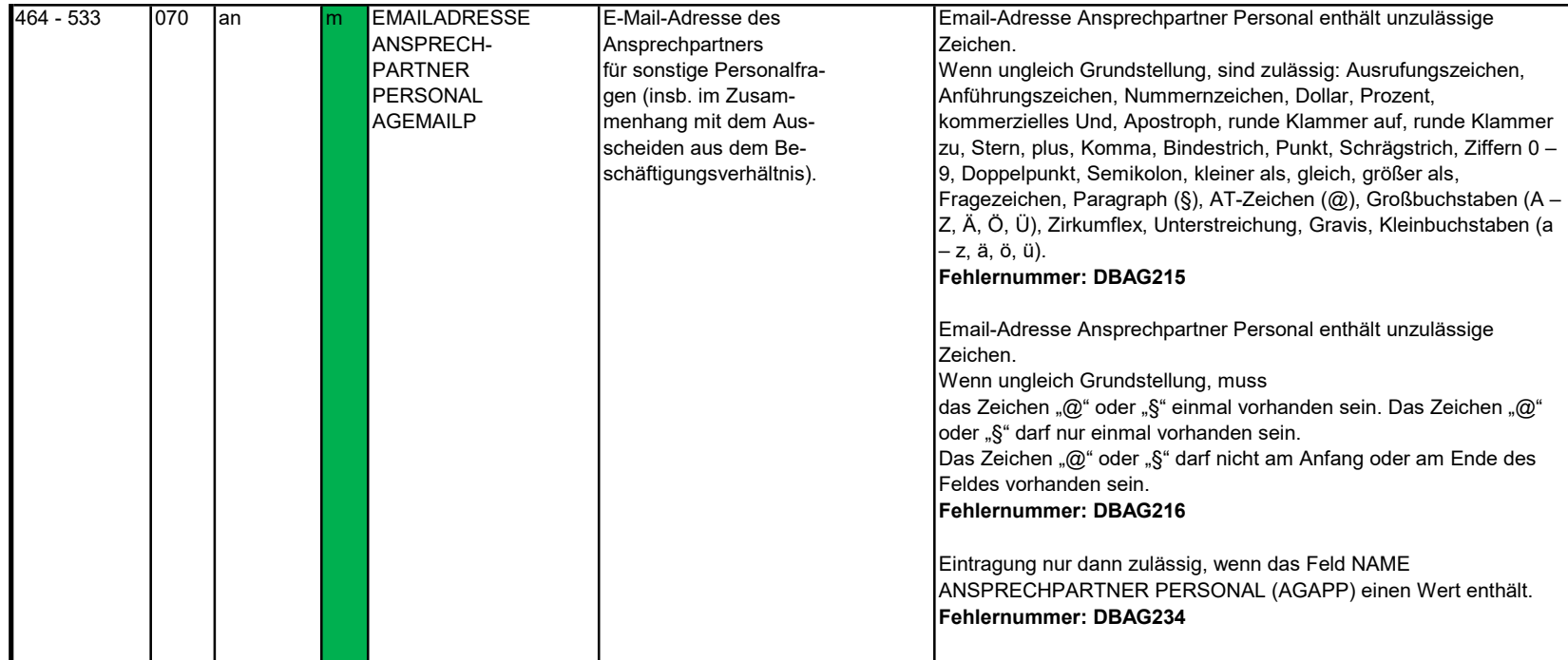

#### 3.4 Datenbaustein: DBAB - von der Arbeitgeberanschrift abweichender Beschäftigungsort

### Zeichendarstellung:

Abschnittes 5 verwiesen.

an = alphanumerisches Feld, linksbündig mit nachfolgenden Leerzeichen; Grundstellung = Leerzeichen n = numerisches Feld, rechtsbündig mit führenden Nullen; Grundstellung = Null n mit x NK = numerisches Feld analog "n", jedoch mit x Nachkommastellen

 $K =$  Pflichtangabe, soweit bekannt  $k =$  Kannangabe

M = Mussangabe m = Mussangabe unter Bedingung

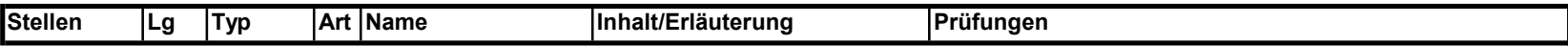

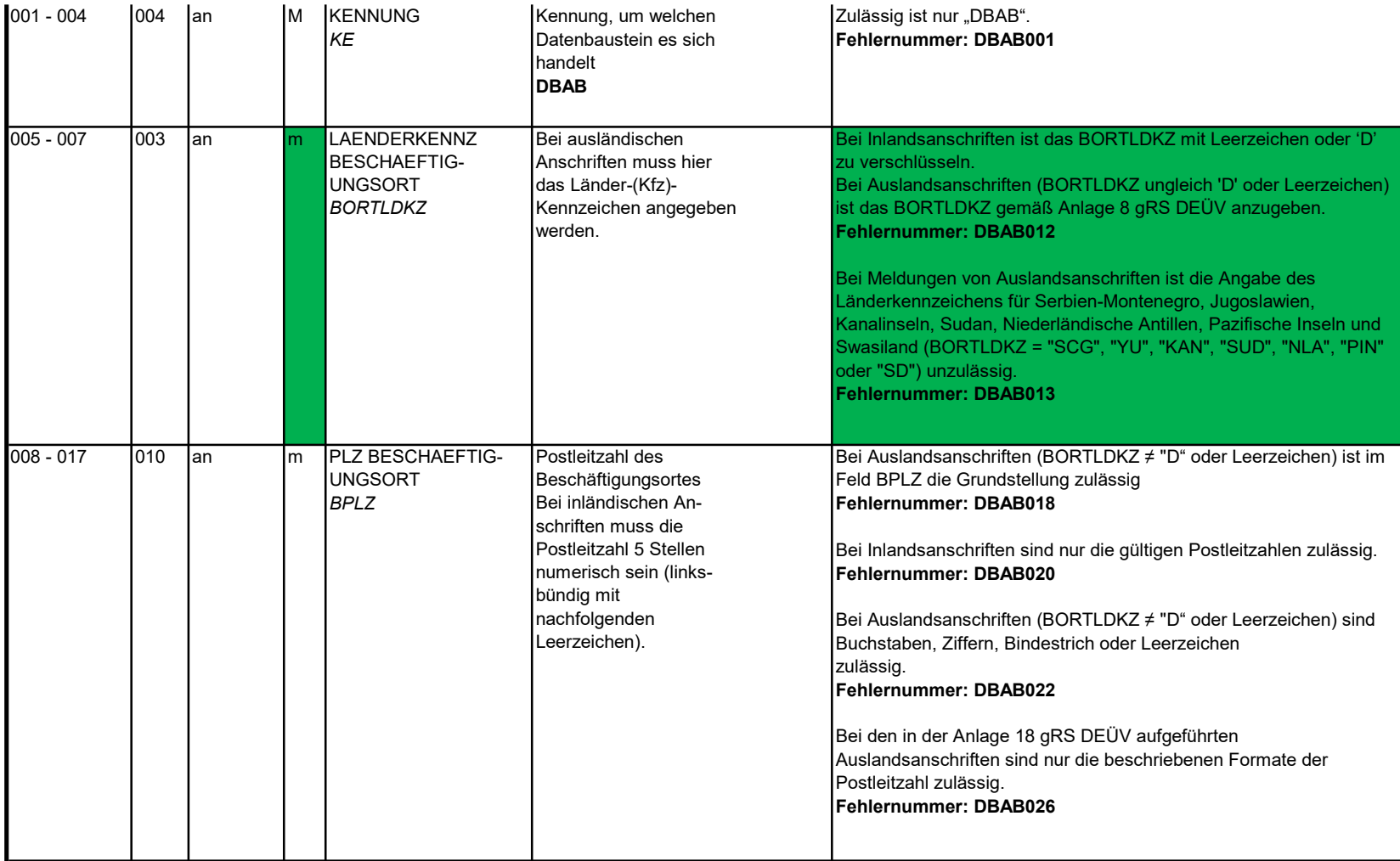
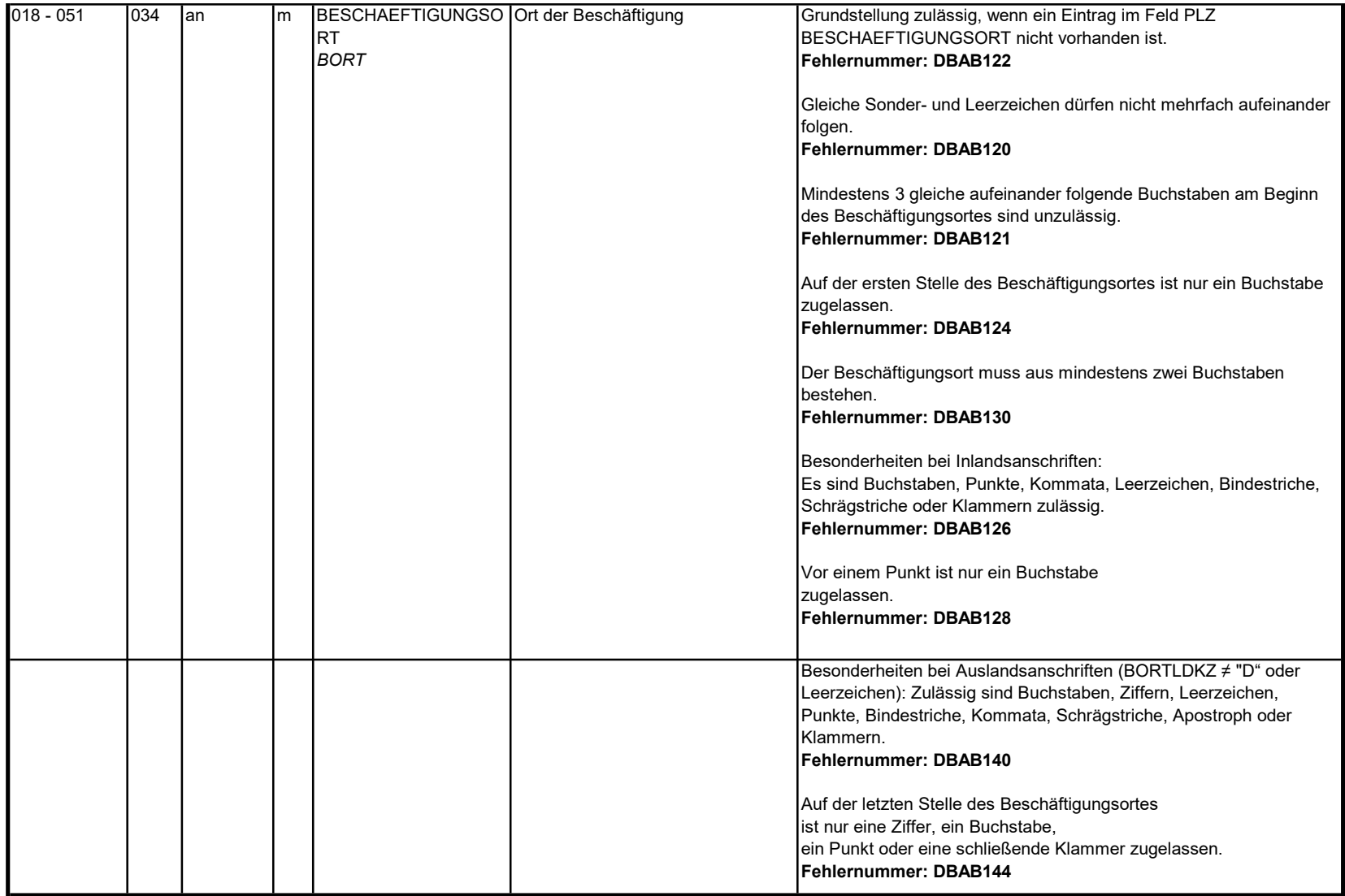

3.5 Datenbaustein DBSE - Steuerliche Eckdaten

Zeichendarstellung:

an = alphanumerisches Feld, linksbündig mit nachfolgenden Leerzeichen; Grundstellung = Leerzeichen n = numerisches Feld, rechtsbündig mit führenden Nullen; Grundstellung = Null n mit x NK = numerisches Feld analog "n", jedoch mit x Nachkommastellen

 $K =$  Pflichtangabe, soweit bekannt  $k =$  Kannangabe

Zeichendarstellung:

Abschnittes 5 verwiesen.

M = Mussangabe m = Mussangabe unter Bedingung

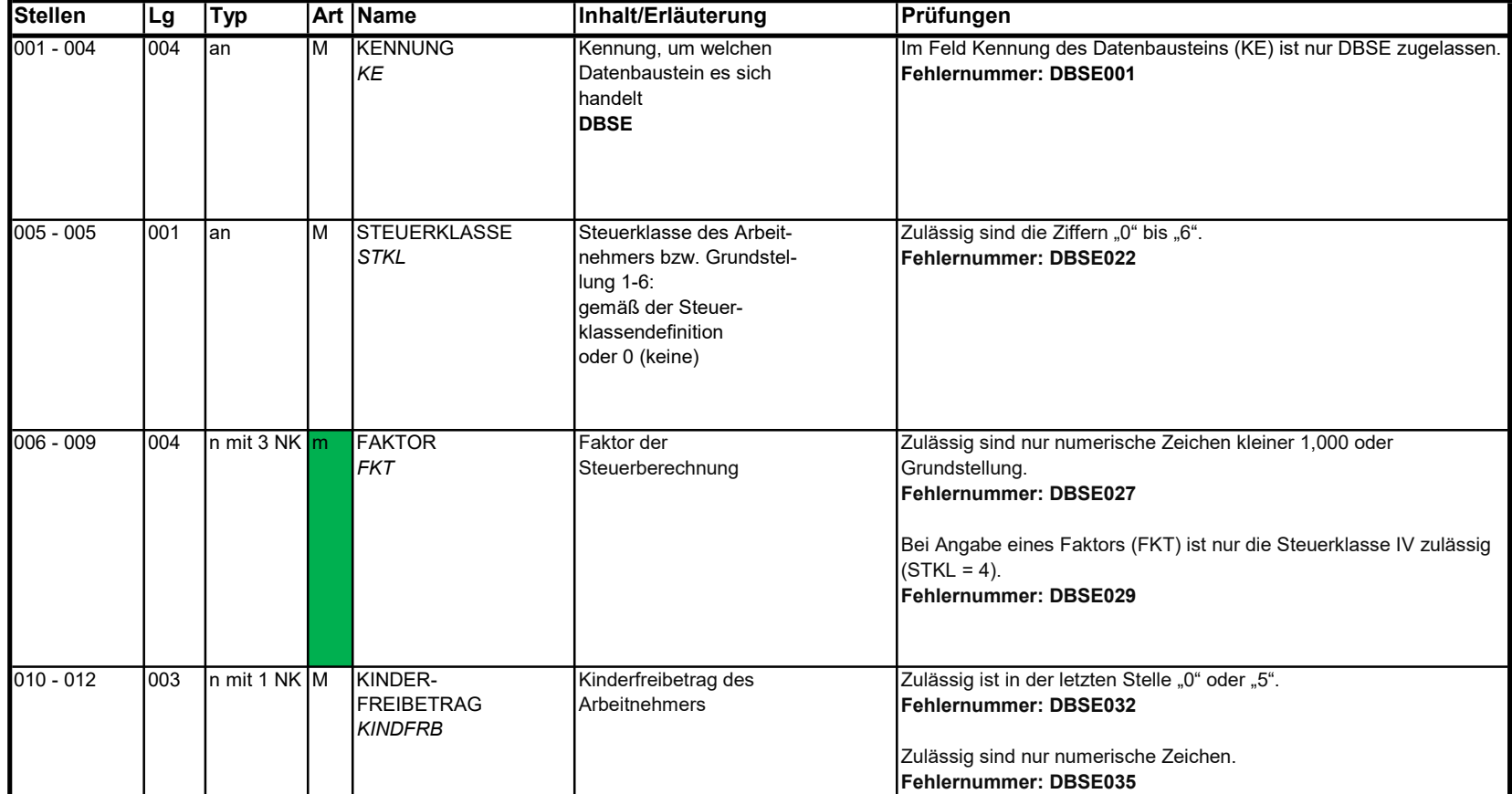

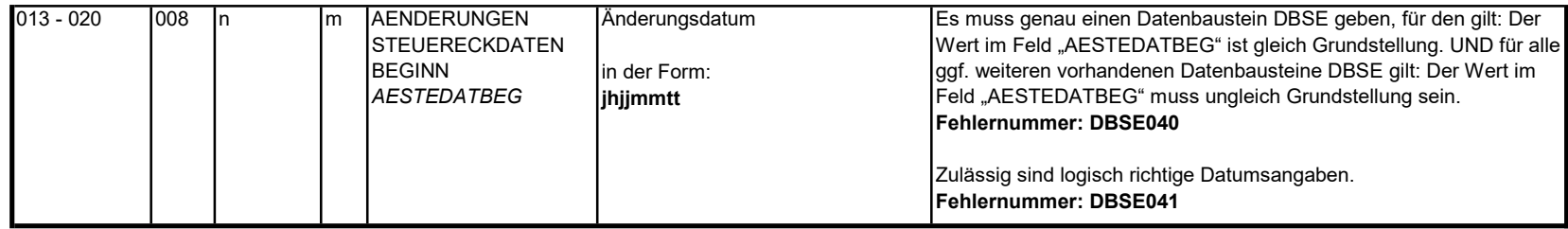

#### 3.6 Datenbaustein: DBSA - Sozialversicherungsdaten A

## Zeichendarstellung:

an = alphanumerisches Feld, linksbündig mit nachfolgenden Leerzeichen; Grundstellung = Leerzeichen

n = numerisches Feld, rechtsbündig mit führenden Nullen; Grundstellung = Null

- n mit x NK = numerisches Feld analog "n", jedoch mit x Nachkommastellen
- $K =$  Pflichtangabe, soweit bekannt  $k =$  Kannangabe
	-

Abschnittes 5 verwiesen.

M = Mussangabe m = Mussangabe unter Bedingung

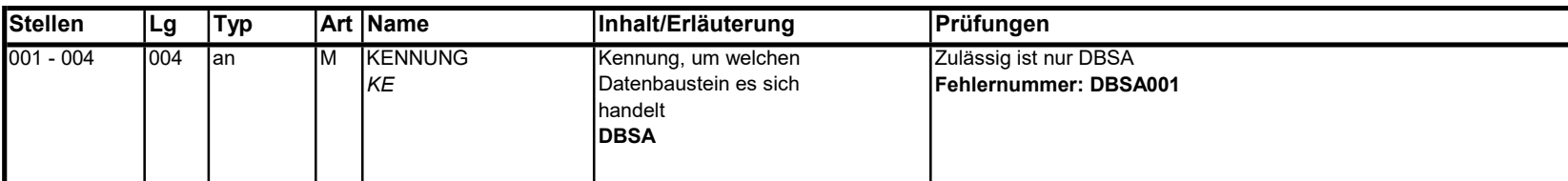

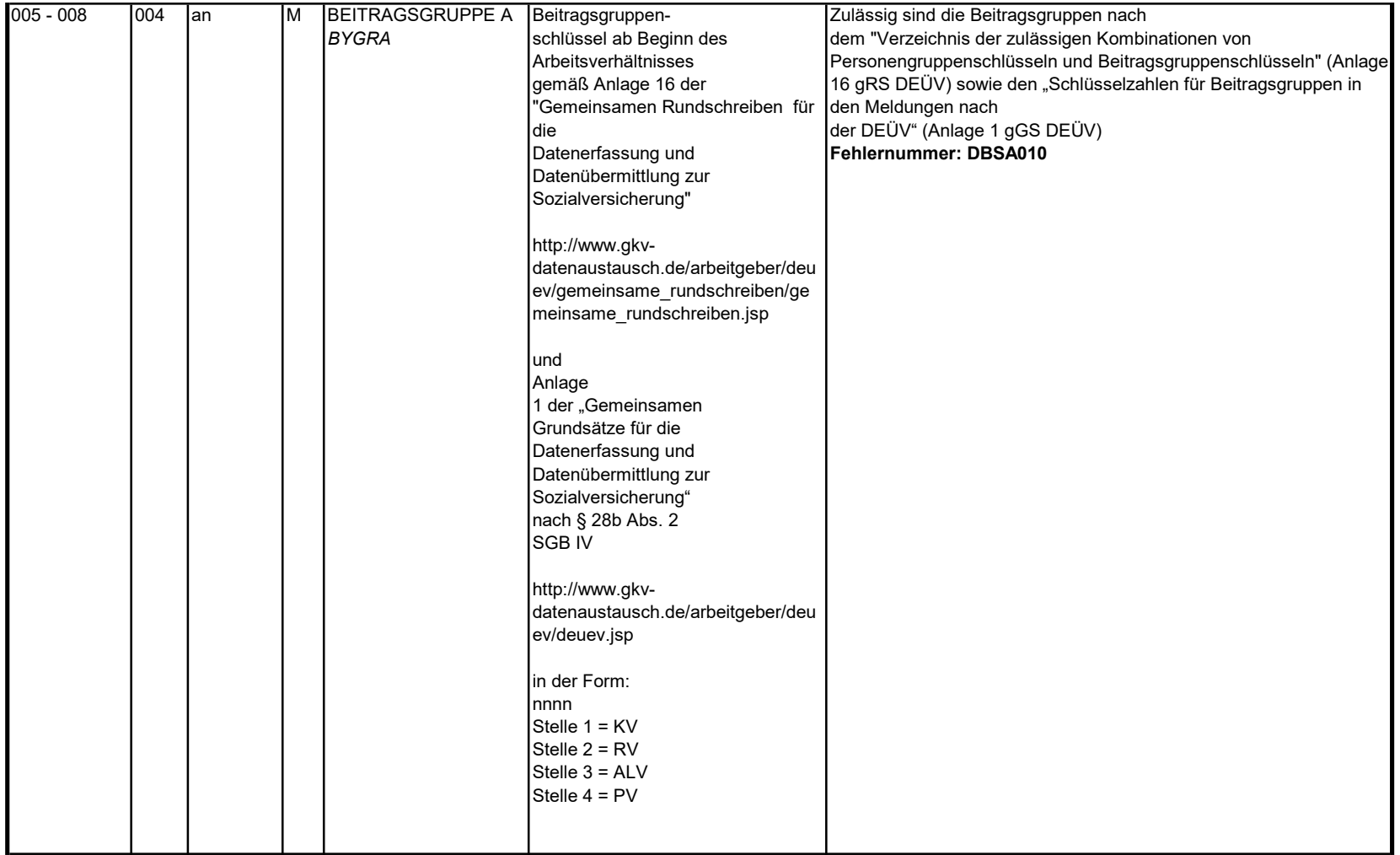

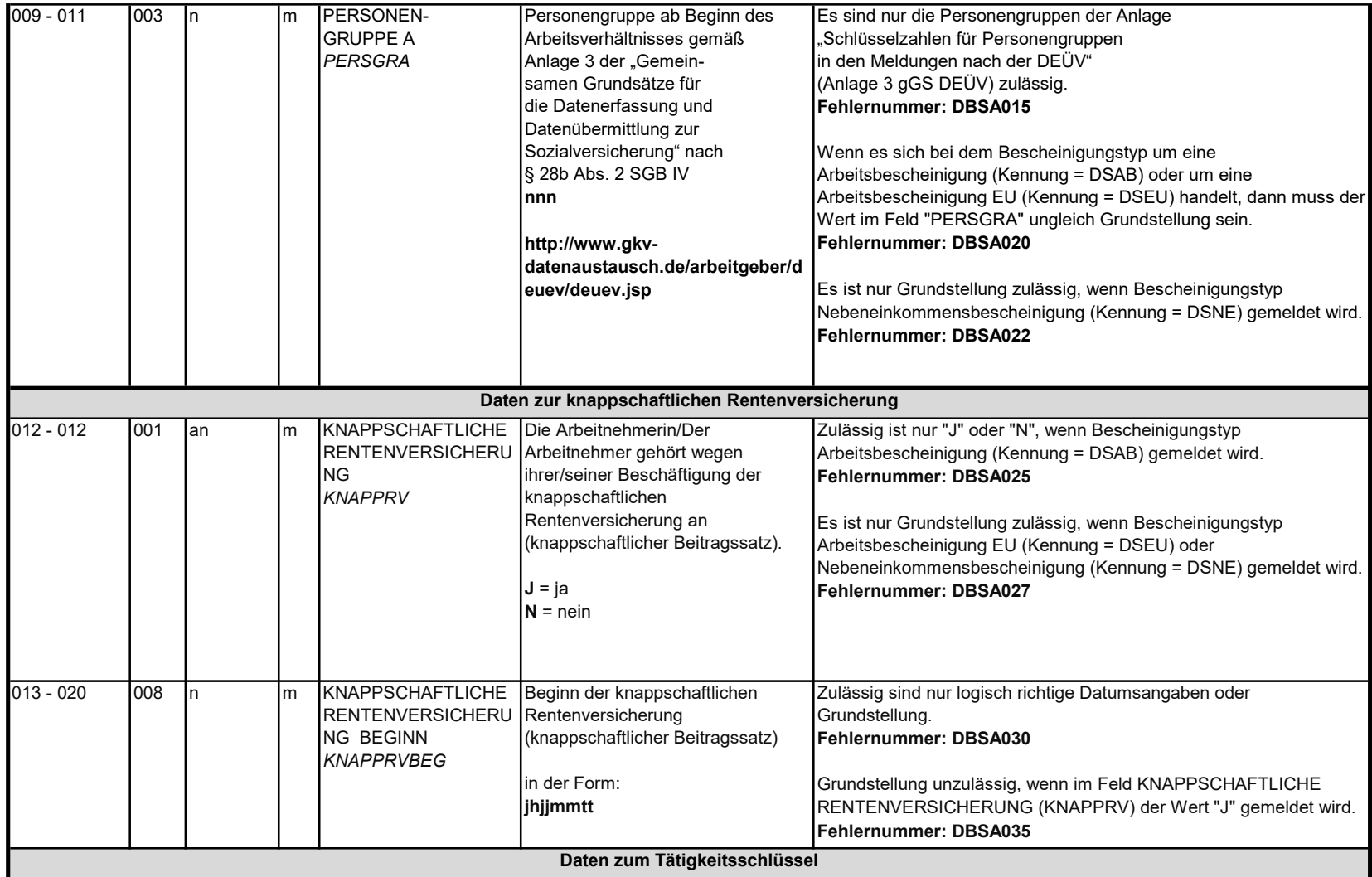

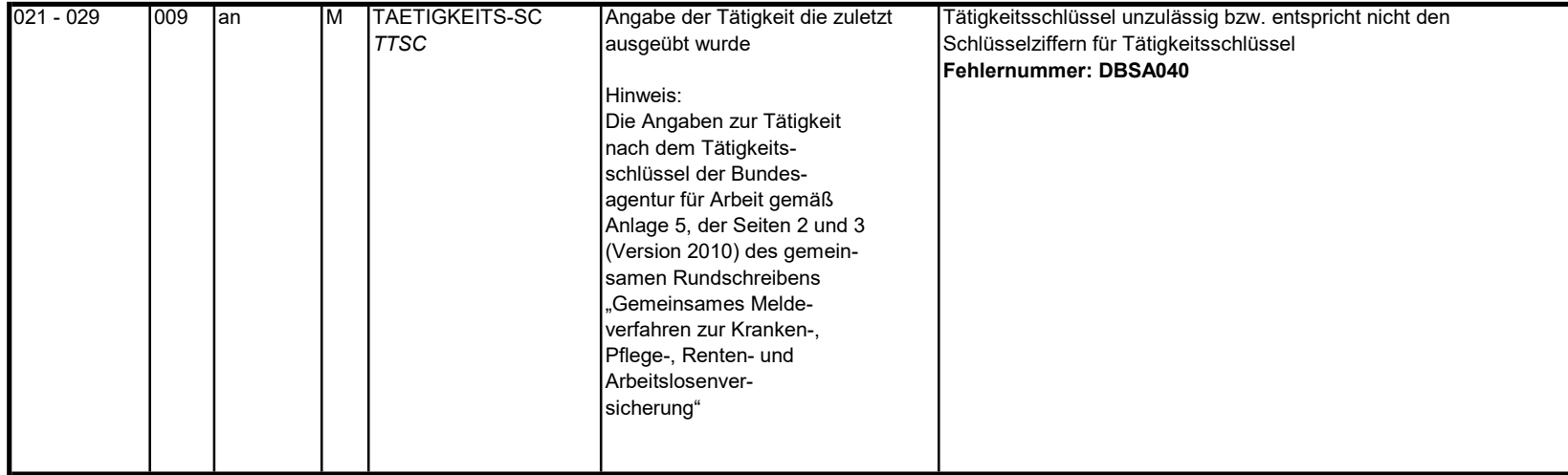

#### 3.7 Datenbaustein: DBSB - Sozialversicherungsdaten B

## Zeichendarstellung:

an = alphanumerisches Feld, linksbündig mit nachfolgenden Leerzeichen; Grundstellung = Leerzeichen

n = numerisches Feld, rechtsbündig mit führenden Nullen; Grundstellung = Null

n mit x NK = numerisches Feld analog "n", jedoch mit x Nachkommastellen

 $K =$  Pflichtangabe, soweit bekannt  $k =$  Kannangabe

M = Mussangabe m = Mussangabe unter Bedingung

Bezüglich des Aufbaus der Fehlernummern wird auf die allgemeinen Erläuterungen am Beginn des Abschnittes 5 verwiesen.

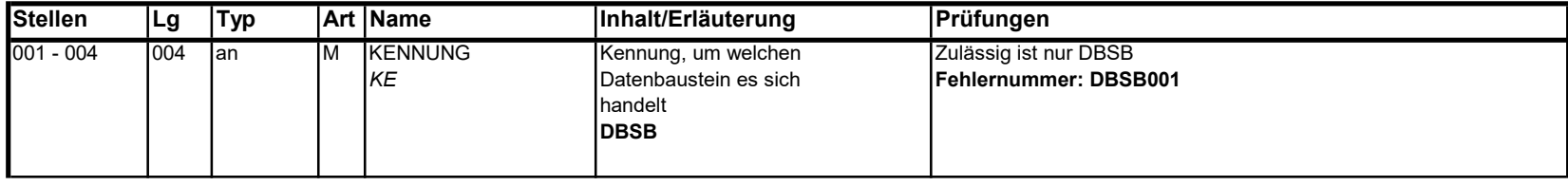

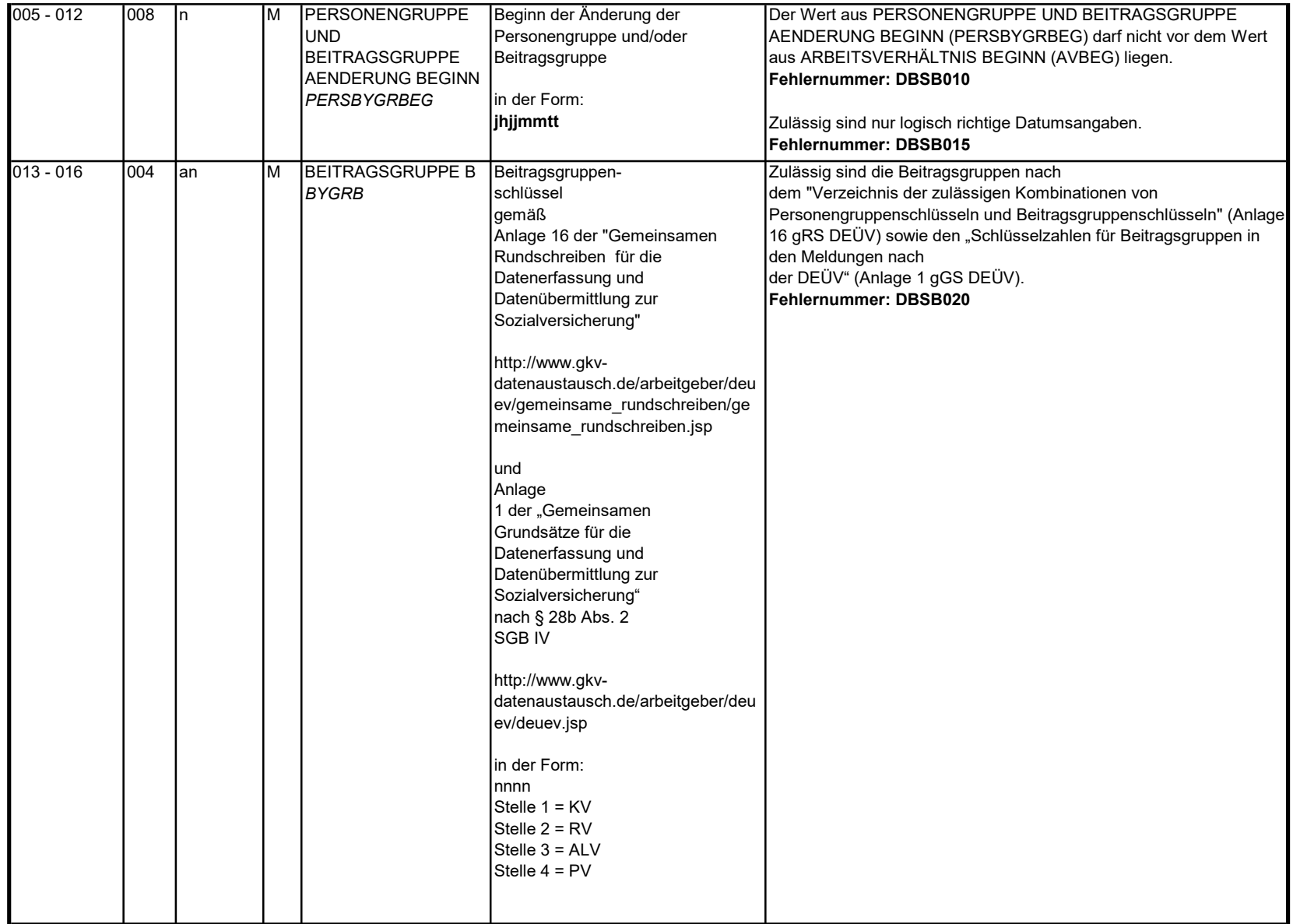

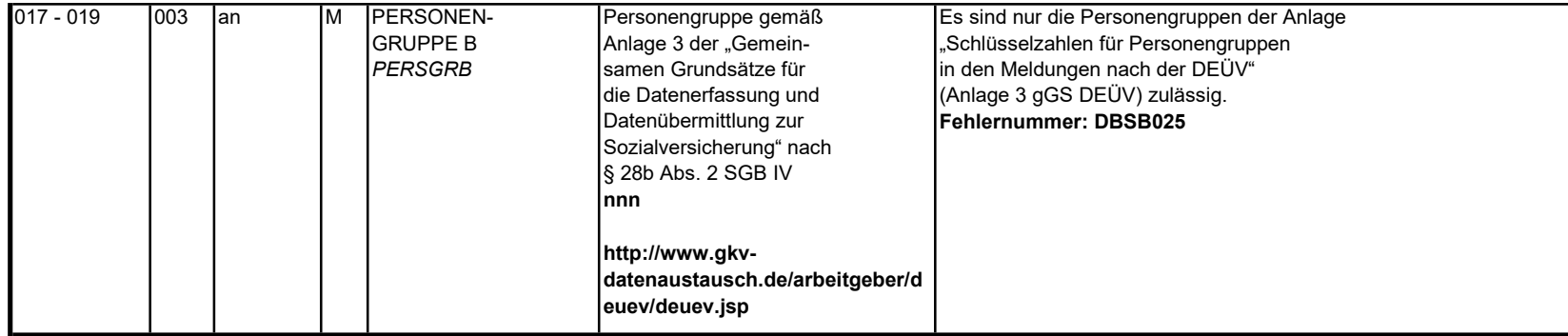

#### 3.8 Datenbaustein: DBEZ – Arbeitszeit EU

### Zeichendarstellung:

an = alphanumerisches Feld, linksbündig mit nachfolgenden Leerzeichen; Grundstellung = Leerzeichen

n = numerisches Feld, rechtsbündig mit führenden Nullen; Grundstellung = Null

n mit x NK = numerisches Feld analog "n", jedoch mit x Nachkommastellen

K = Pflichtangabe, soweit bekannt

M = Mussangabe m = Mussangabe unter Bedingung

k = Kannangabe

Bezüglich des Aufbaus der Fehlernummern wird auf die allgemeinen Erläuterungen am Beginn des Abschnittes 5 verwiesen.

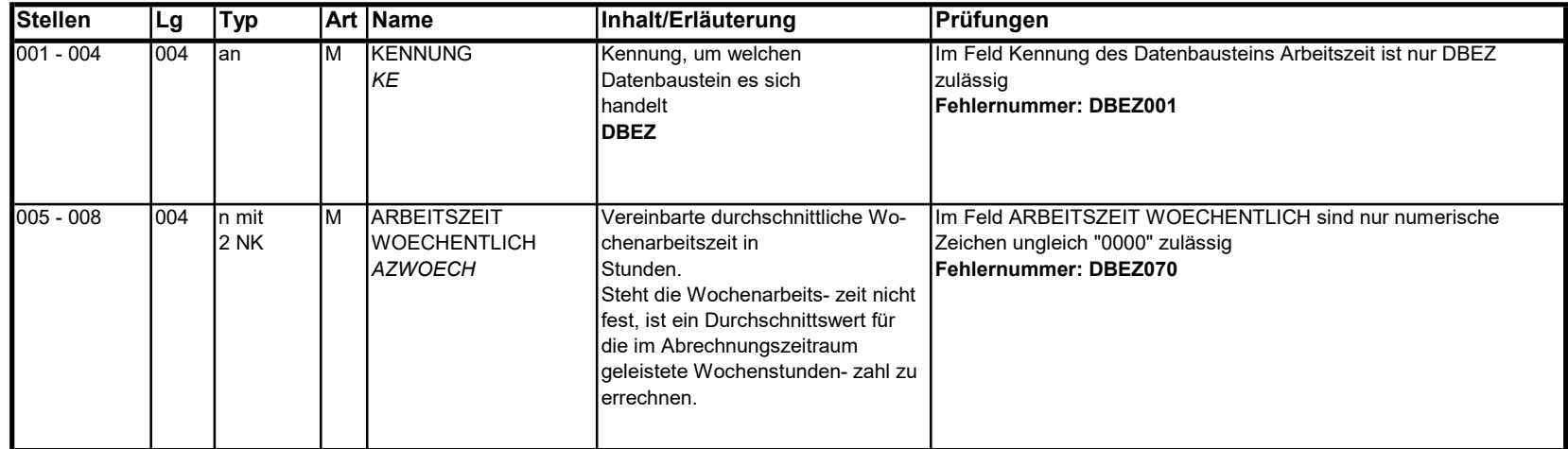

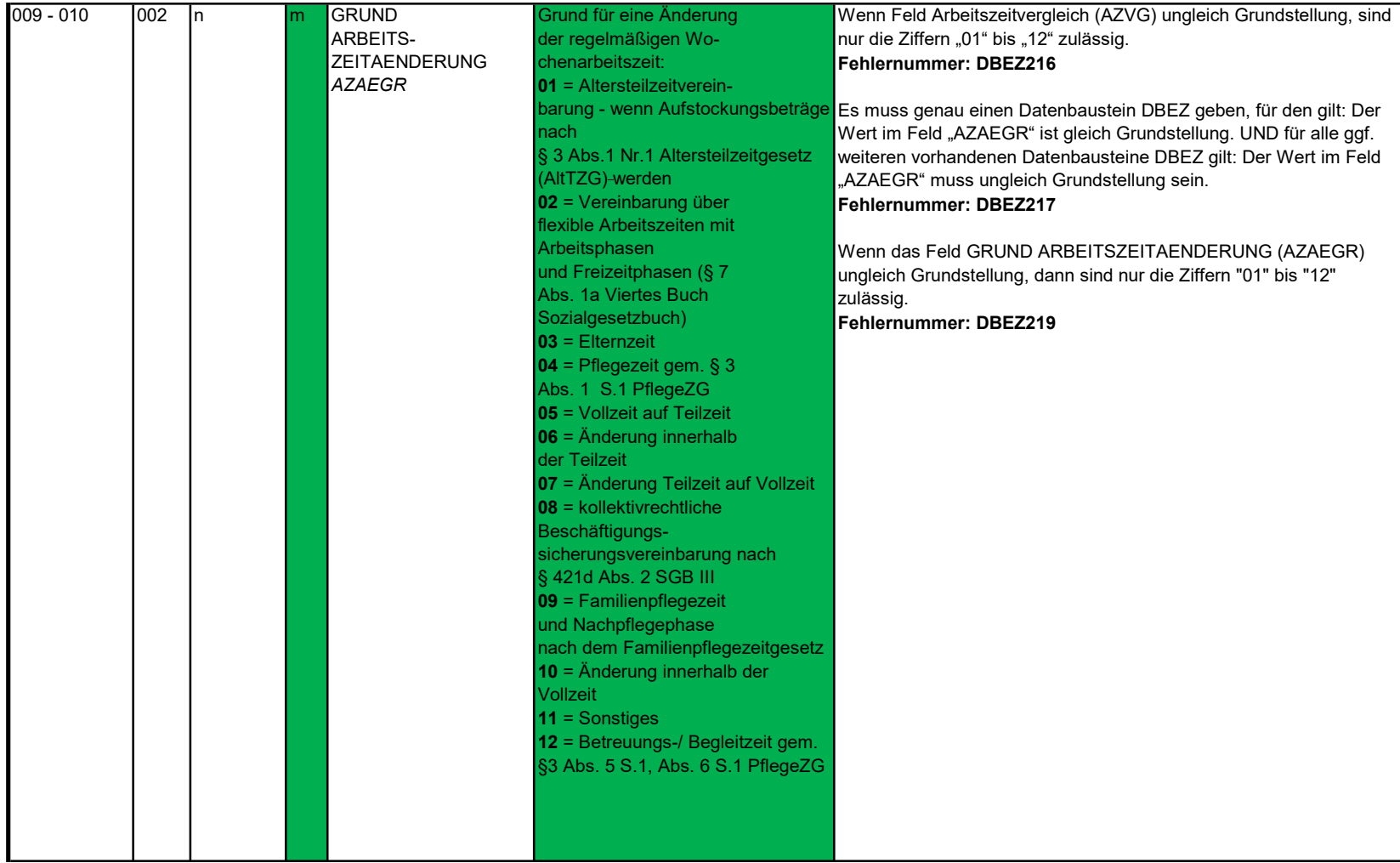

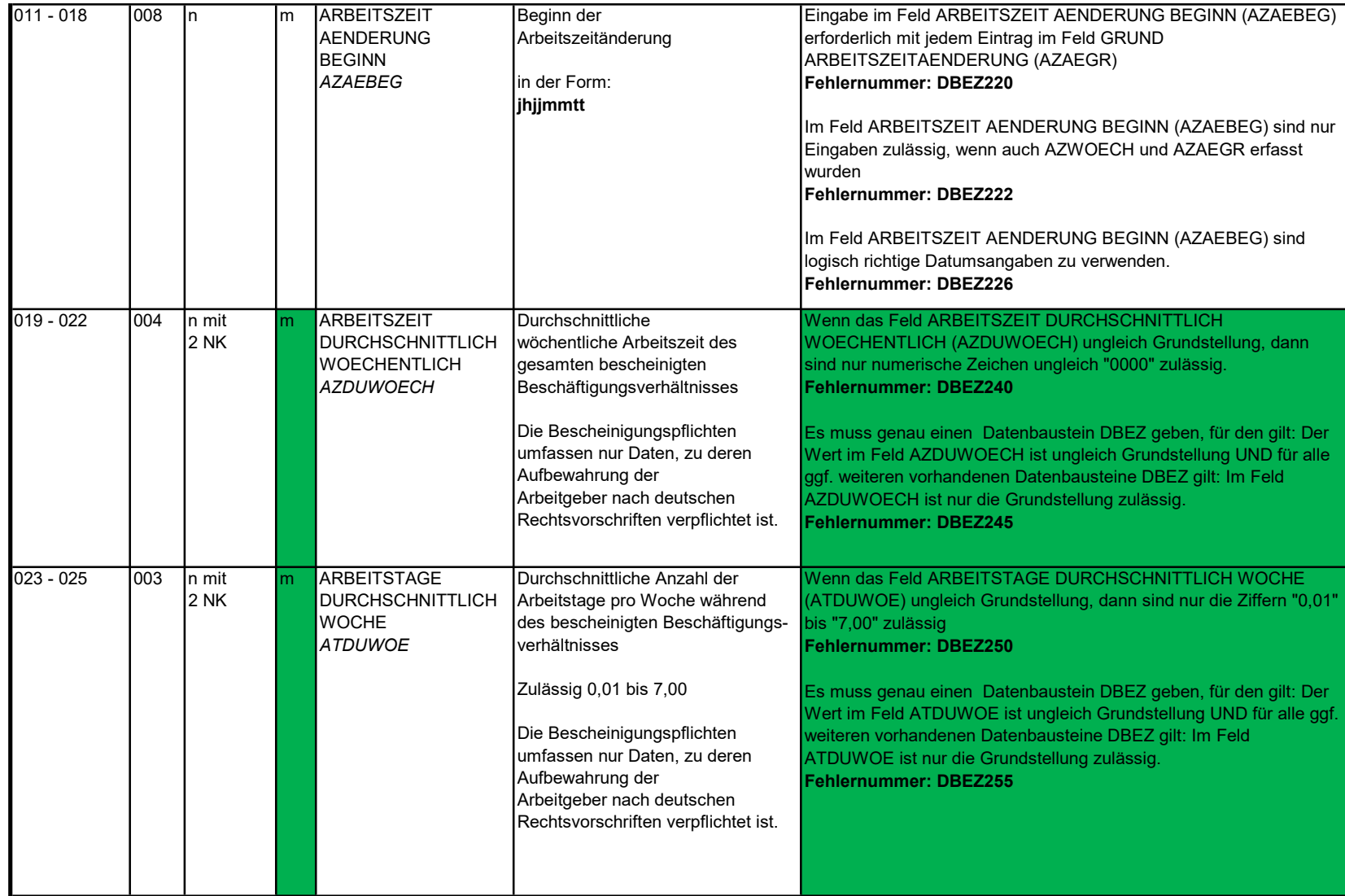

3.9 Datenbaustein: DBEE - Entgeltdaten EU

Zeichendarstellung:

an = alphanumerisches Feld, linksbündig mit nachfolgenden Leerzeichen; Grundstellung = Leerzeichen n = numerisches Feld, rechtsbündig mit führenden Nullen; Grundstellung = Null n mit x NK = numerisches Feld analog "n", jedoch mit x Nachkommastellen

 $K =$  Pflichtangabe, soweit bekannt  $k =$  Kannangabe

M = Mussangabe

Abschnittes 5 verwiesen.

Zeichendarstellung:

m = Mussangabe unter Bedingung

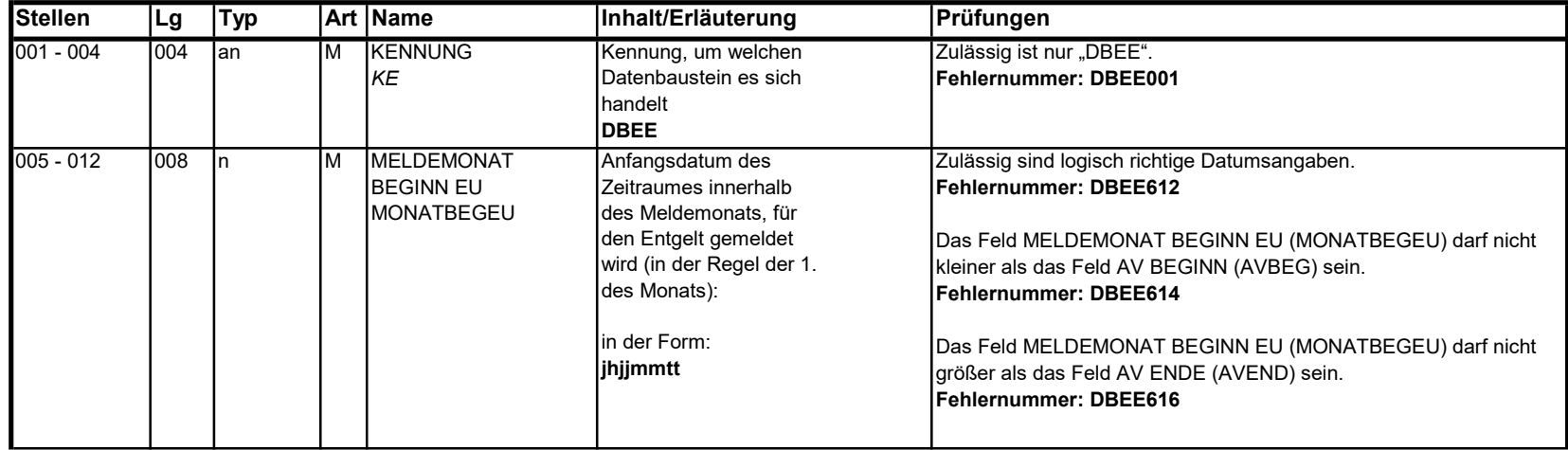

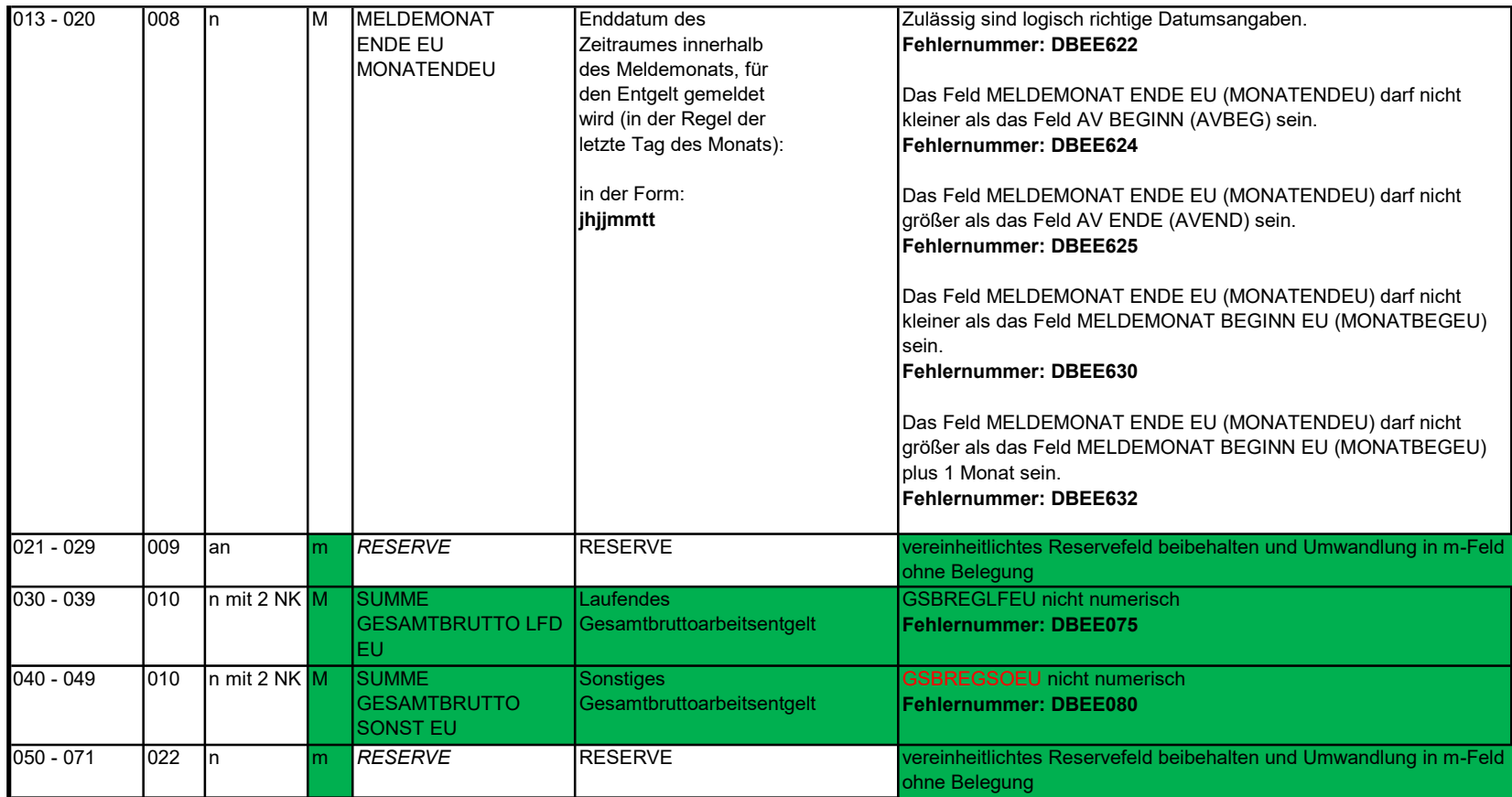

#### 3.10 Datenbaustein: DBFZ – Fehlzeiten

### Zeichendarstellung:

an = alphanumerisches Feld, linksbündig mit nachfolgenden Leerzeichen; Grundstellung = Leerzeichen n = numerisches Feld, rechtsbündig mit führenden Nullen; Grundstellung = Null n mit x NK = numerisches Feld analog "n", jedoch mit x Nachkommastellen

 $K =$  Pflichtangabe, soweit bekannt  $k =$  Kannangabe

M = Mussangabe

m = Mussangabe unter Bedingung

Bezüglich des Aufbaus der Fehlernummern wird auf die allgemeinen Erläuterungen am Beginn des

Abschnittes 5 verwiesen.

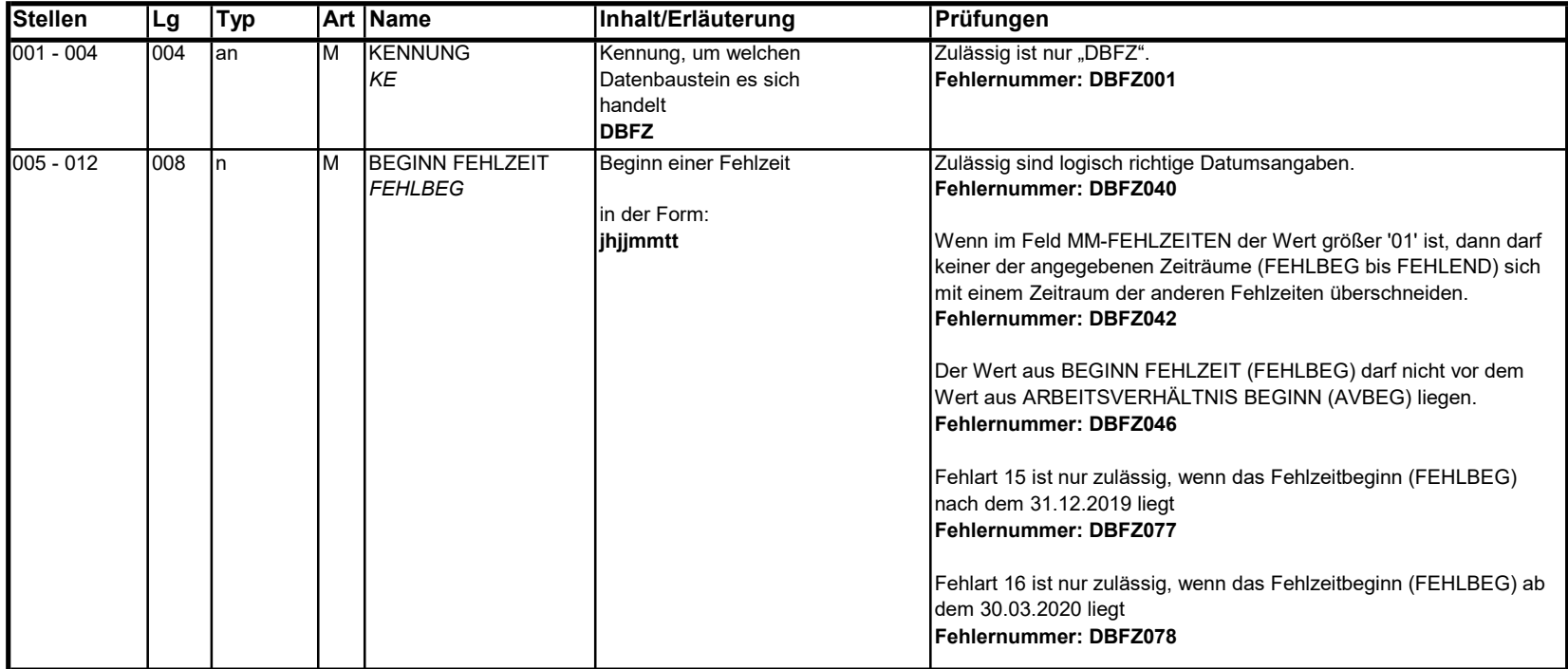

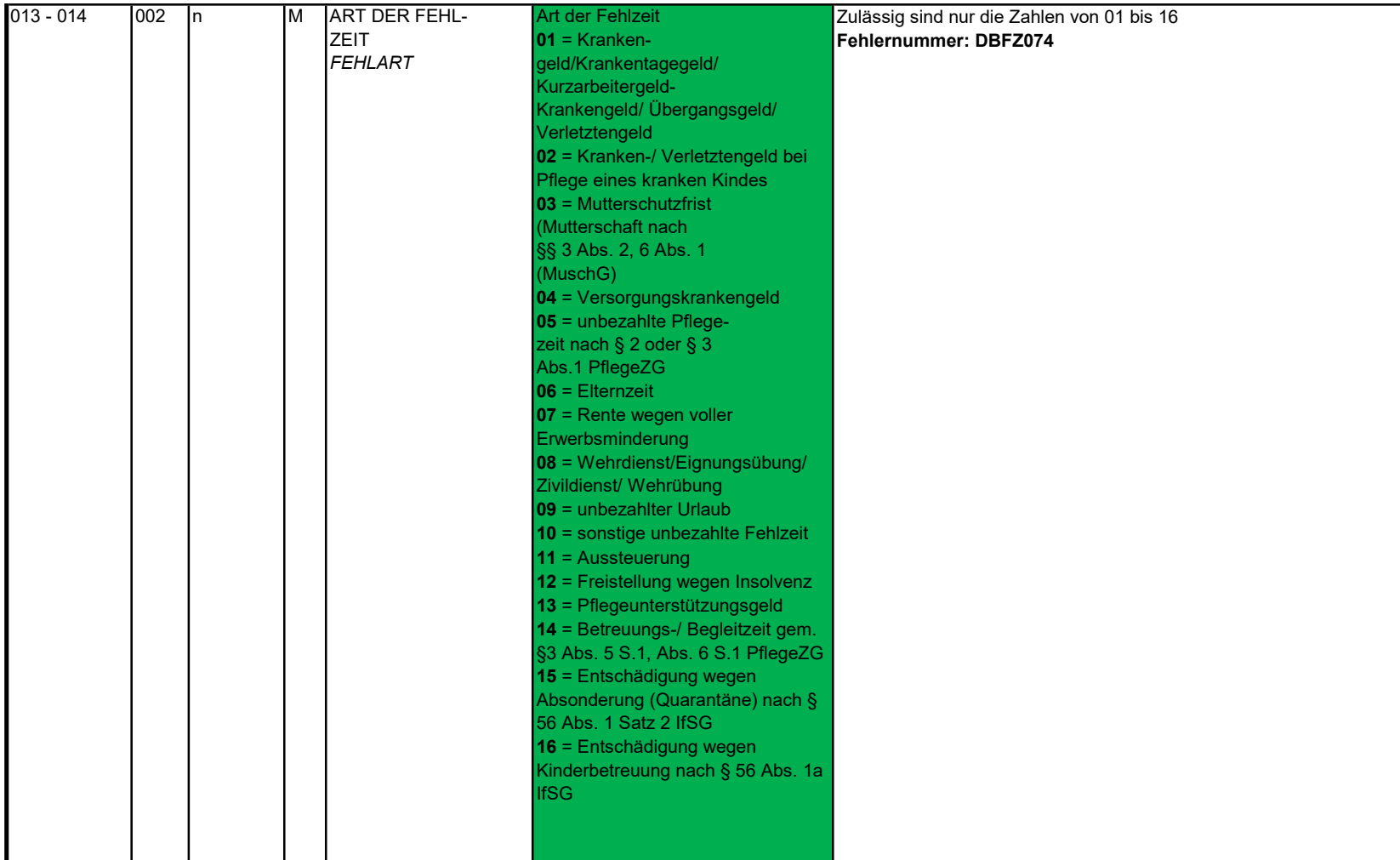

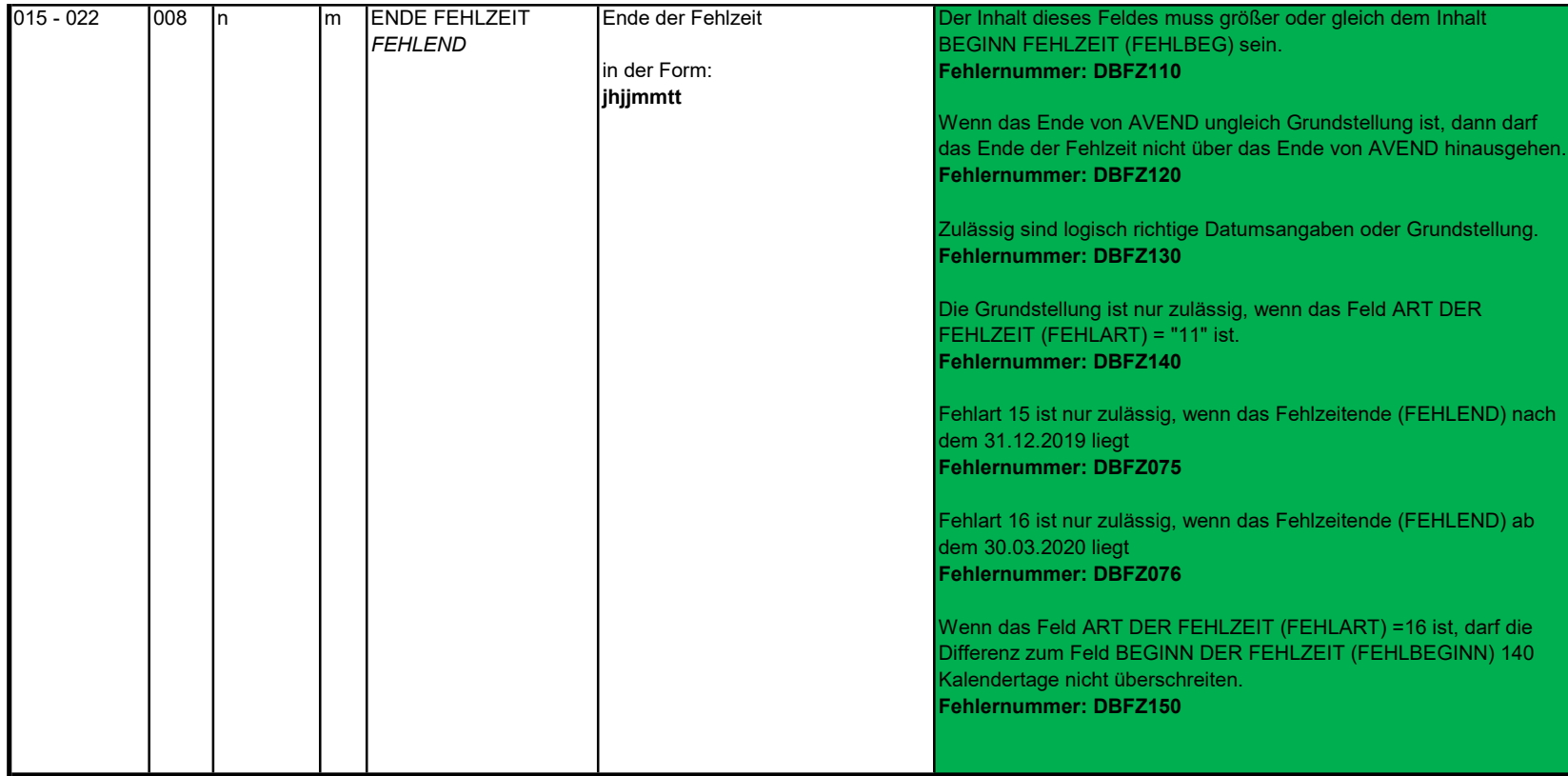

# 3.11 Datenbaustein: DBKU - Kündigung/ Entlassung EU

### Zeichendarstellung:

an = alphanumerisches Feld, linksbündig mit nachfolgenden Leerzeichen; Grundstellung = Leerzeichen n = numerisches Feld, rechtsbündig mit führenden Nullen; Grundstellung = Null n mit x NK = numerisches Feld analog "n", jedoch mit x Nachkommastellen

 $K =$  Pflichtangabe, soweit bekannt  $k =$  Kannangabe

M = Mussangabe

Abschnittes 5 verwiesen.

m = Mussangabe unter Bedingung

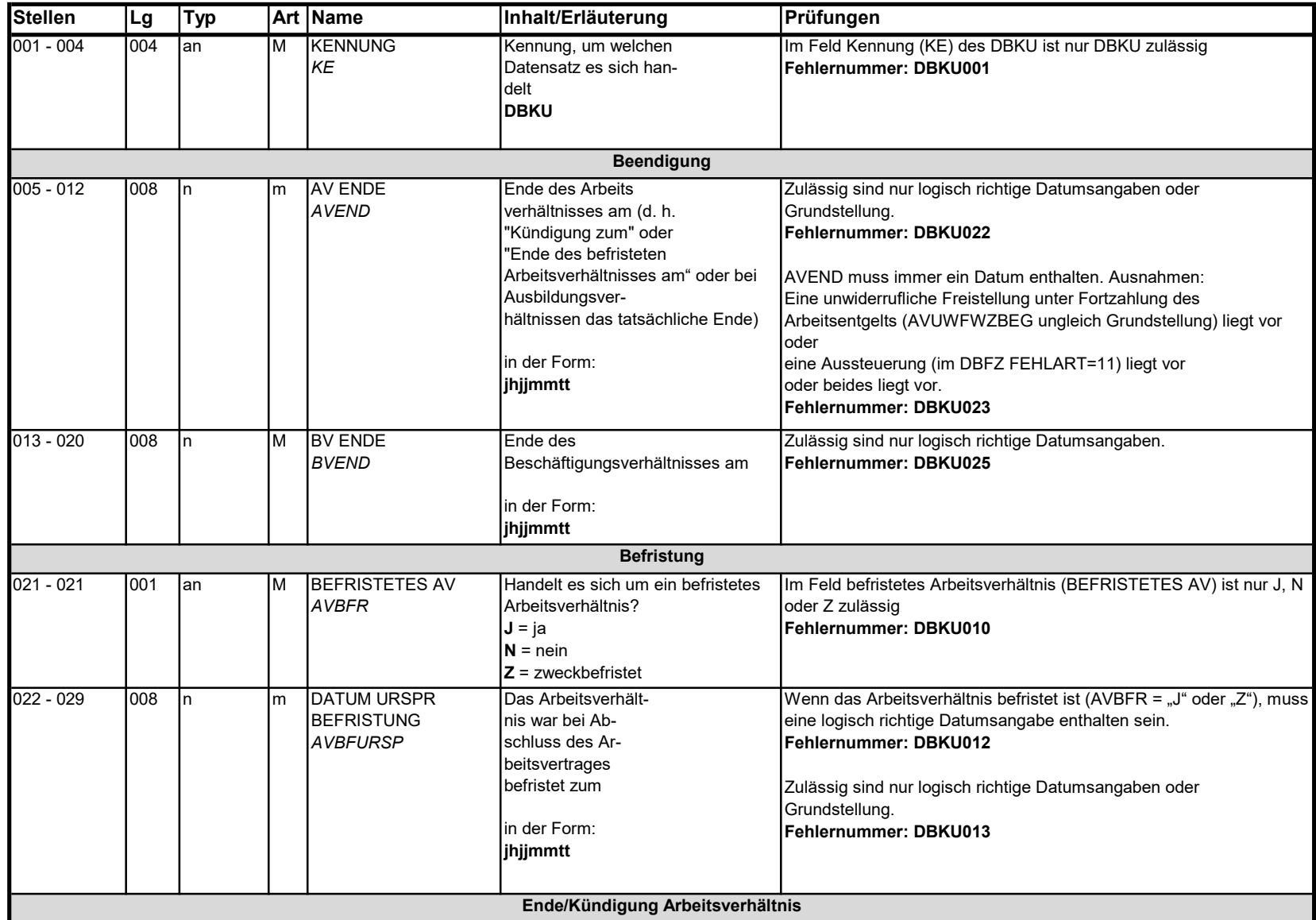

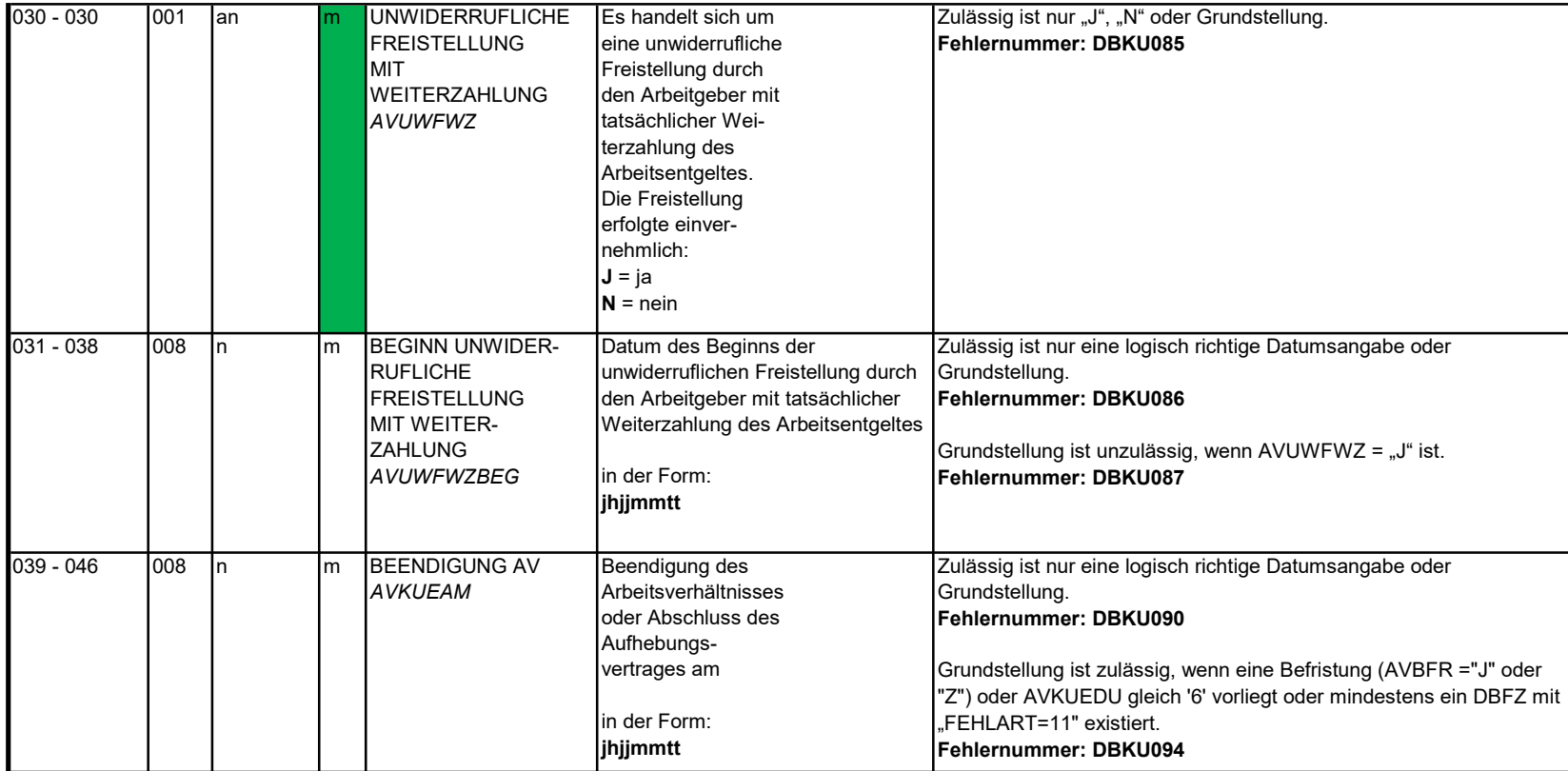

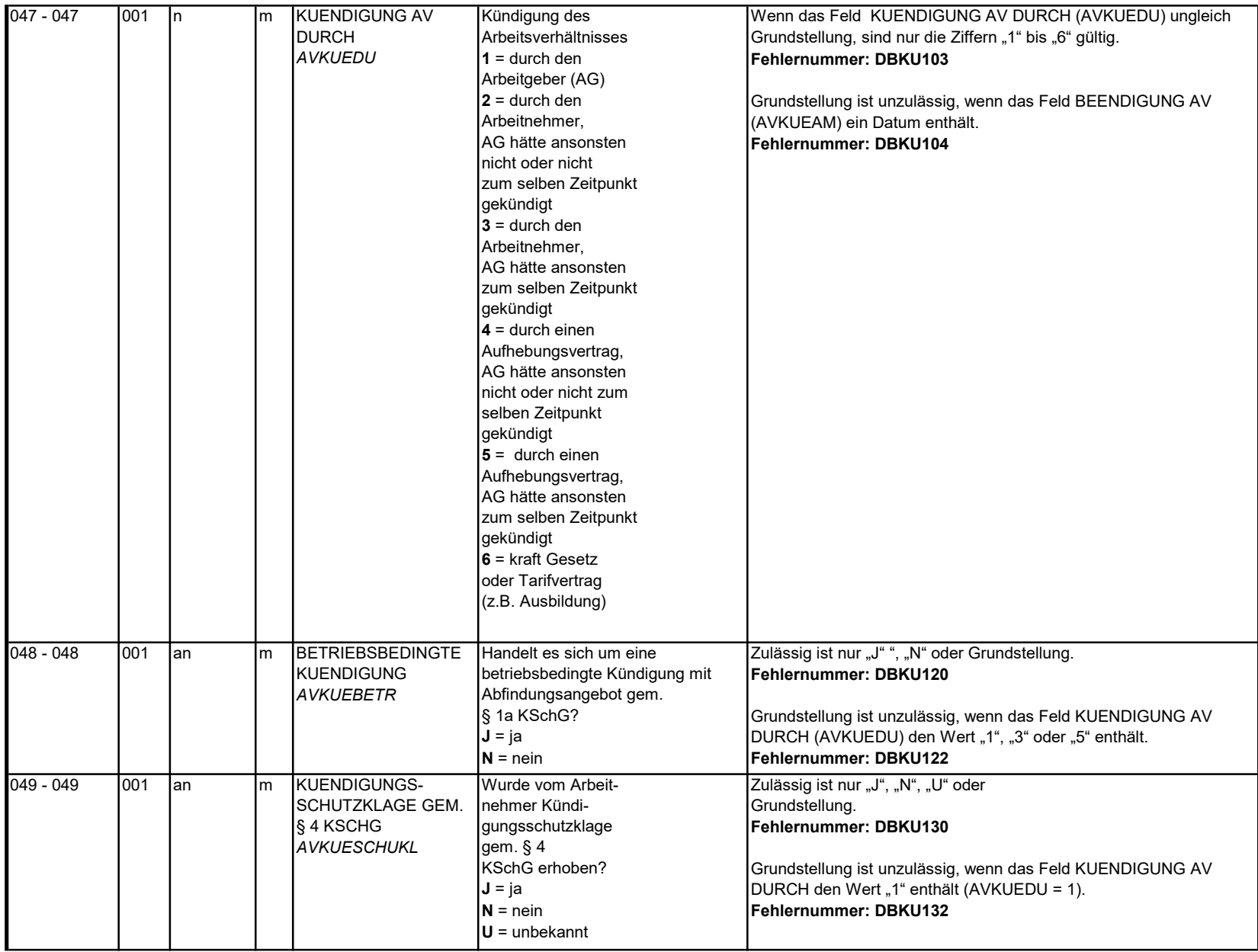

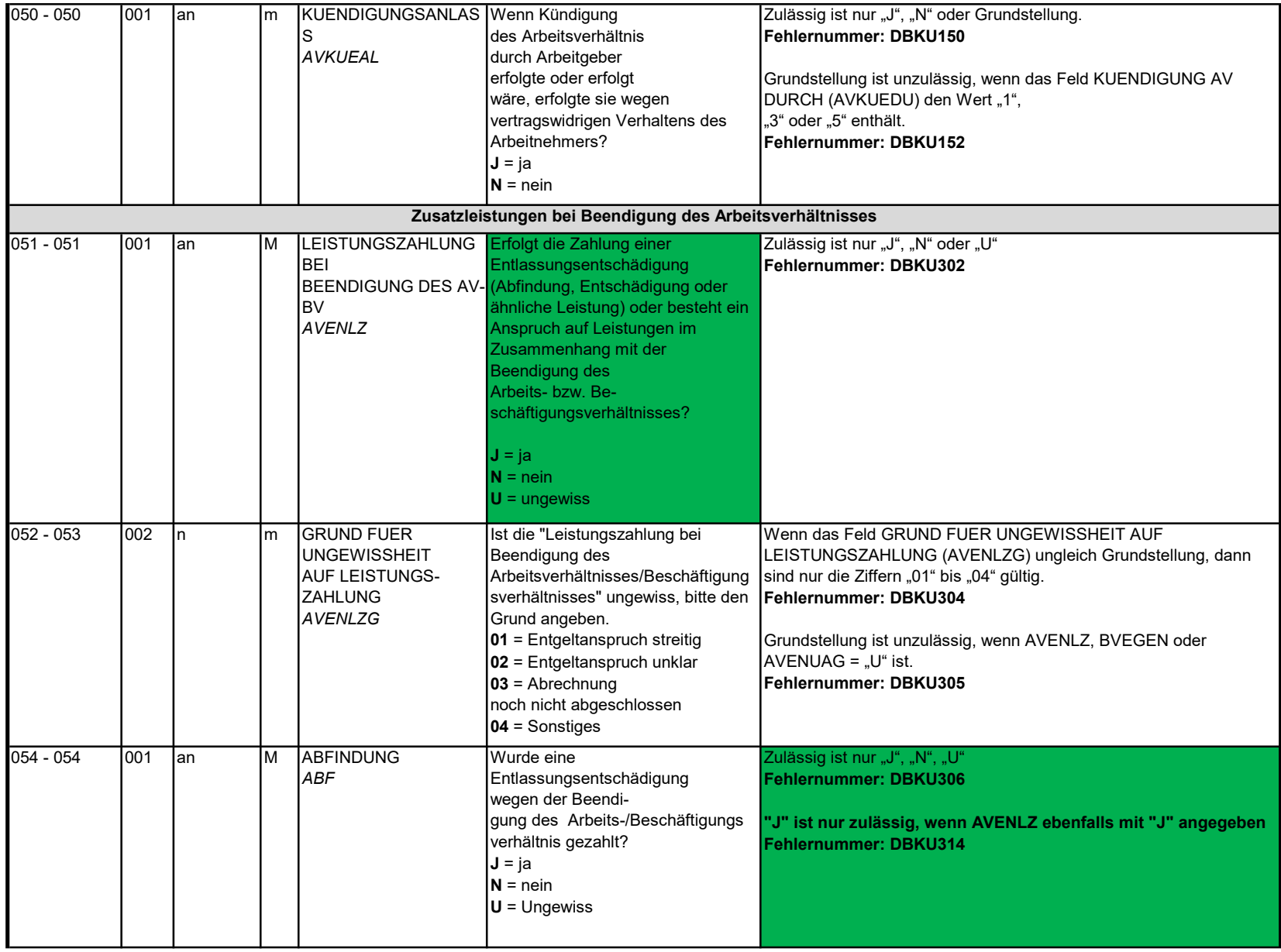

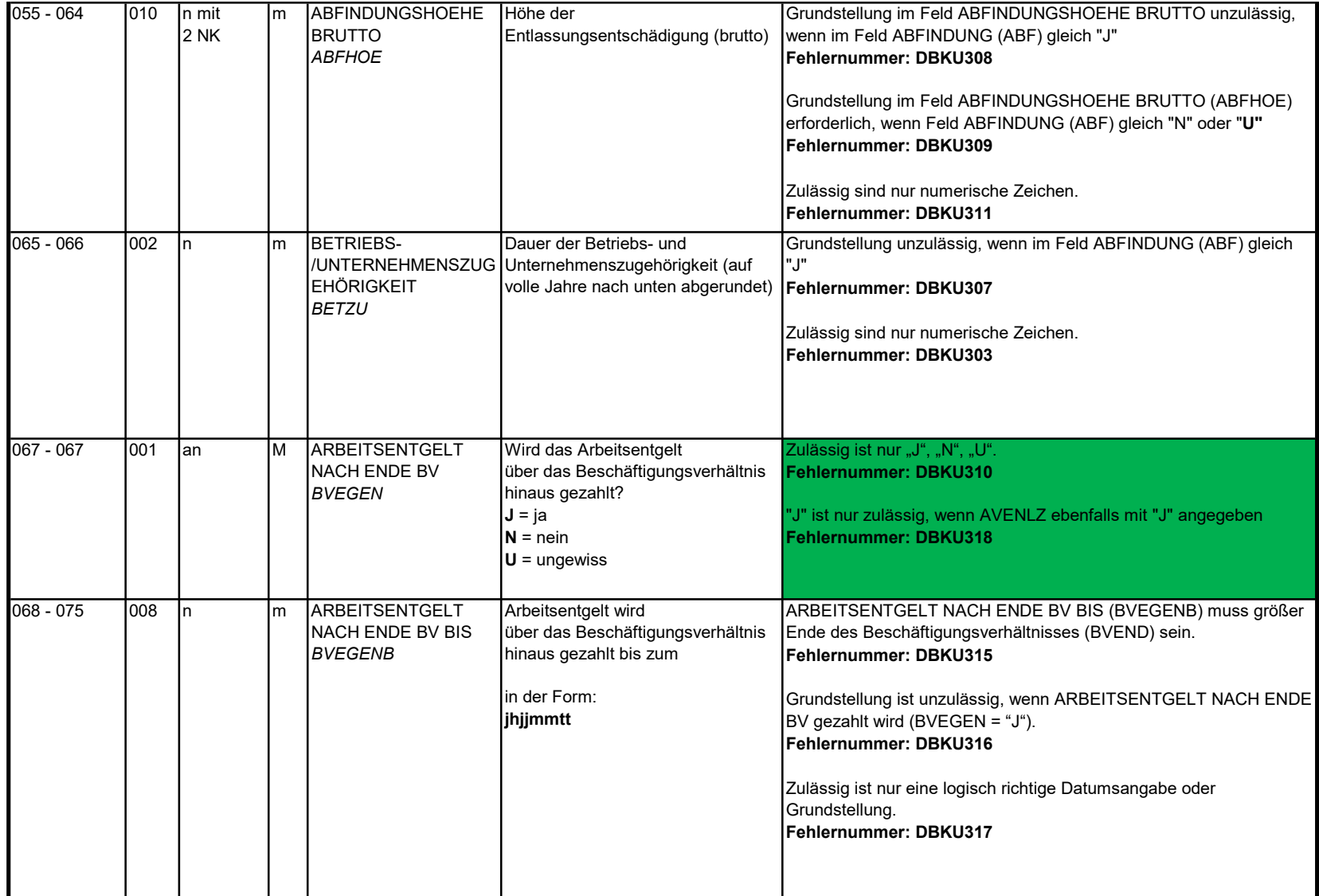

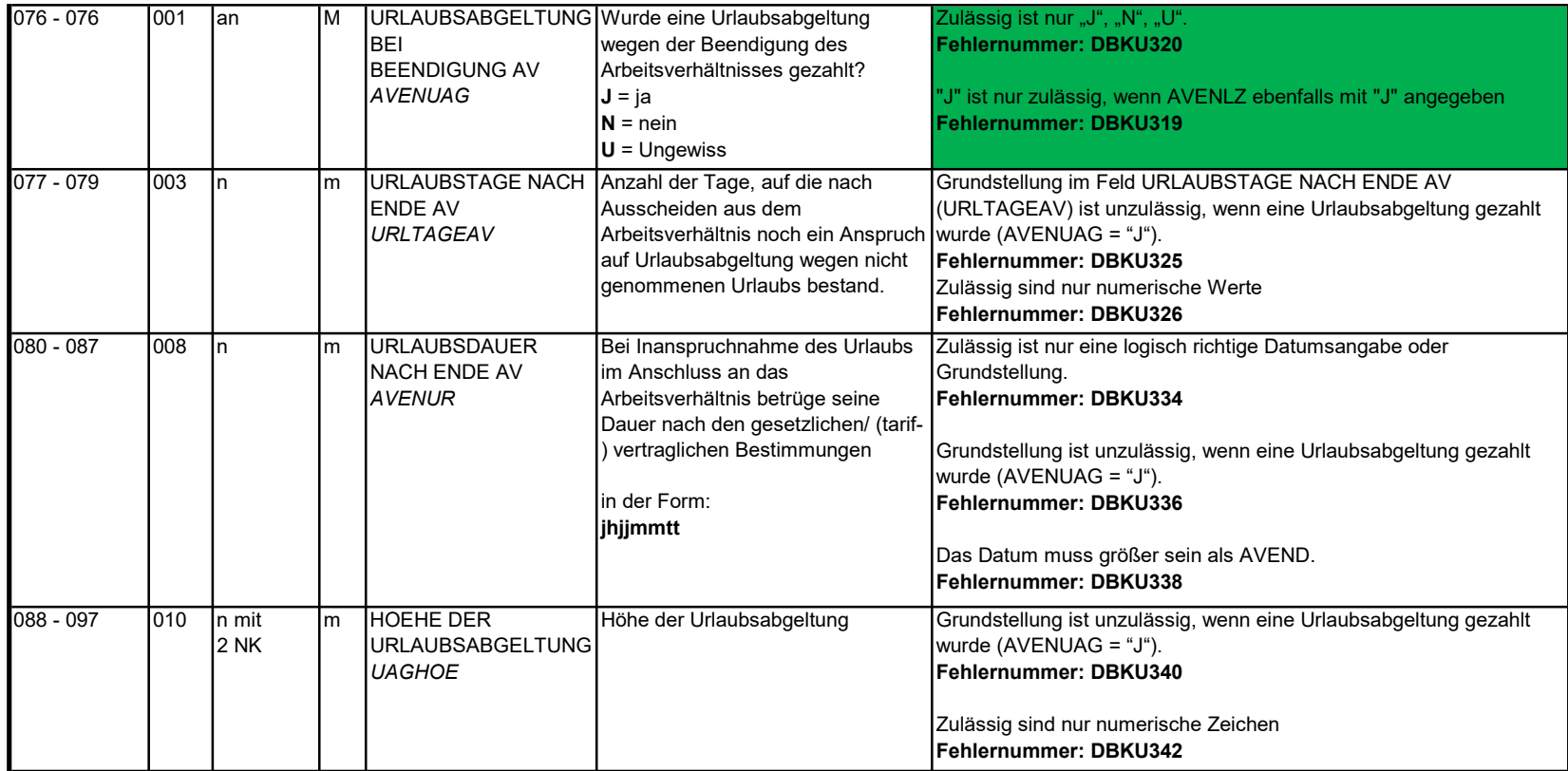

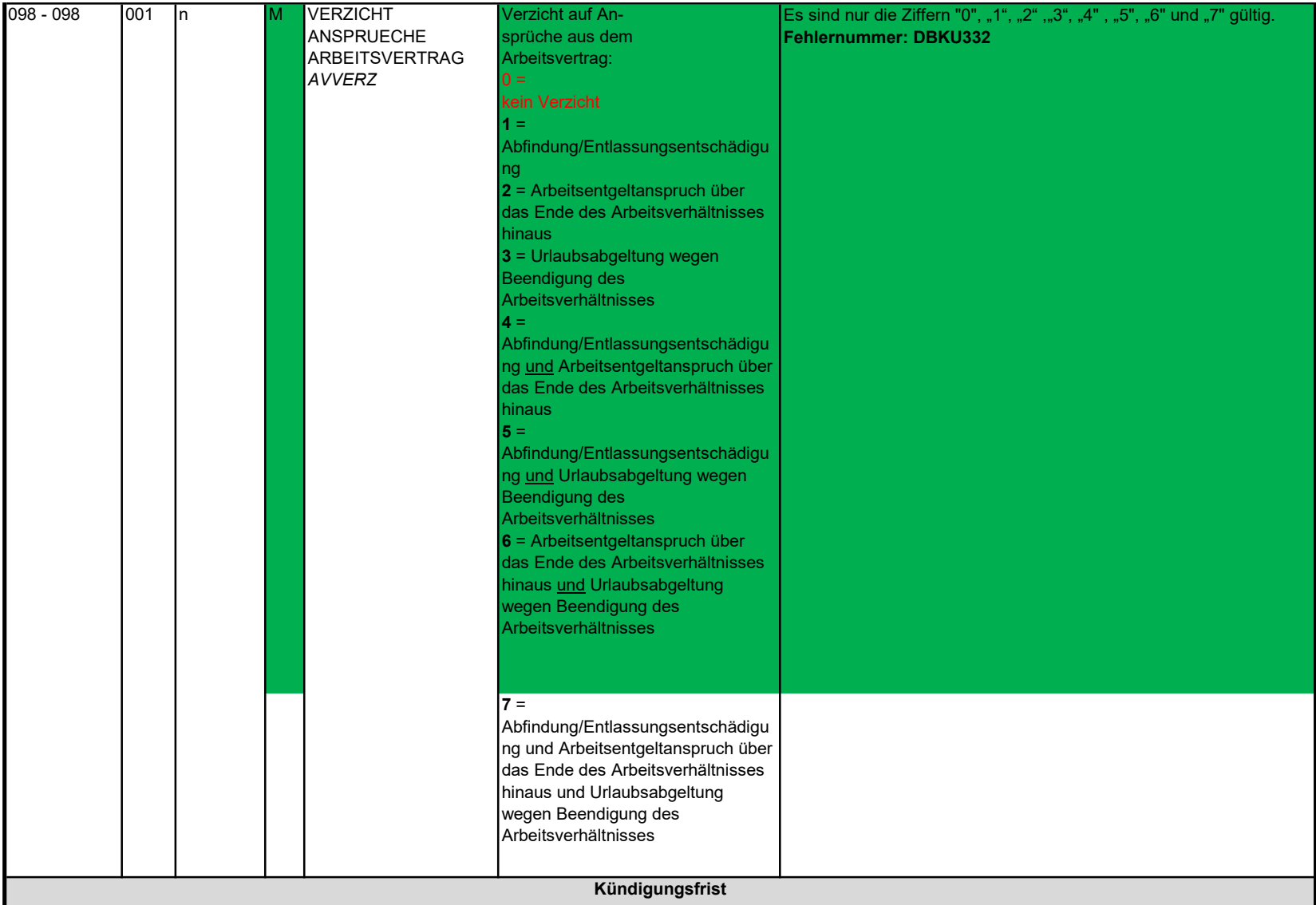

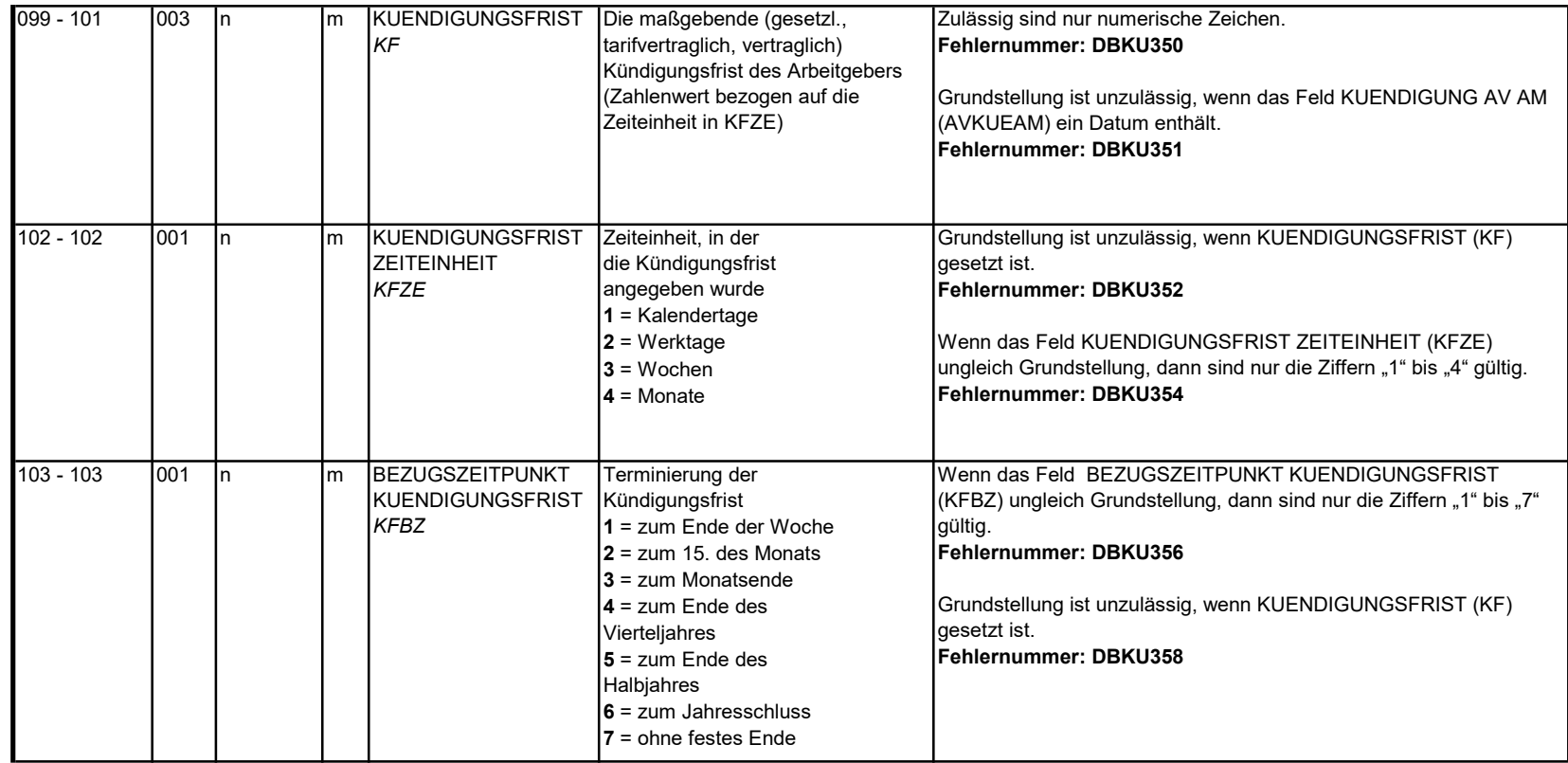

#### 3.12 Datenbaustein: DBFE - Fehler

### Zeichendarstellung:

an = alphanumerisches Feld, linksbündig mit nachfolgenden Leerzeichen; Grundstellung = Leerzeichen

n = numerisches Feld, rechtsbündig mit führenden Nullen; Grundstellung = Null

n mit x NK = numerisches Feld analog "n", jedoch mit x Nachkommastellen

K = Pflichtangabe, soweit bekannt

k = Kannangabe

Abschnittes 5 verwiesen.

M = Mussangabe m = Mussangabe unter Bedingung

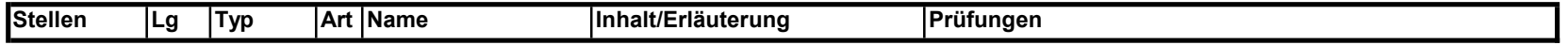

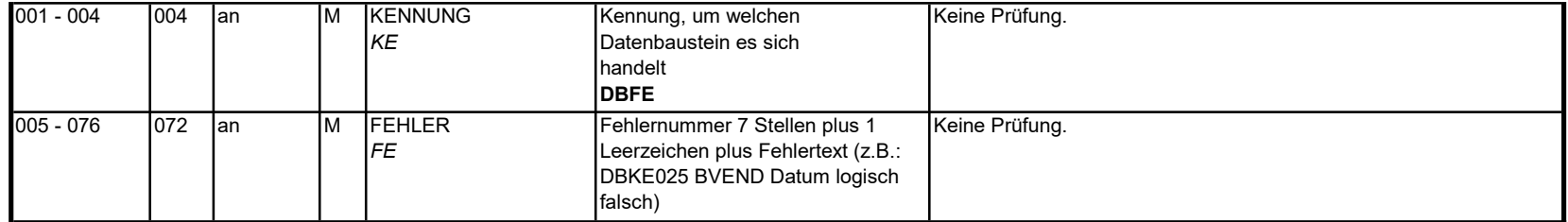

Die Anzahl der Fehler-Datenbausteine ergibt sich aus dem Feld FEHLER-ANZAHL (FEAN) im Datenteil "Daten zur Steuerung" des jeweiligen Datensatzes Kommunikation und Arbeitsbescheinigung EU.

4. NCSZ - Nachlaufsatz

### Zeichendarstellung:

an = alphanumerisches Feld, linksbündig mit nachfolgenden Leerzeichen; Grundstellung = Leerzeichen n = numerisches Feld, rechtsbündig mit führenden Nullen; Grundstellung = Null n mit x NK = numerisches Feld analog "n", jedoch mit x Nachkommastellen

K = Pflichtangabe, soweit bekannt

k = Kannangabe

M = Mussangabe

Abschnittes 5 verwiesen.

m = Mussangabe unter Bedingung

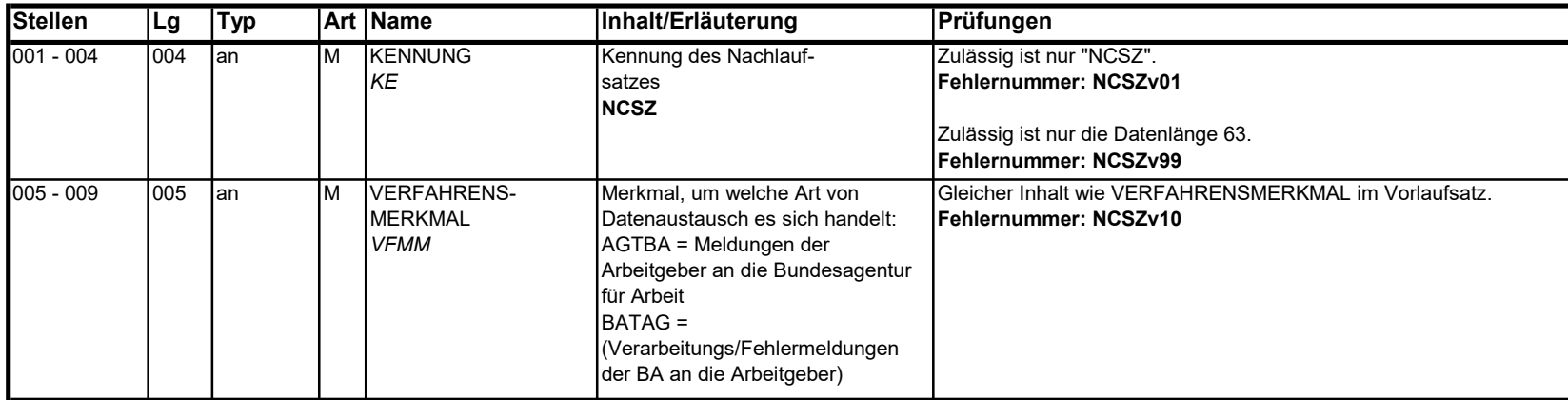

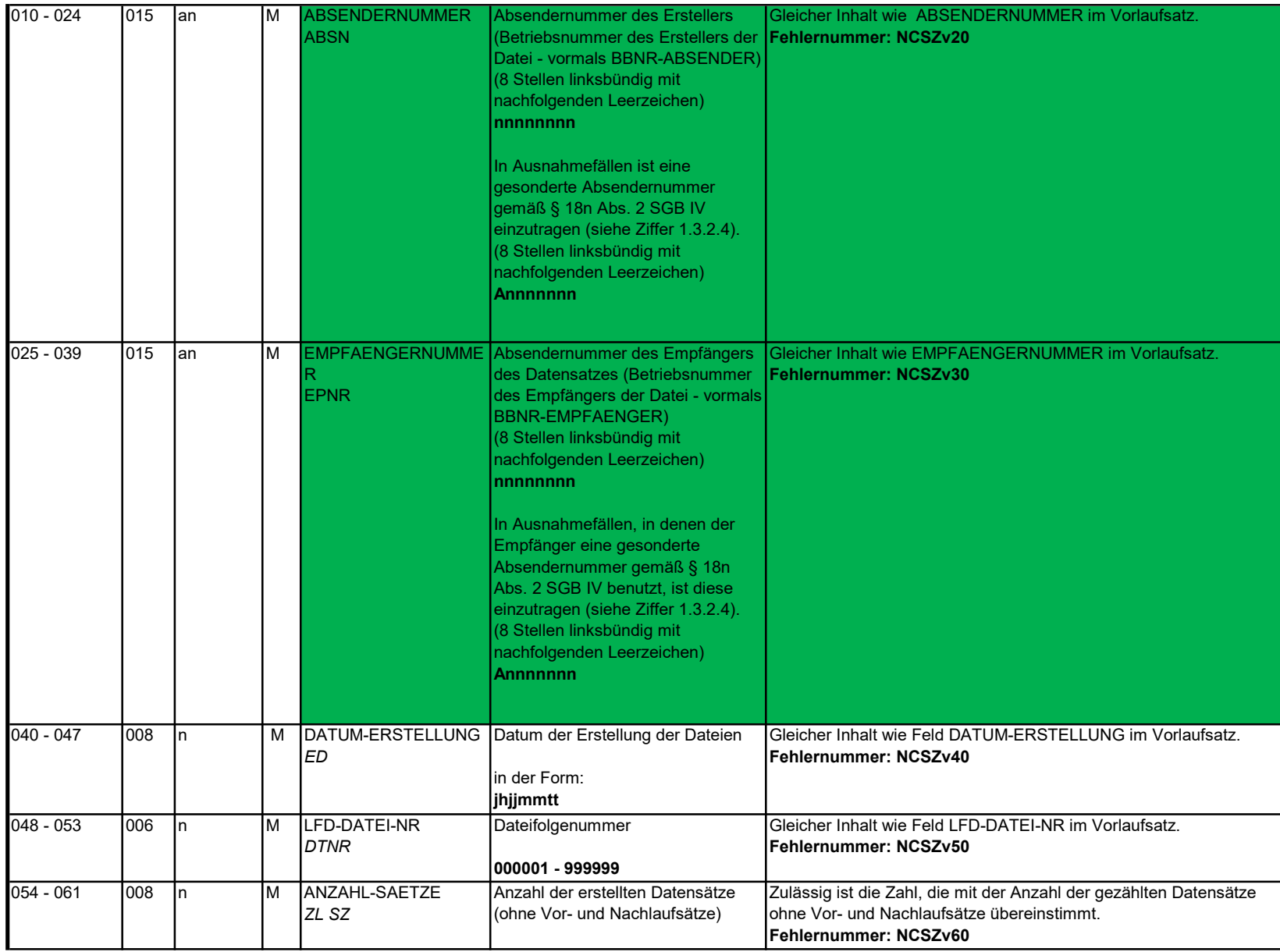

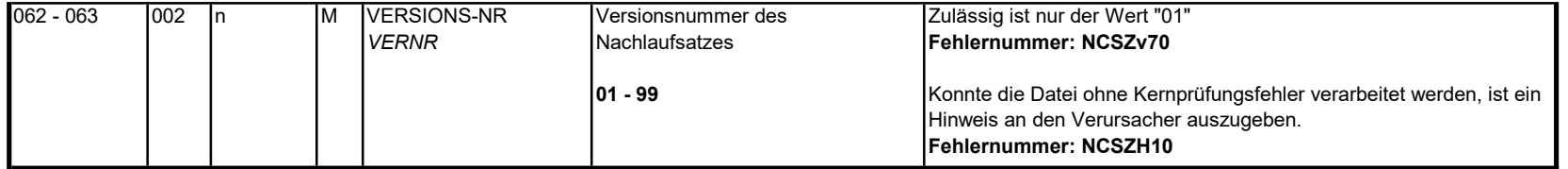

#### 5. Fehlerkatalog

#### Allgemeines

### Aufbau der Fehlernummern

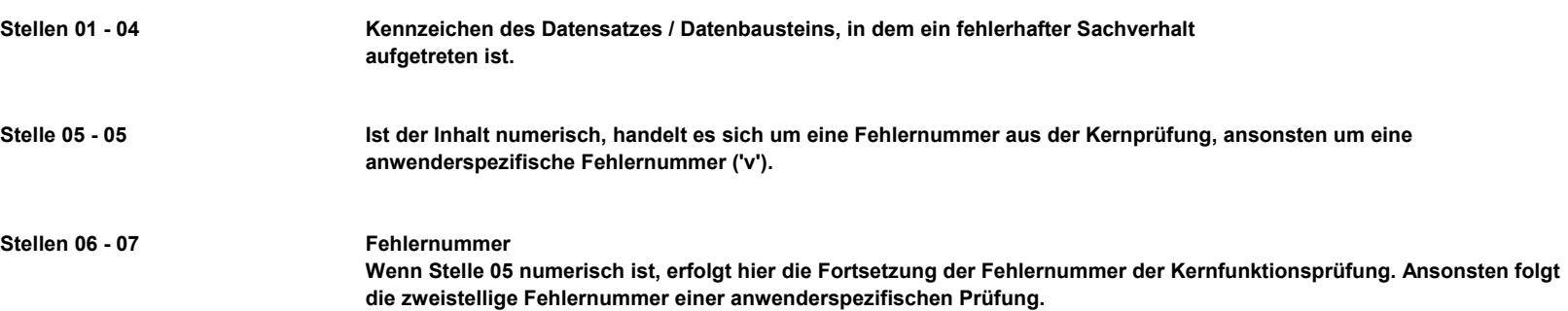

Felder, die zwingend numerisch sein müssen, werden generell entsprechend geprüft. Die Fehlerprüfung erscheint nicht in der Datenbeschreibung; die Fehlernummer ist aber im Fehlerkatalog aufgenommen.

mit der neunten Fehlernummer DSBU920 hingewiesen. Die Fehlerprüfung wird nach mehr als 8 erkannten Fehlern abgebrochen. Auf diesen Sachverhalt wird

an Stelle 411 eine elektronische Verarbeitungsbestätigung anfordert. Die Fehlernummer NCSZH10 (Fehlerfreie Verarbeitung - Kein Fehler gefunden) wird bei einer fehlerfreien Verarbeitung mit einem Fehlerbaustein an den Arbeitgeber (Datenlieferanten) zugesendet, wenn dieser durch eine entsprechende Schlüsselung im DSKO Prüfungen sind aber von jedem Anwender selbst zu realisieren. die Prüfungen verbindlich festgelegt wurden und die Bekanntgabe bundesweit erfolgen muss. Die Die Fehlernummern für die Prüfungen des Vor- und des Nachlaufsatzes sind hier aufgenommen, da

Ausgabe auch des Langtextes bleibt einer späteren Version vorbehalten. Das Kernprüfprogramm gibt zurzeit nur die erste Zeile des Fehlertextes (Kurztext) aus. Die optionale

## VOSZ - Vorlaufsatz

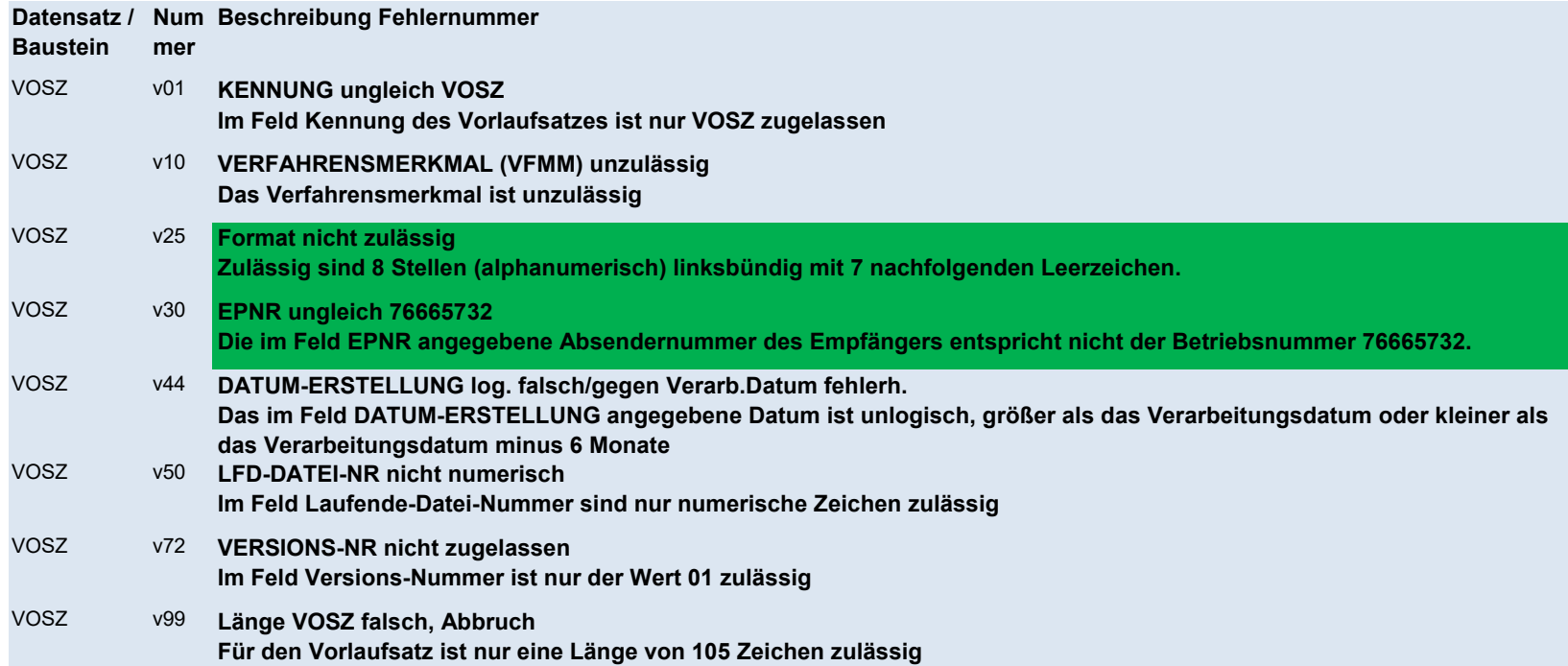

# DSKO - Kommunikation

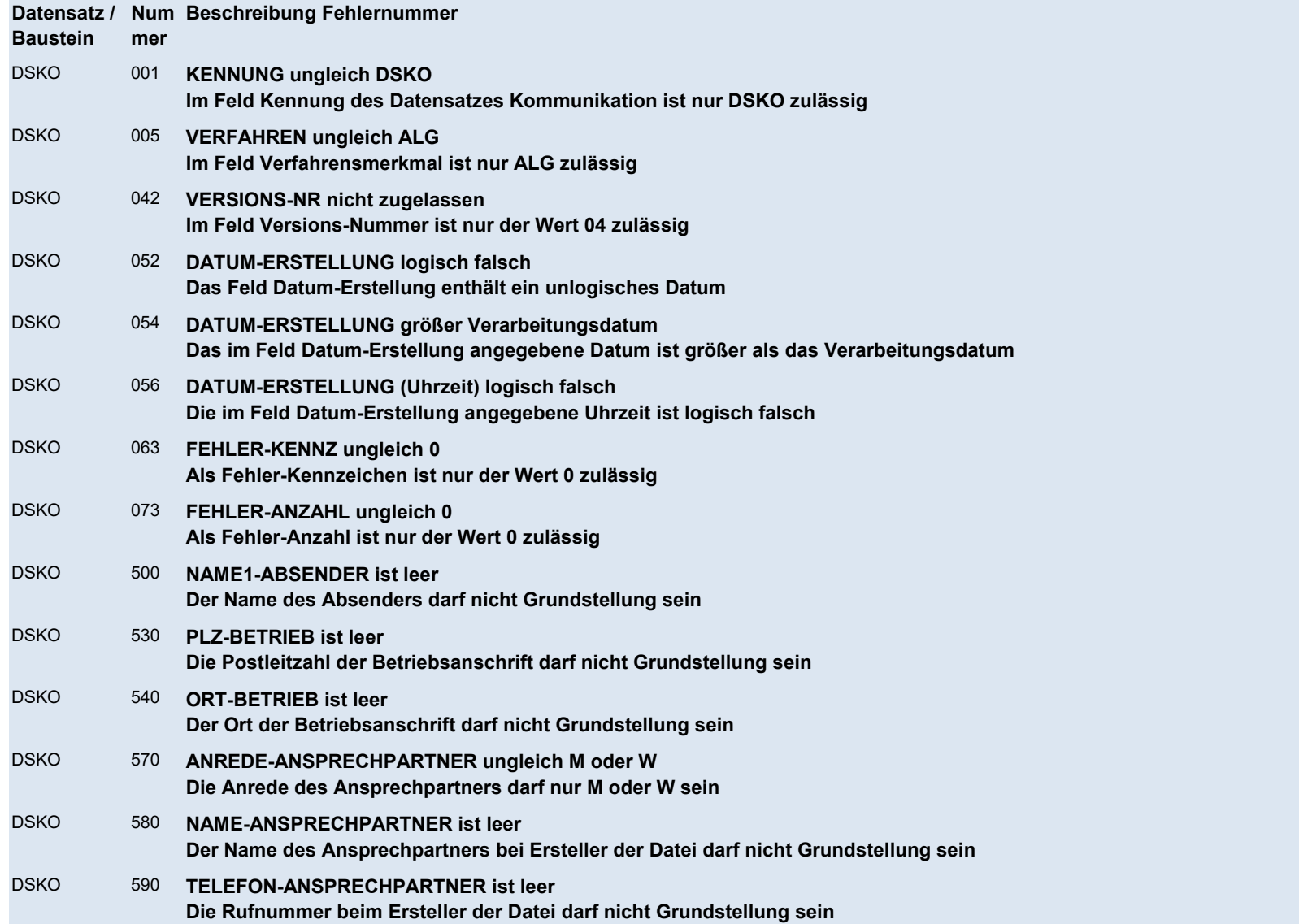

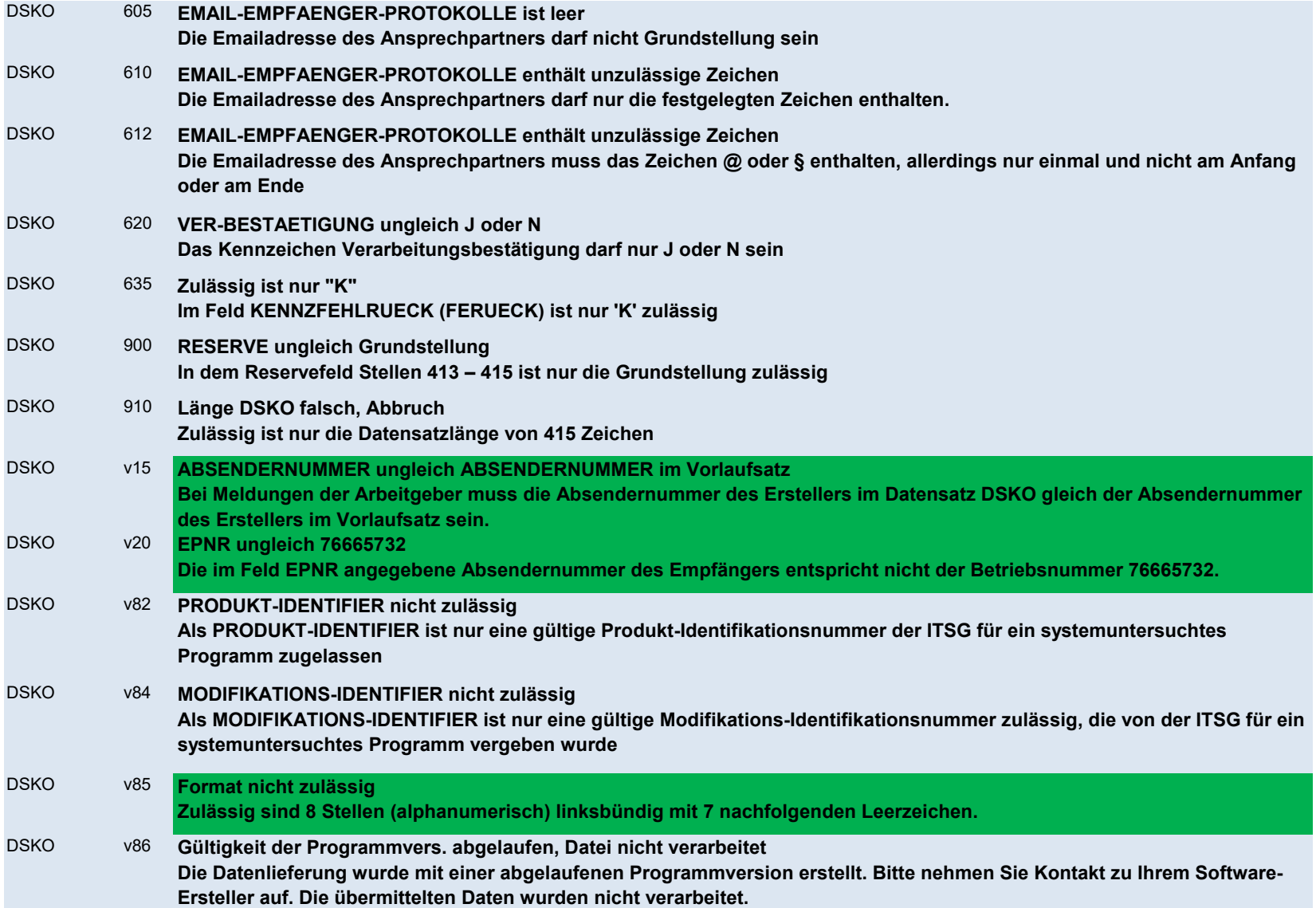

# DSEU - Datensatz Arbeitsbescheinigung bei zwischen- und überstaatlichem Recht

#### Datensatz / Num Beschreibung Fehlernummer

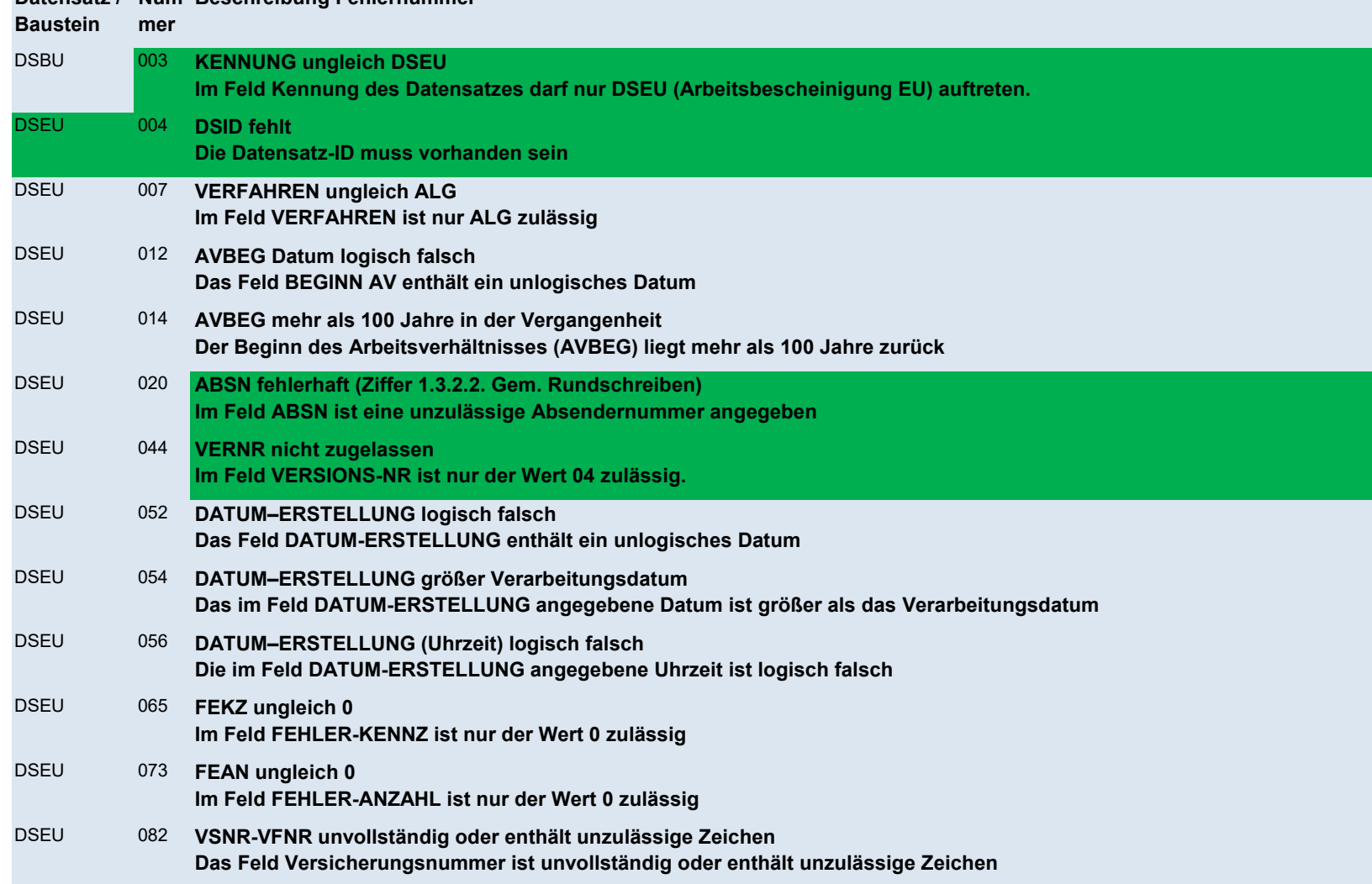

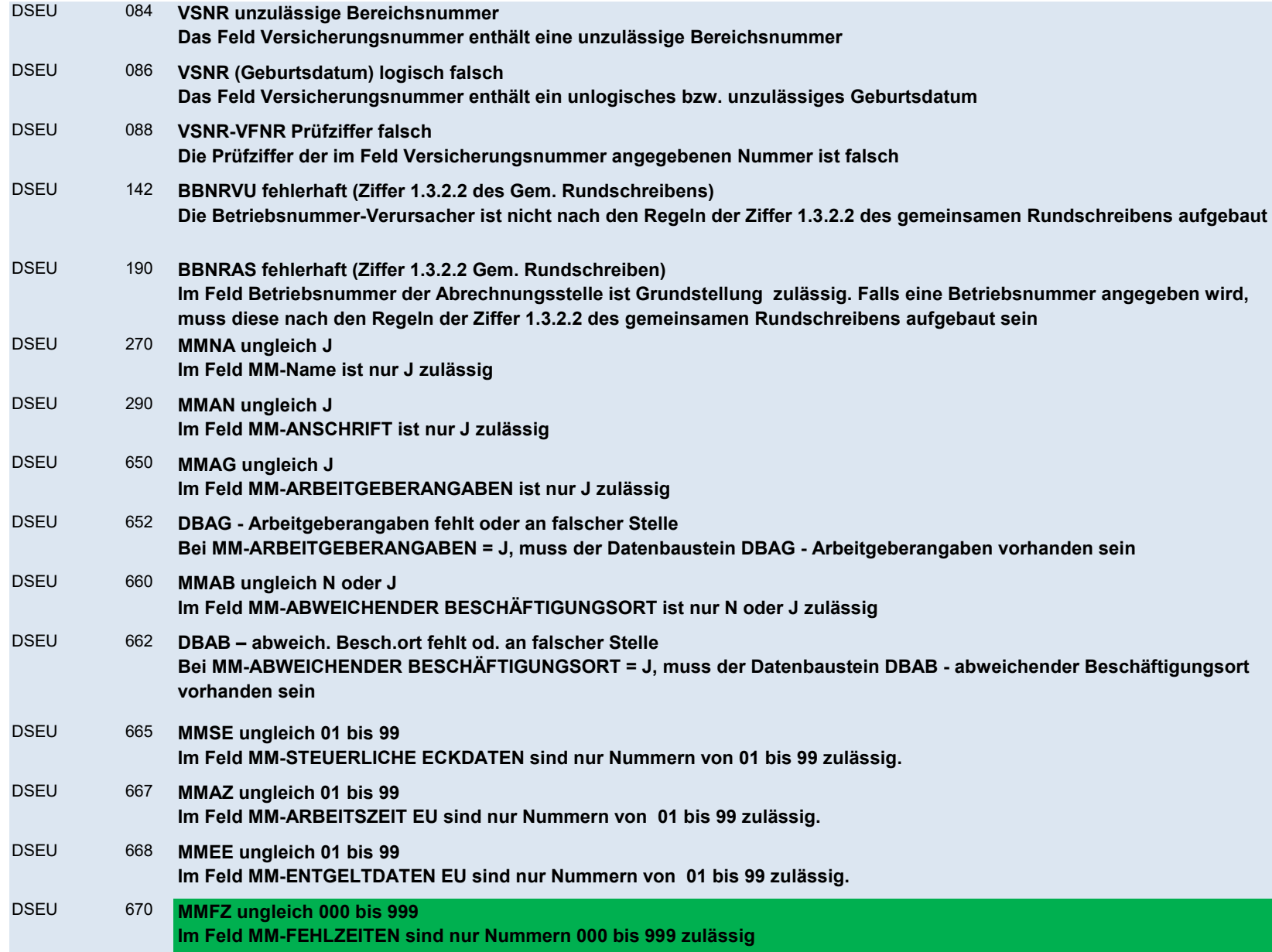

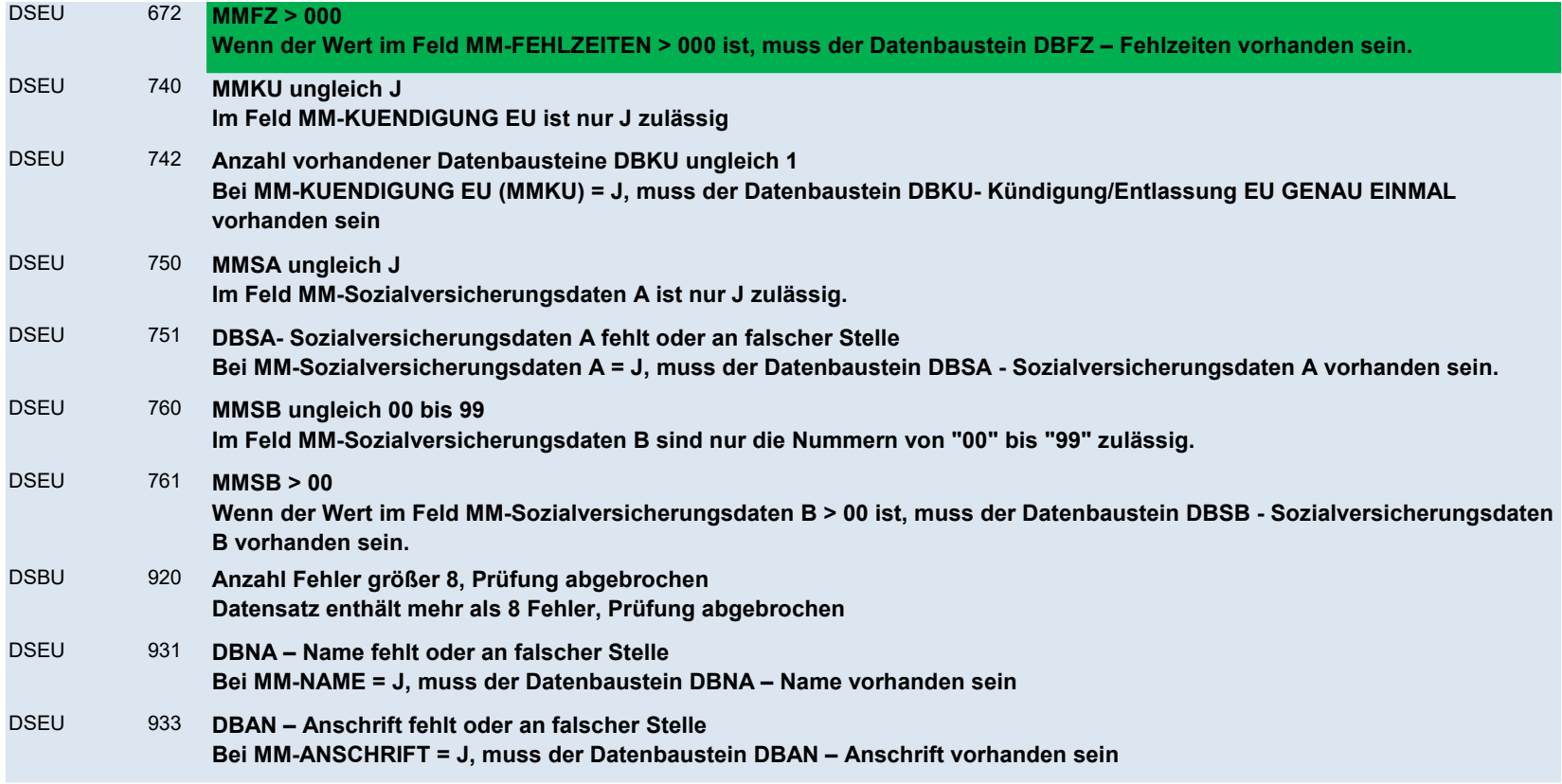

DBNA - Name

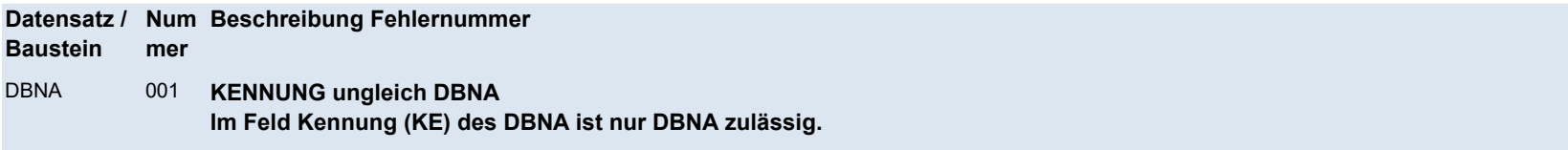

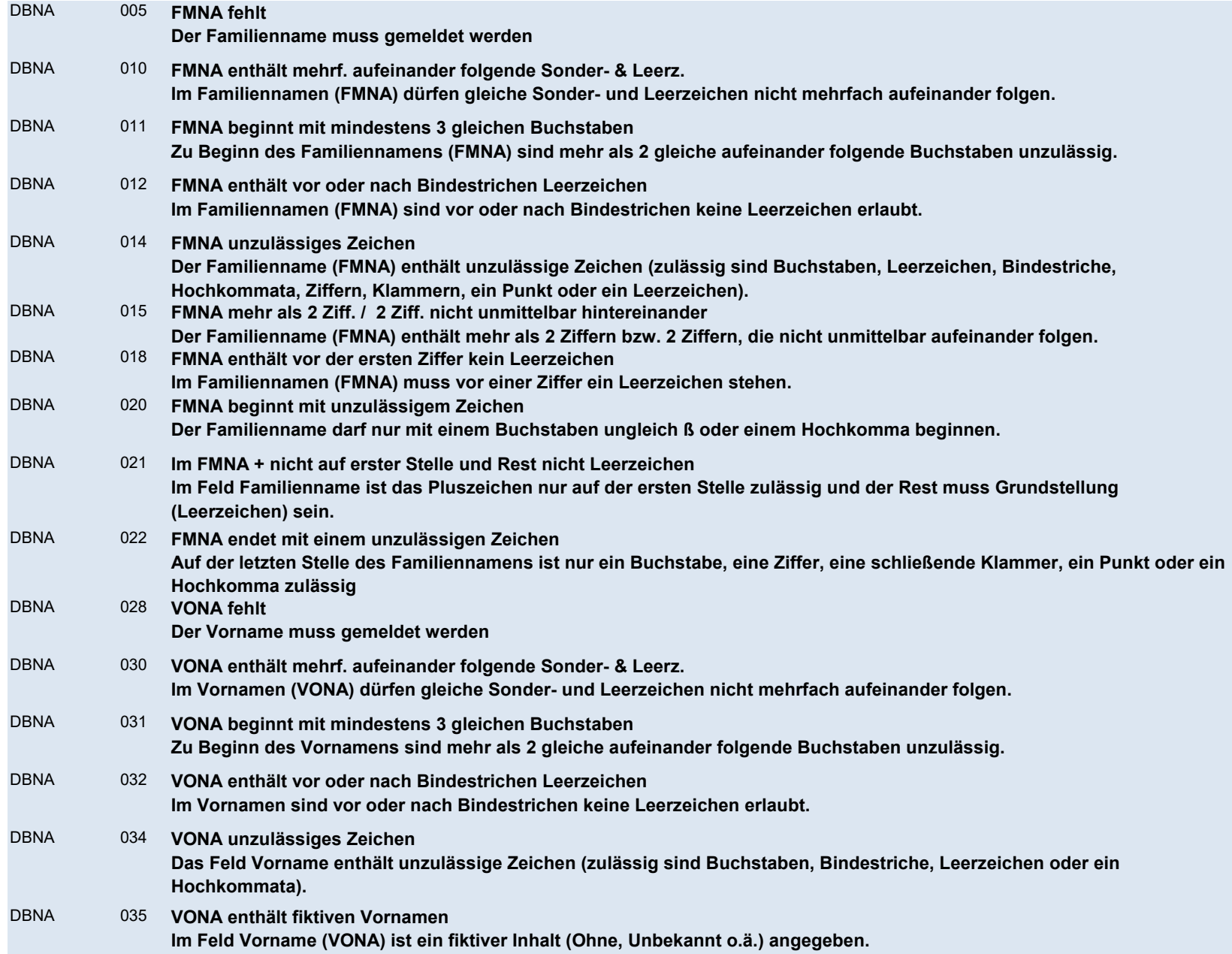

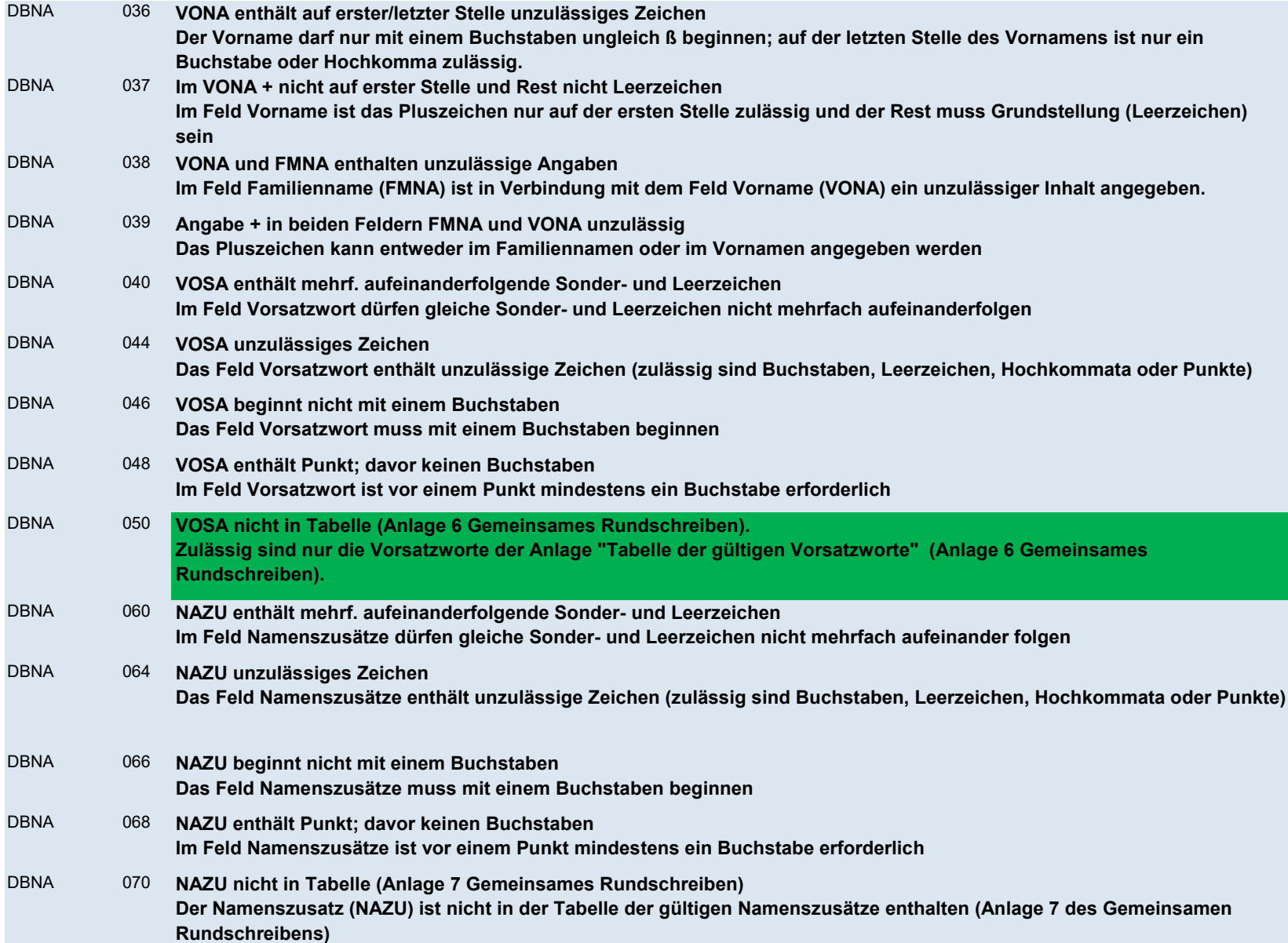

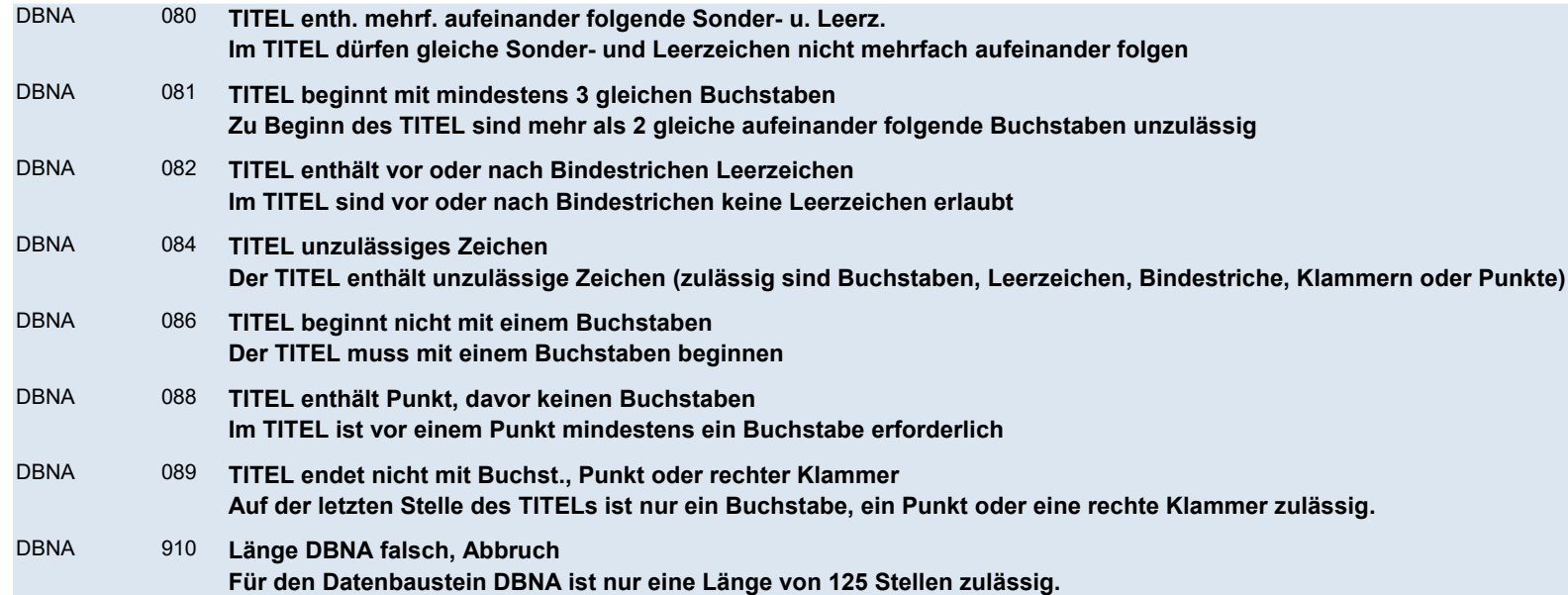

## DBAN - Anschrift

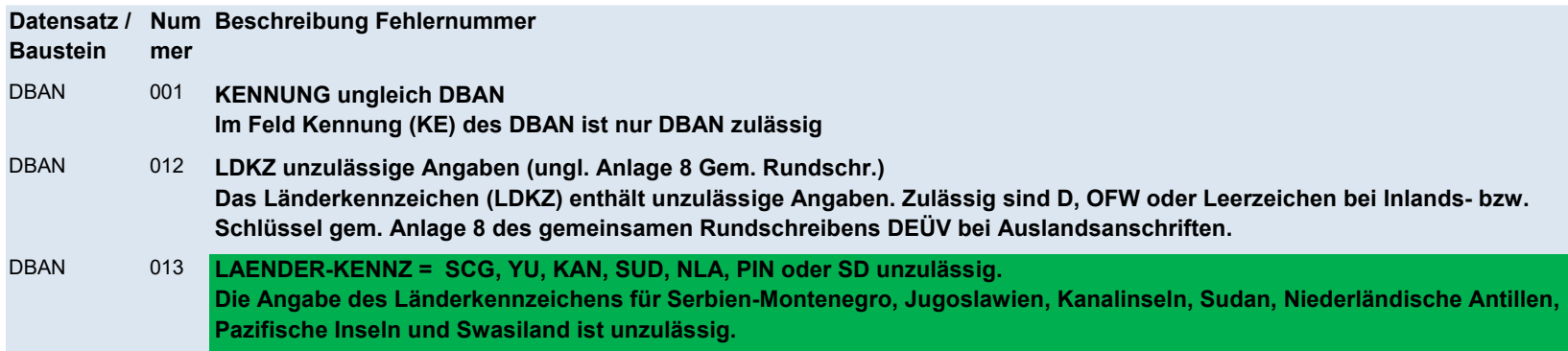

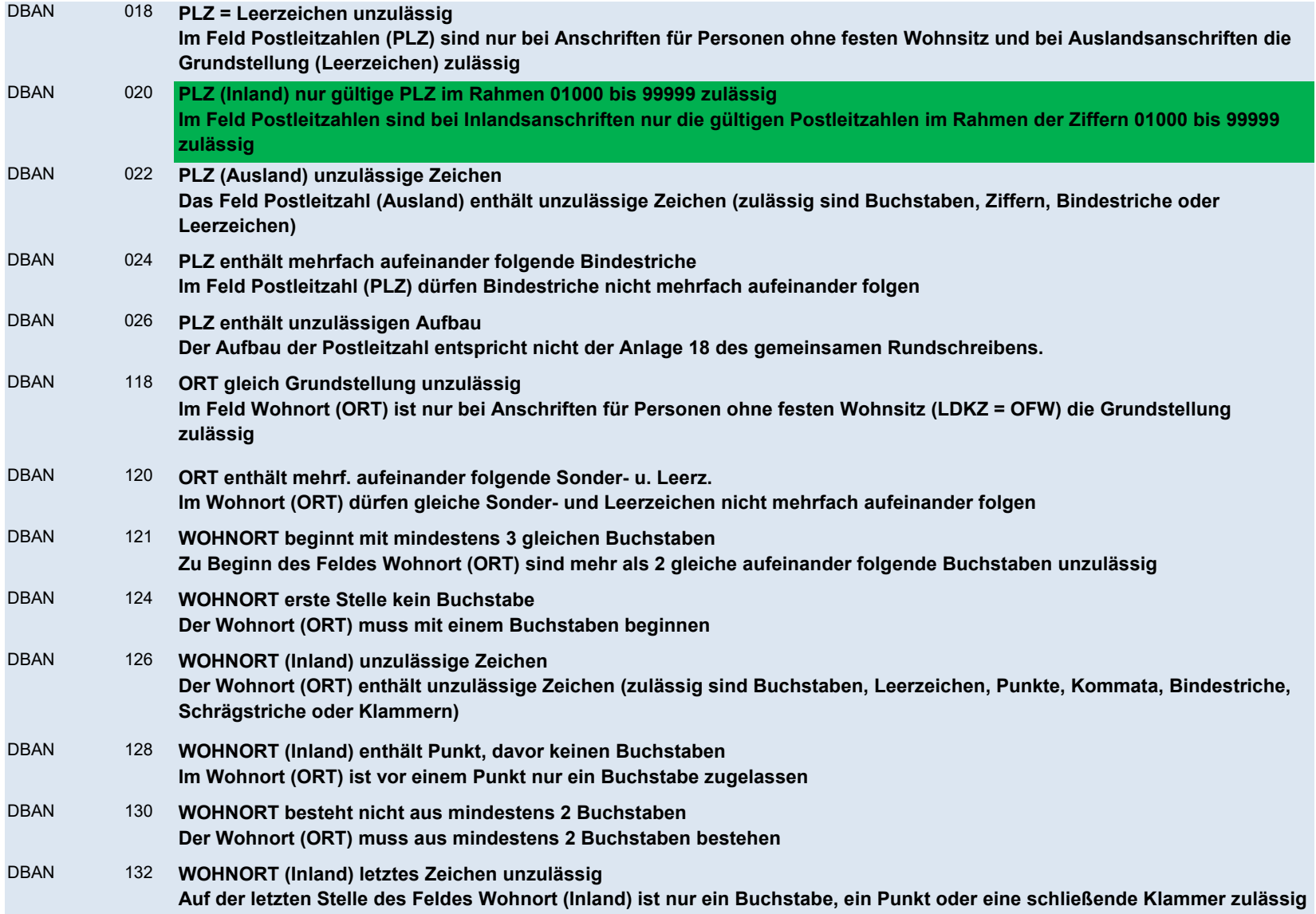
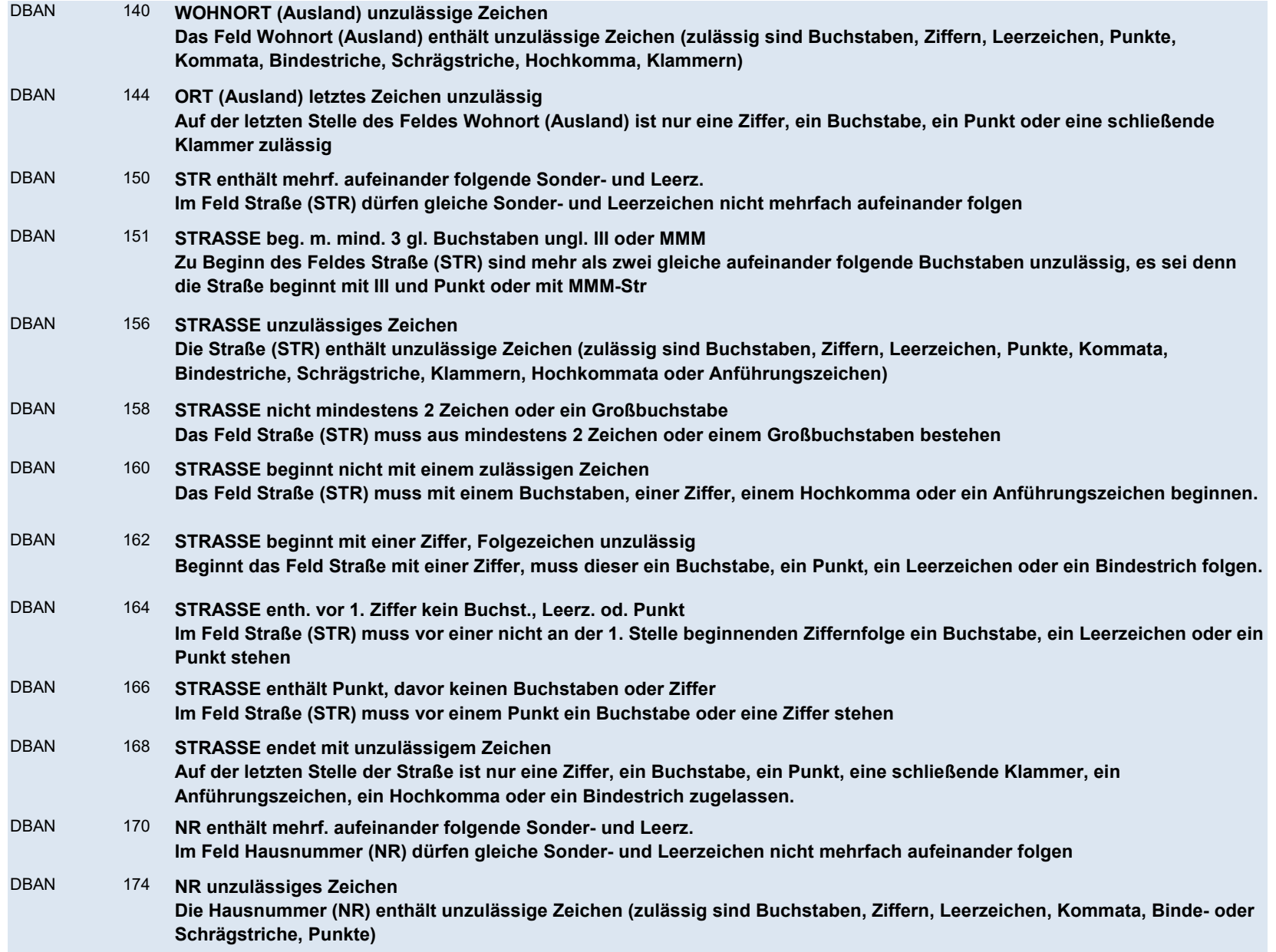

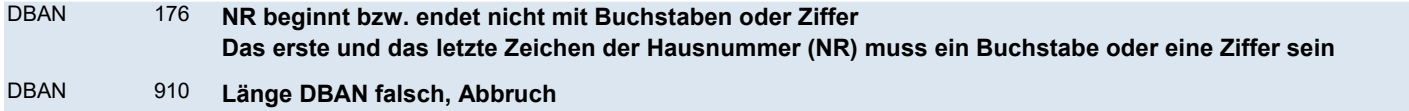

Für den Datenbaustein DBAN ist nur eine Länge von 133 Stellen zulässig

#### DBAG - Arbeitgeber

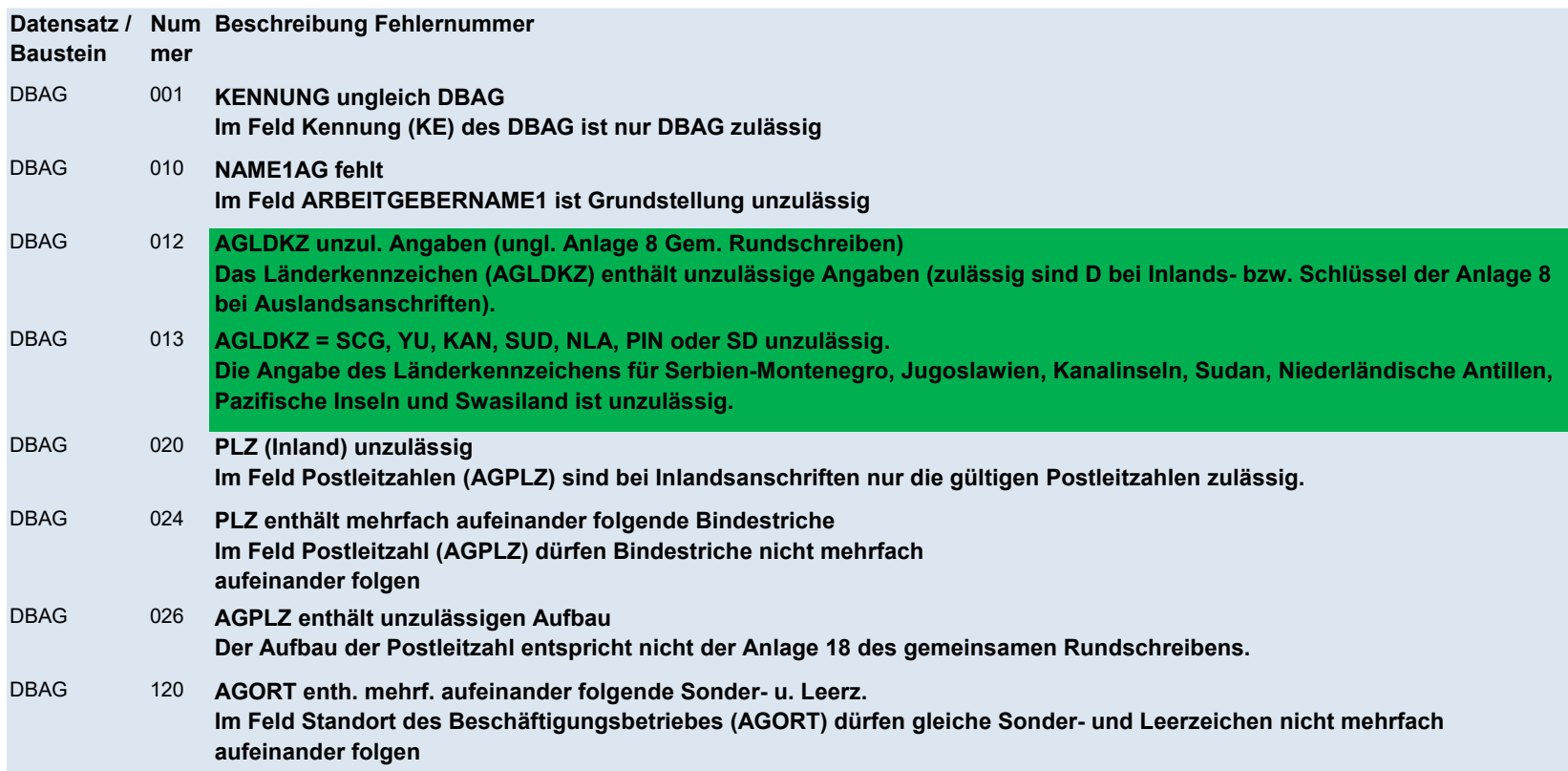

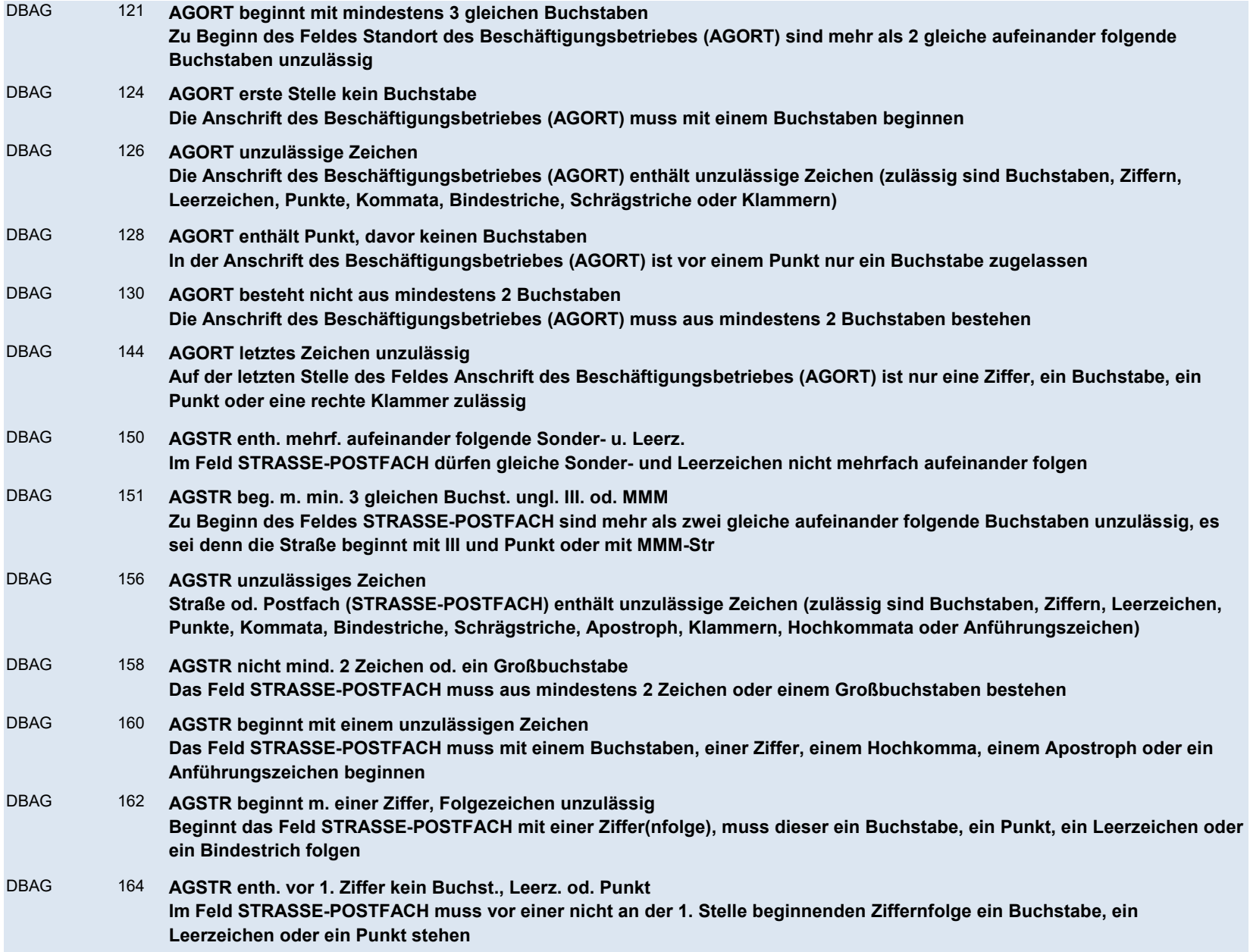

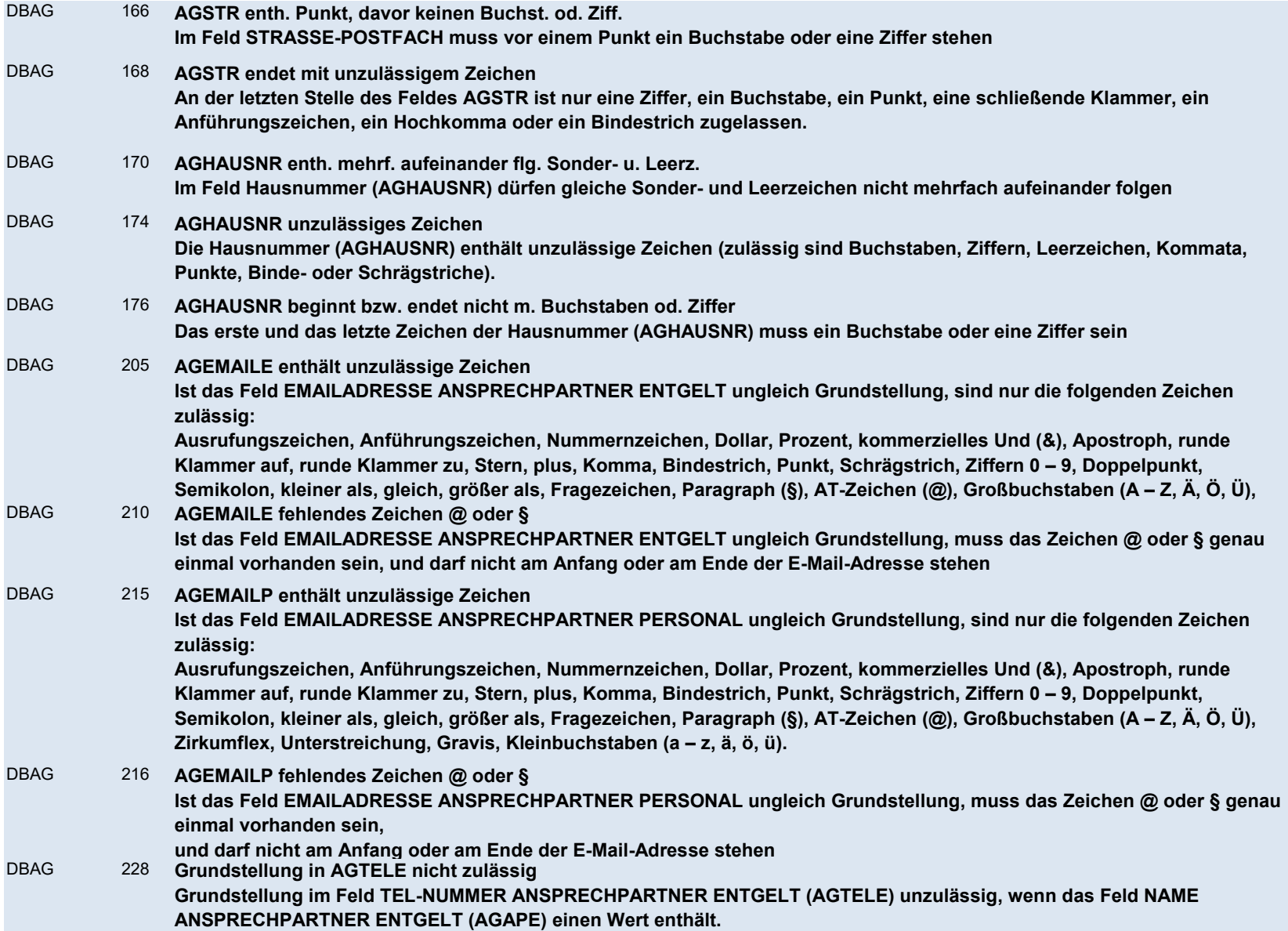

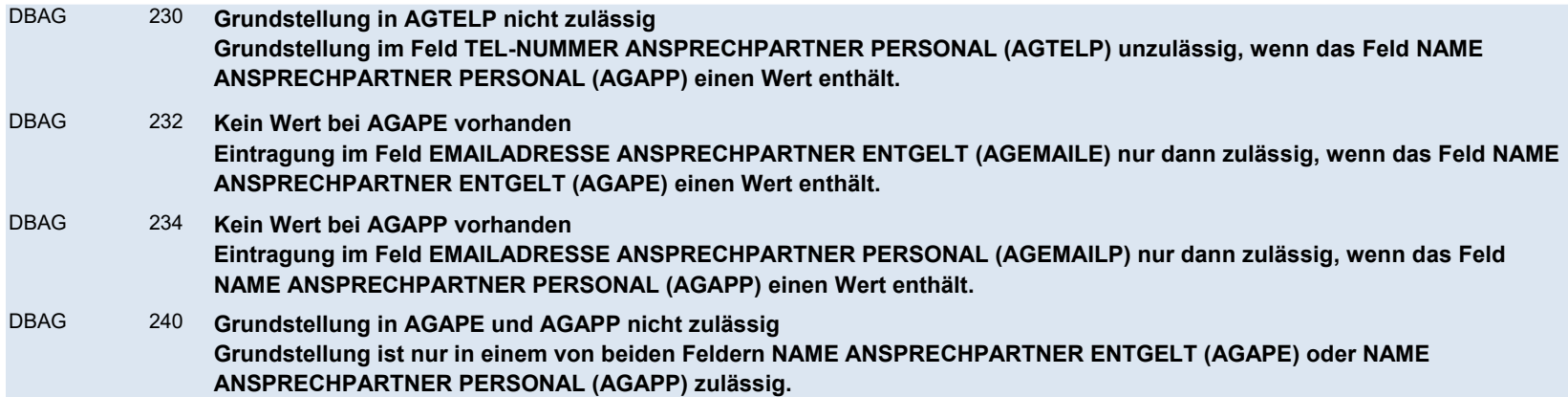

#### DBAB - von der Arbeitgeberanschrift abweichender Beschäftigungsort

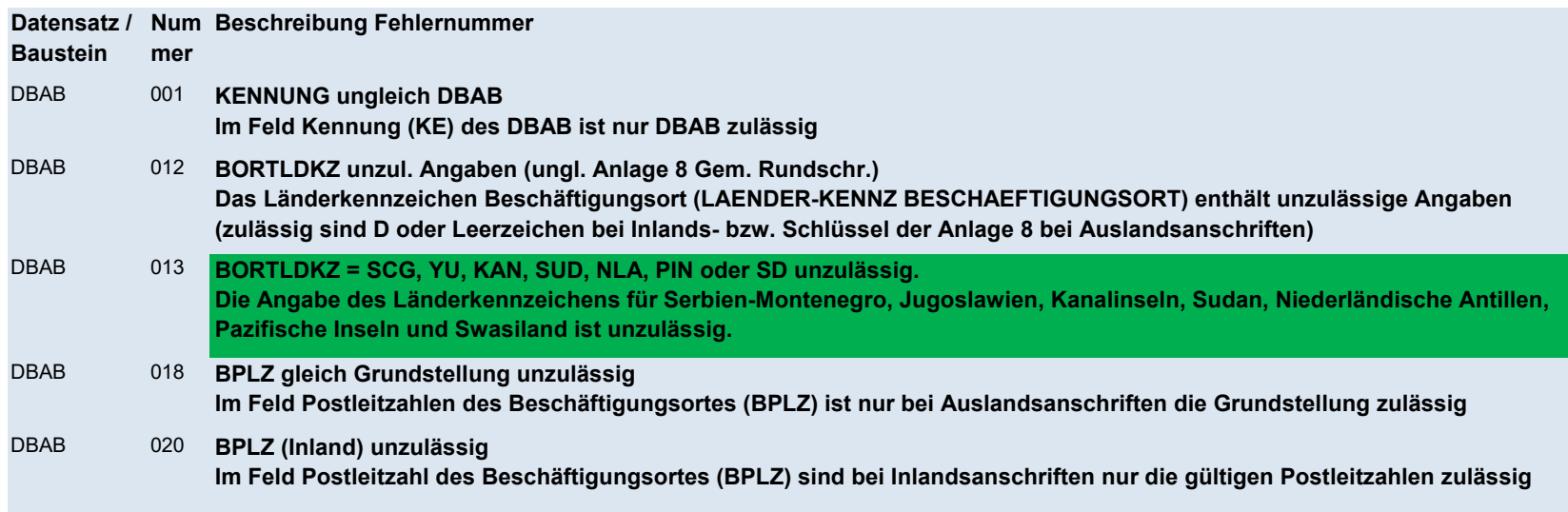

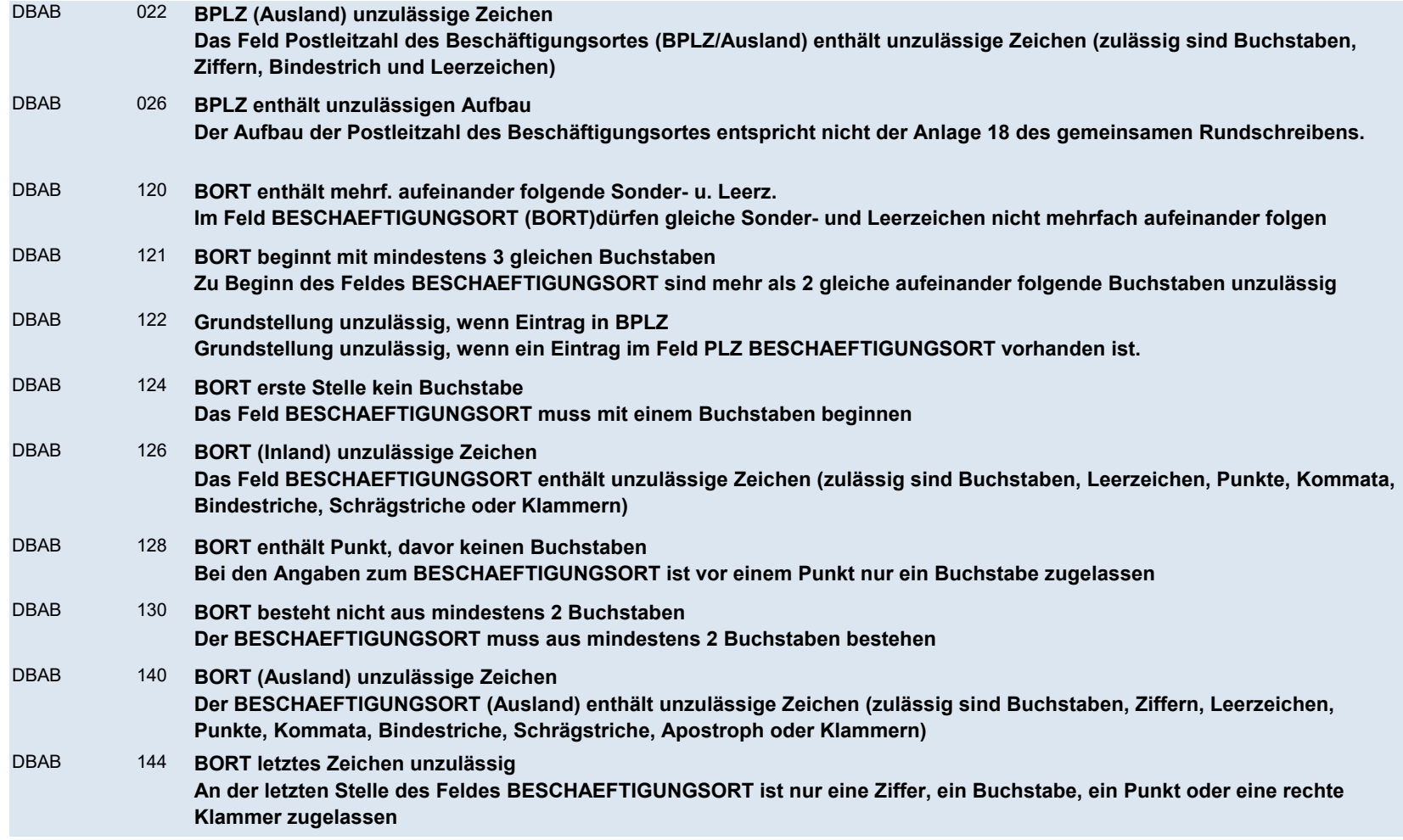

DBSE - Steuerliche Eckdaten

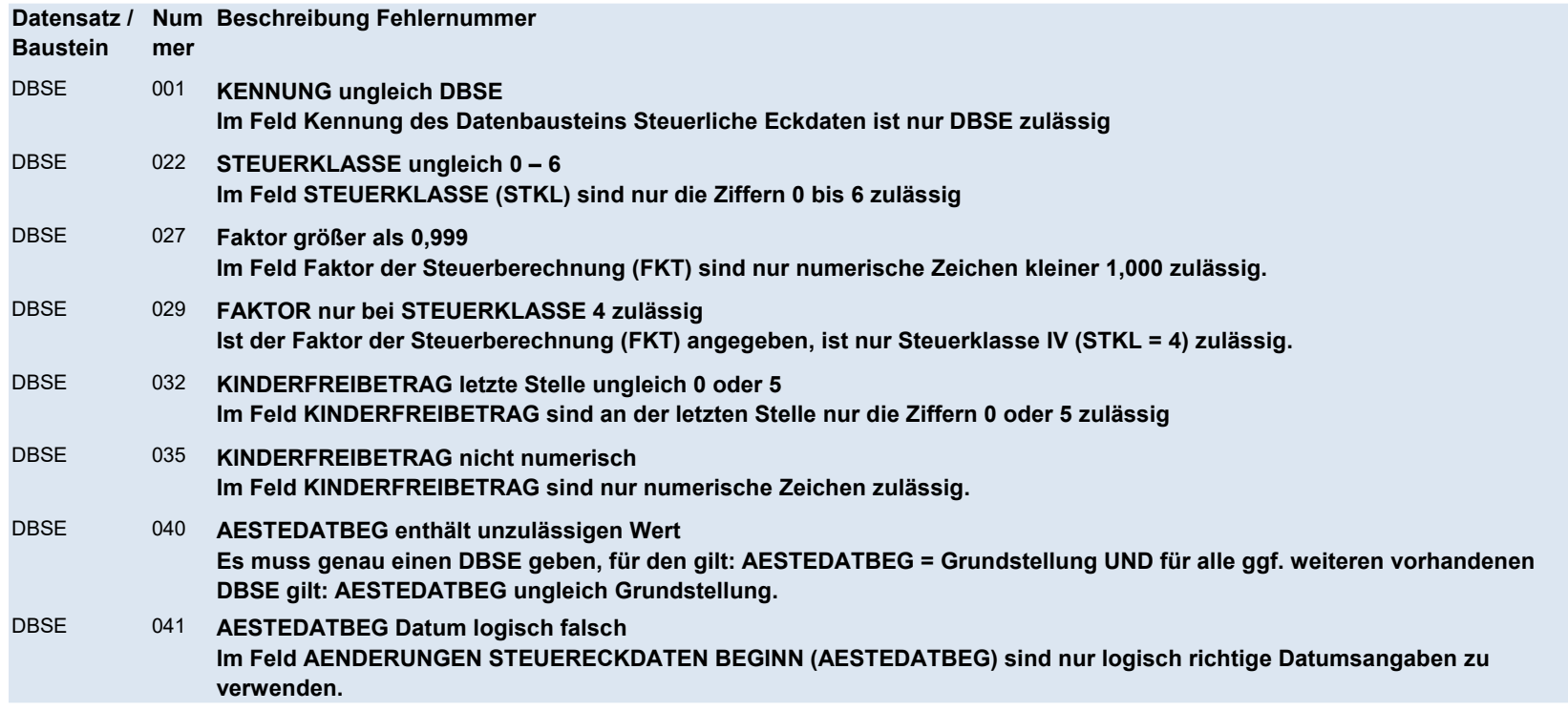

### DBSA - Sozialversicherungsdaten A

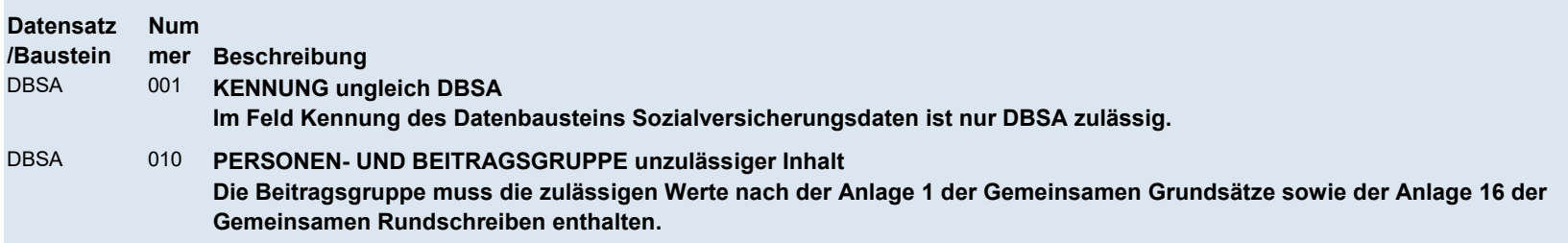

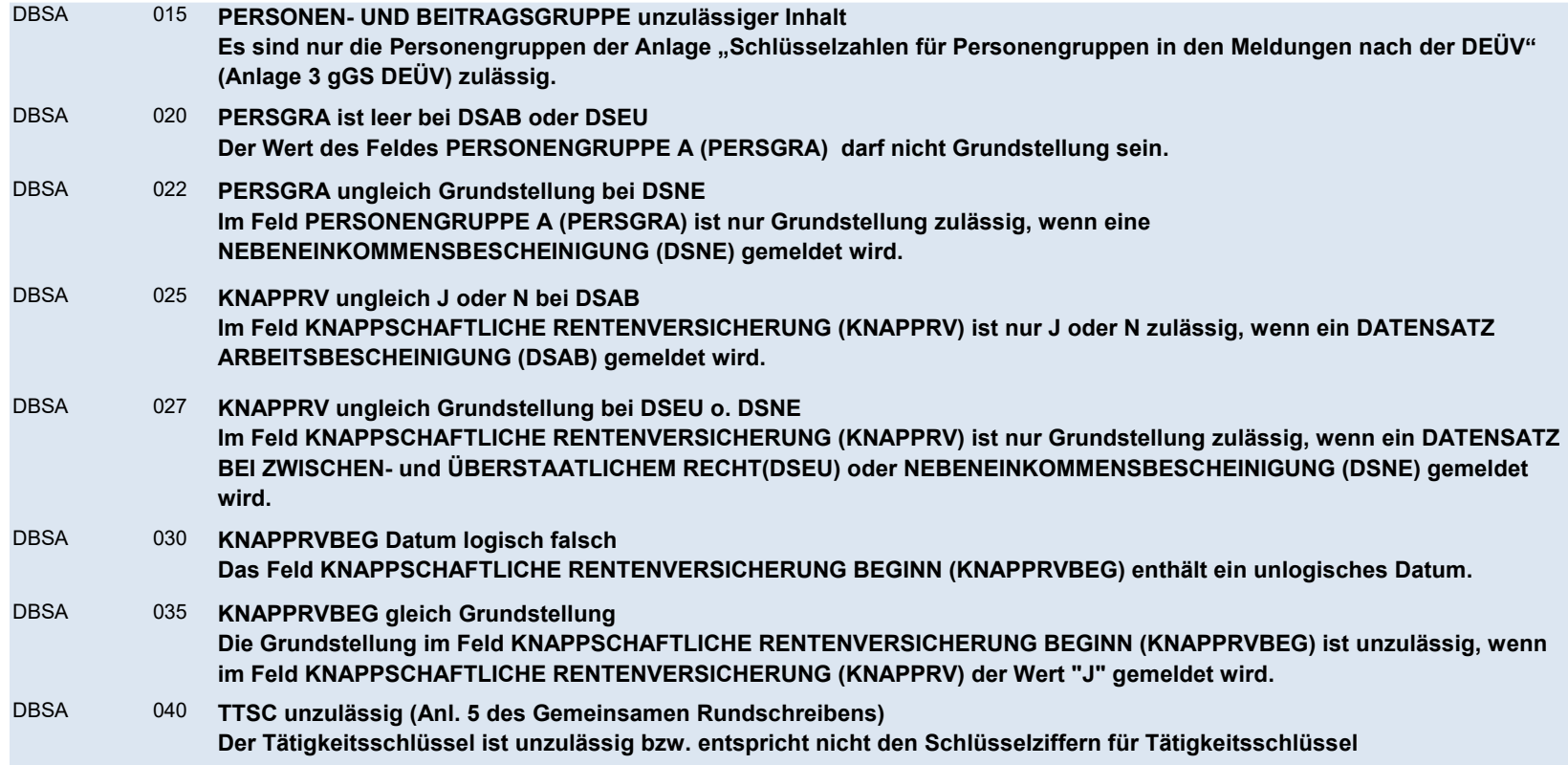

## DBSB - Sozialversicherungsdaten B

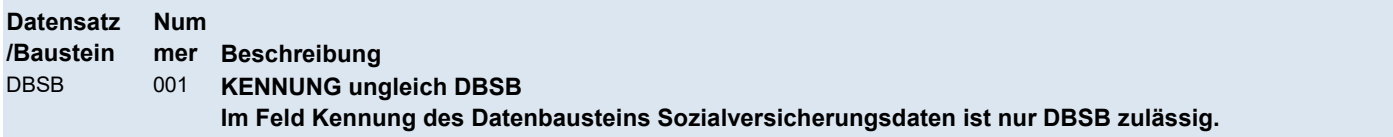

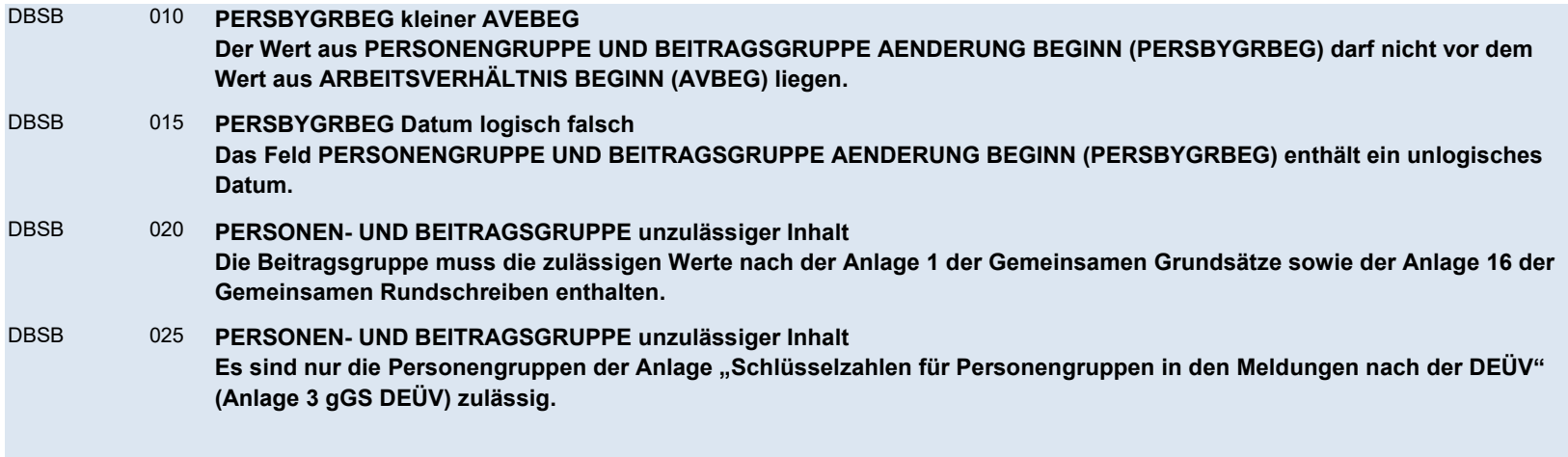

#### DBEZ - Arbeitszeit EU

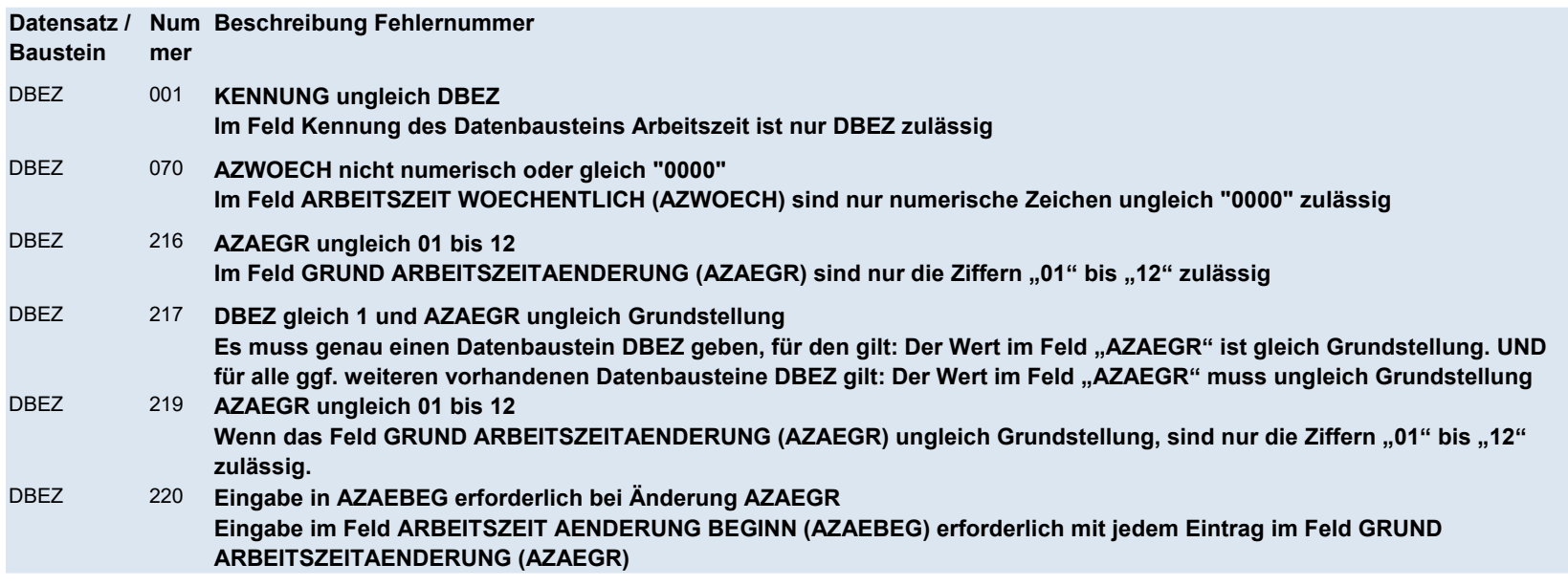

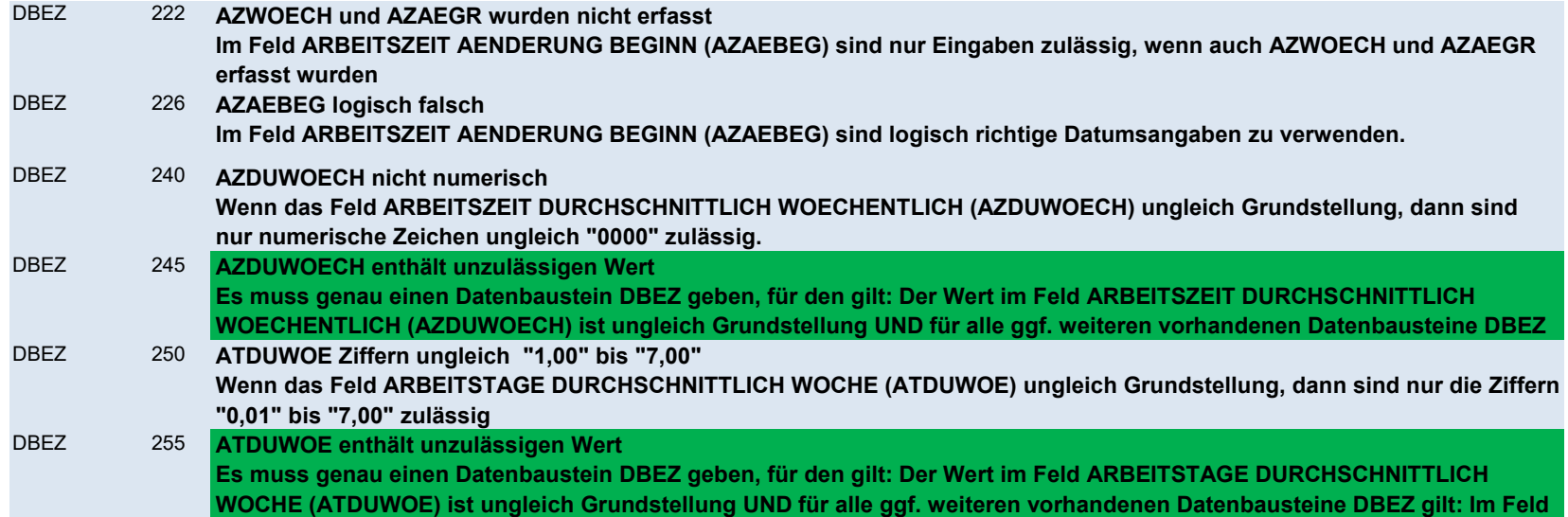

#### DBEE - Entgeltdaten

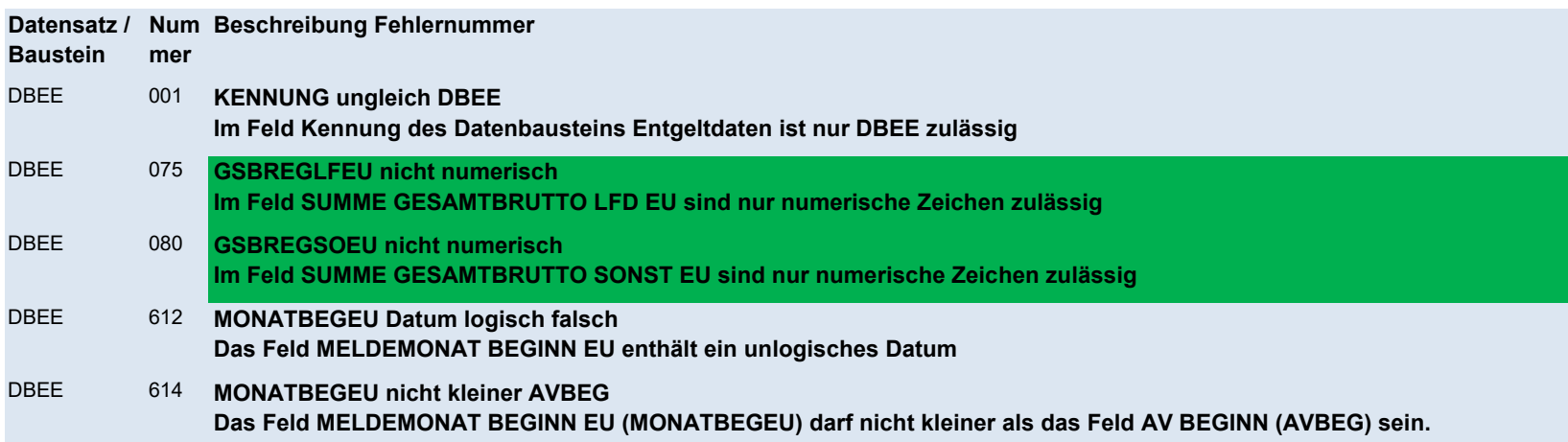

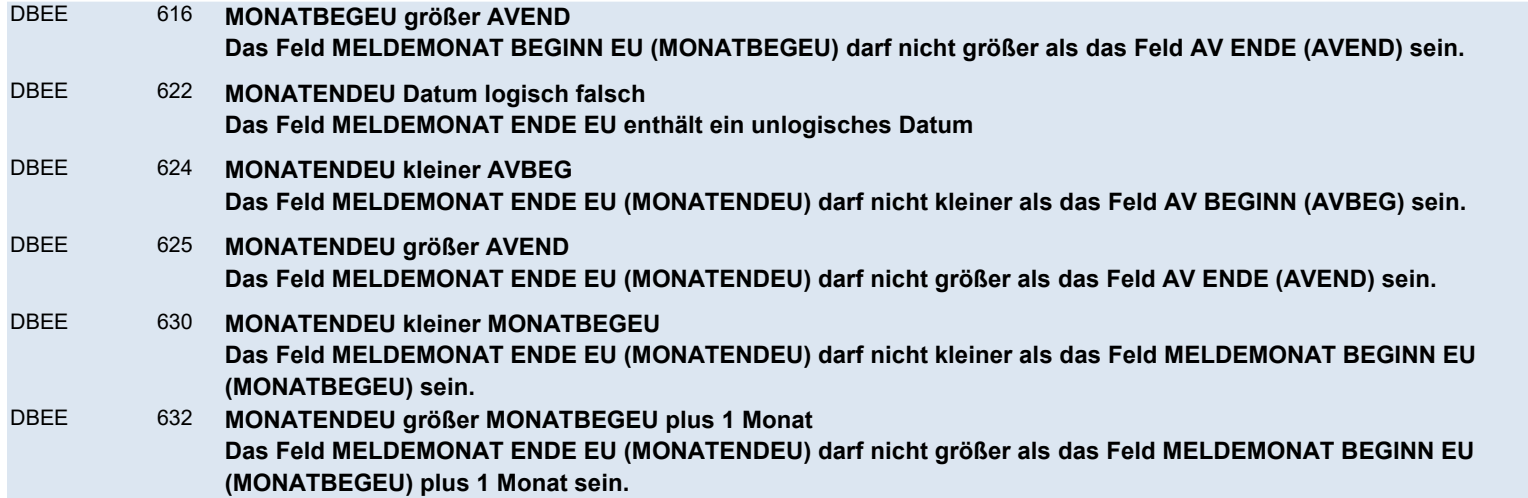

#### DBFZ - Fehlzeiten

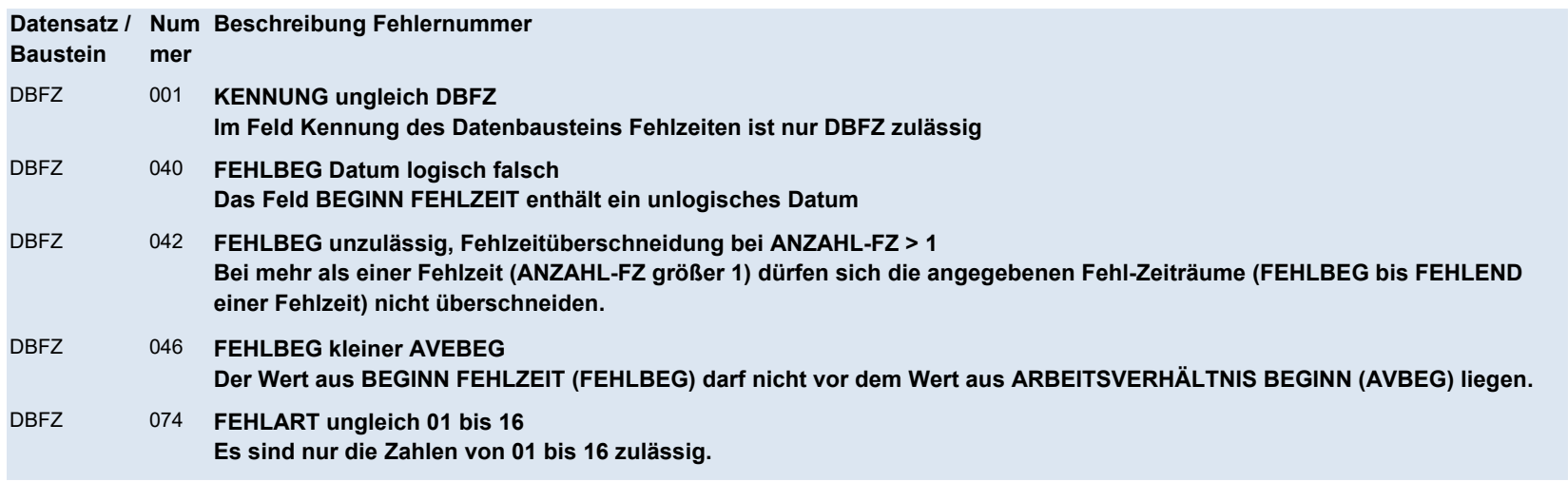

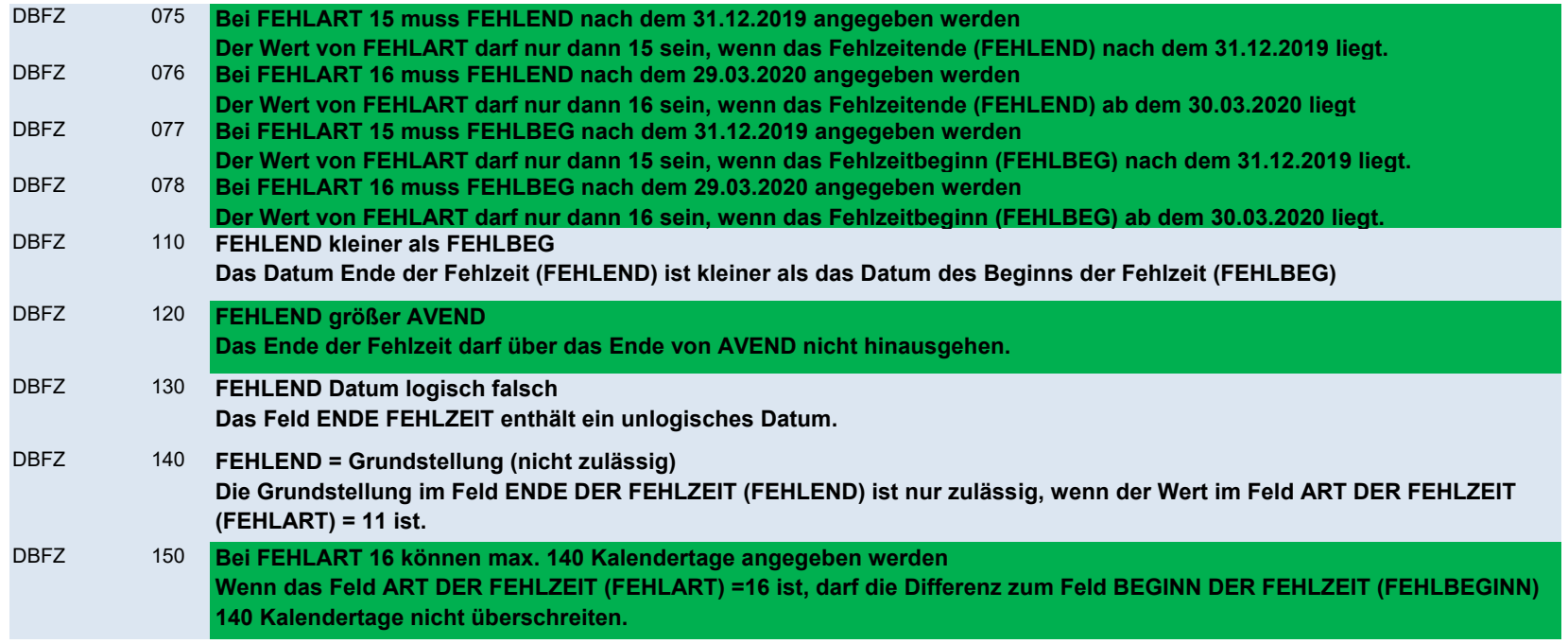

# DBKU - Kündigung / Entlassung EU

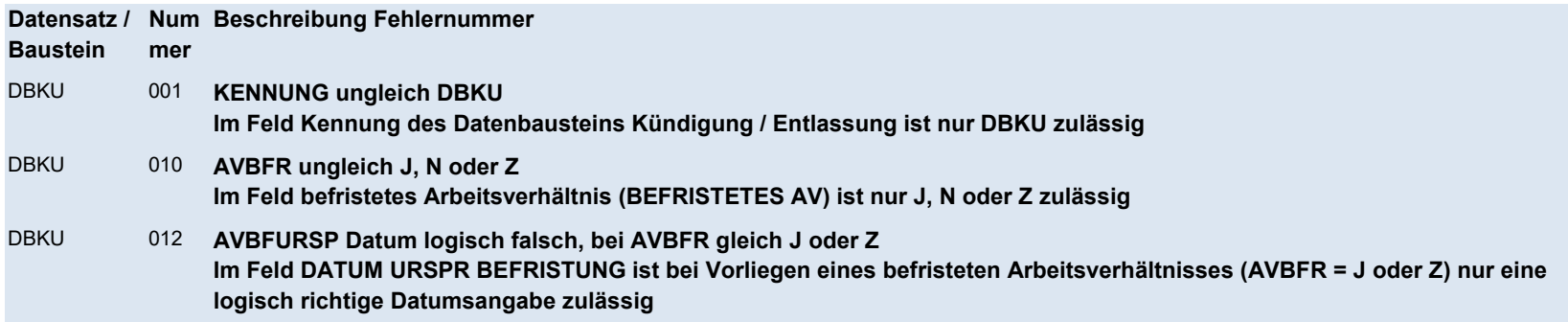

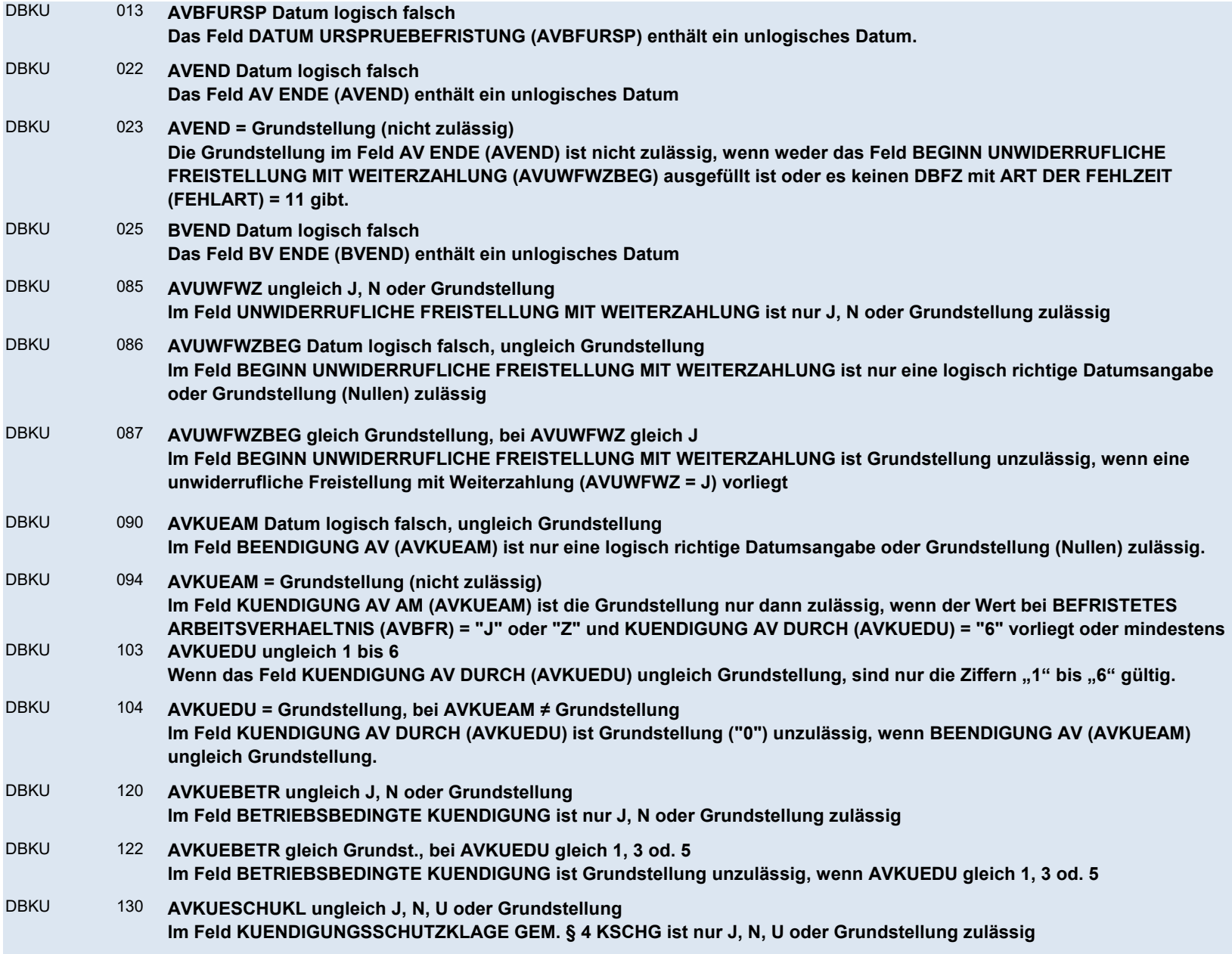

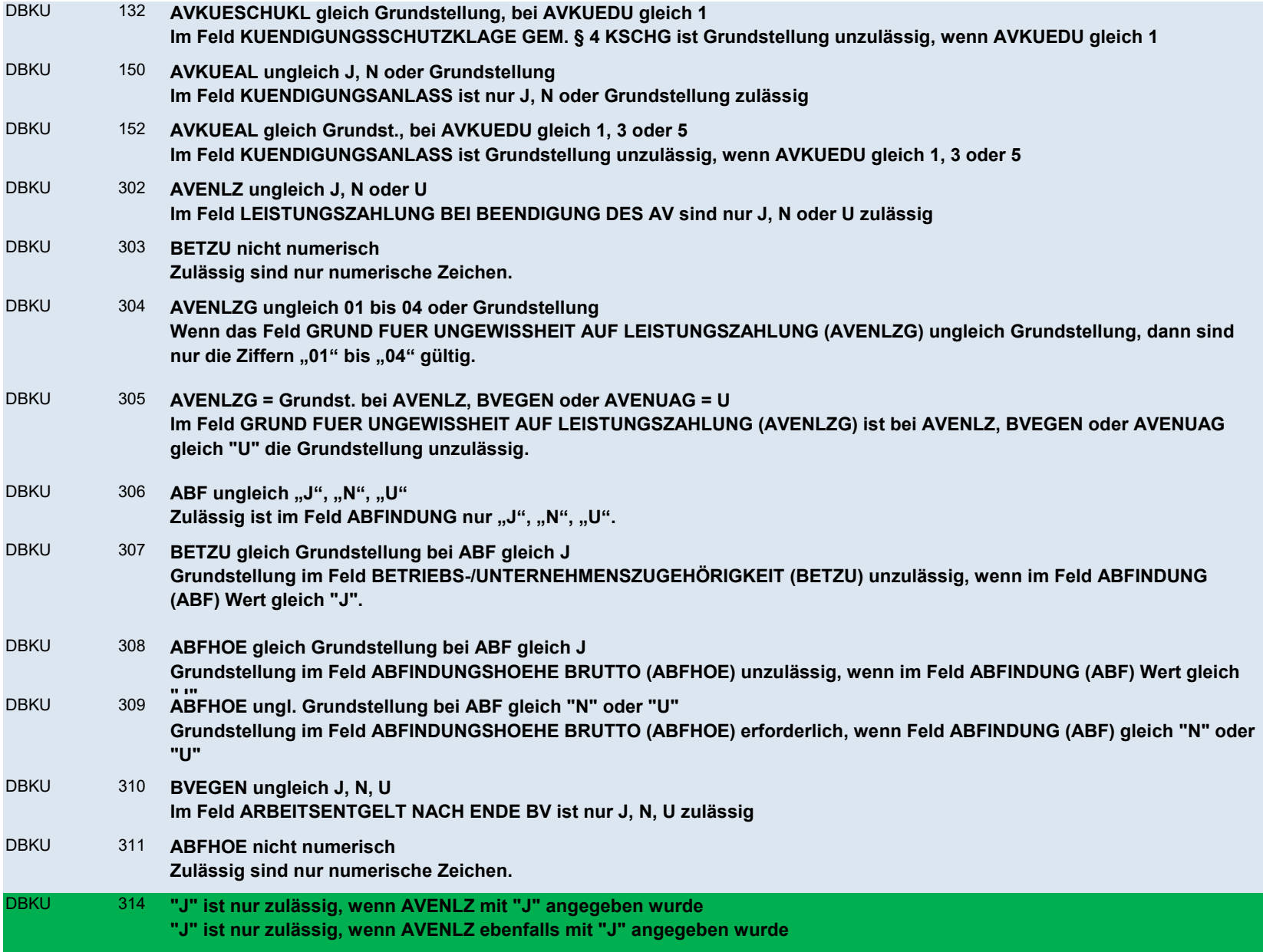

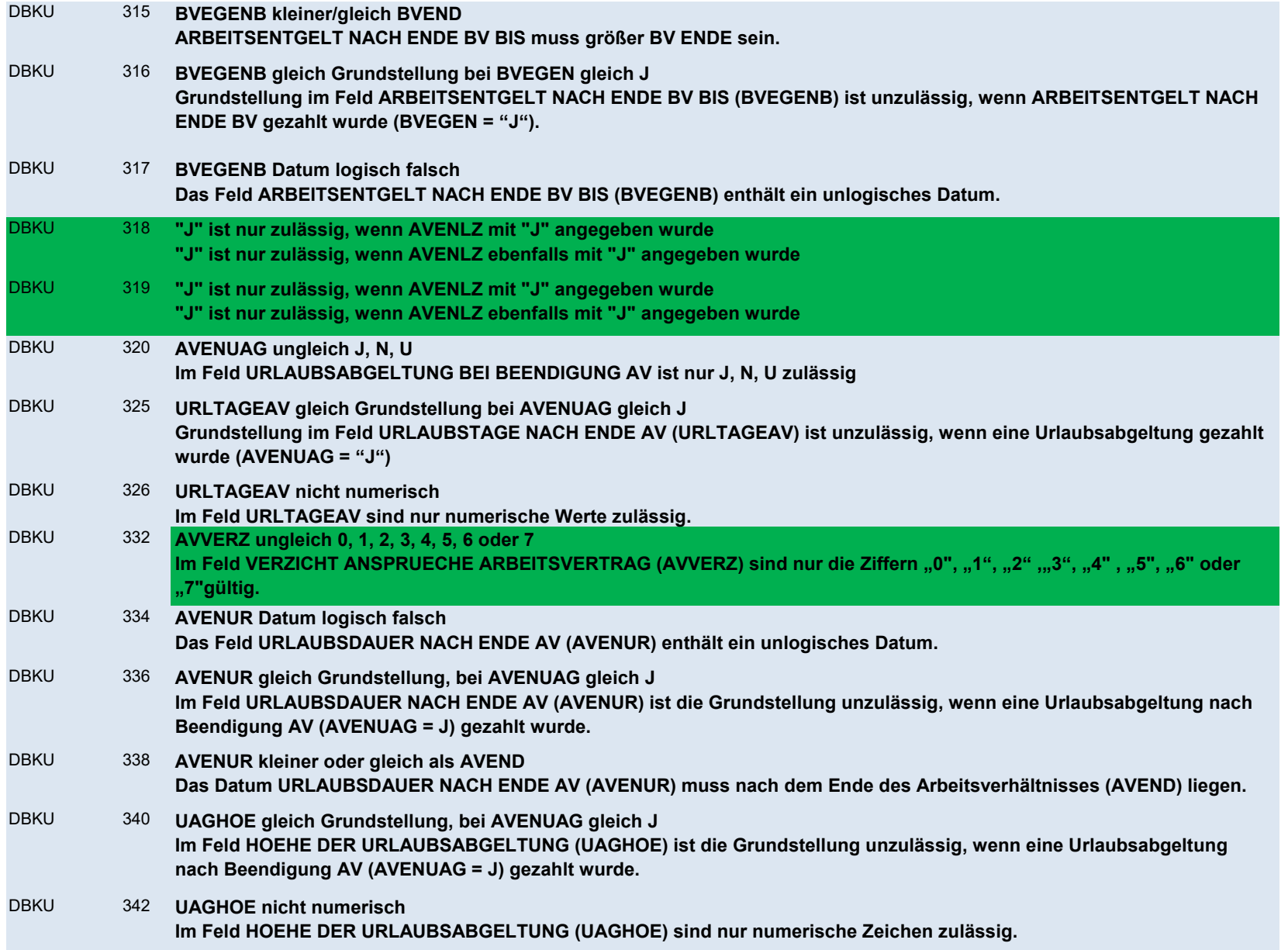

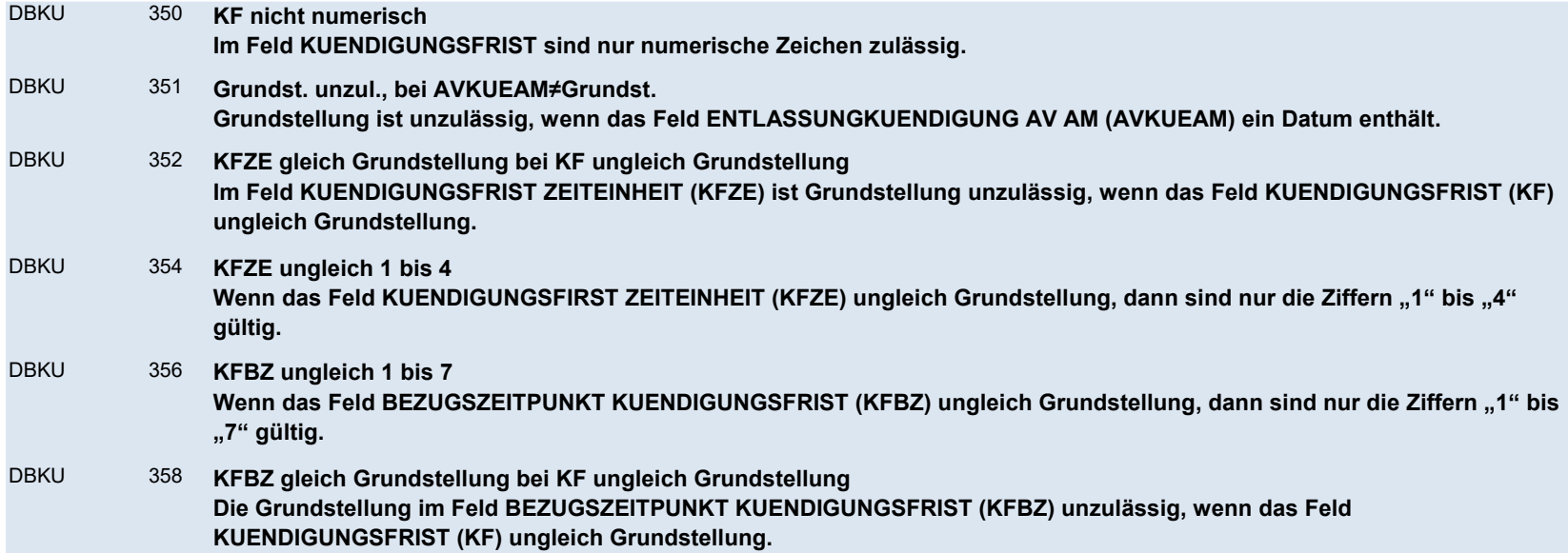

#### NCSZ - Nachlaufsatz

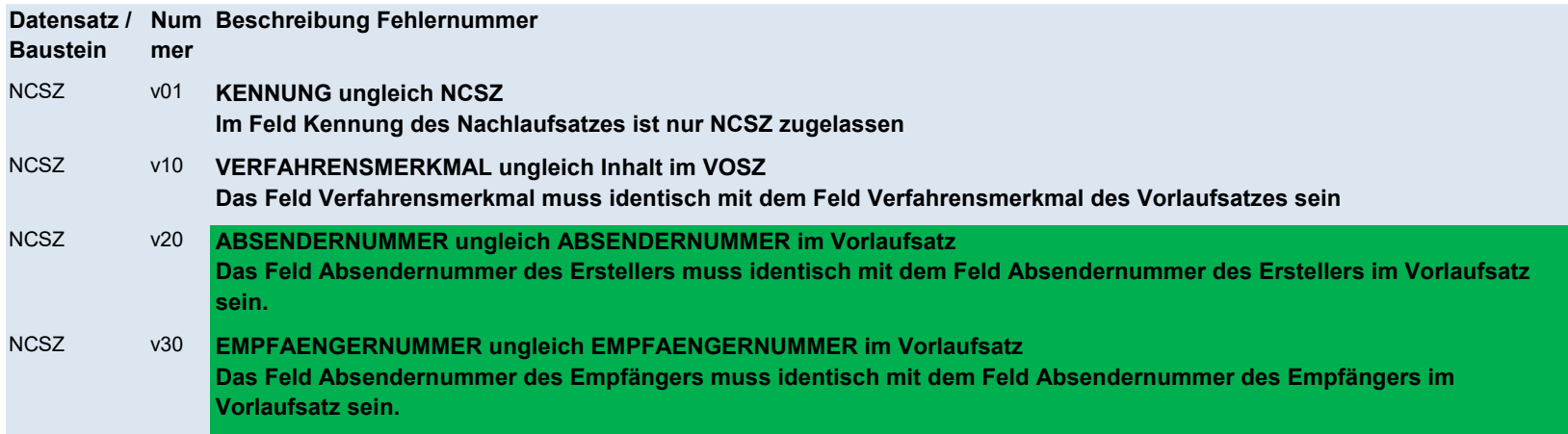

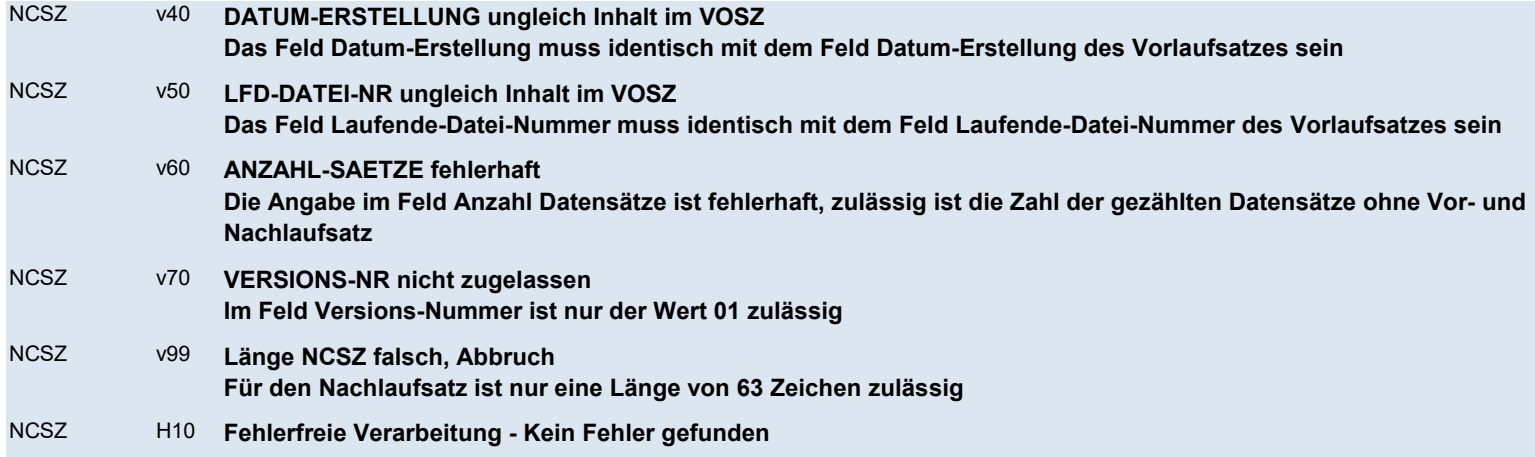